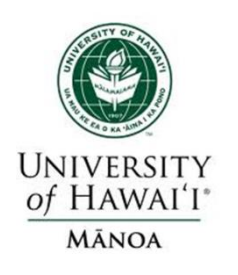

# Smart Grid - Modeling and Control **– Modeling and Control Smart Grid**

# **Smart Grid – Modeling and Control**

#### **Economic Despatch & Optimal Power Flow**

University of Hawaii's Renewable Energy Design Laboratory (REDLab) in collaboration with Powersim Inc. and MyWay

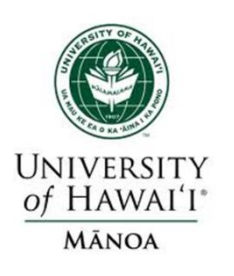

# **© 2015 University of Hawai'i All Rights Reserved**

No part of this publication maybe reproduced, stored in a retrieval system, or transmitted, in any form or by any means, electronic, mechanical, photocopying, recording, or otherwise, without the prior written permission of the publisher.

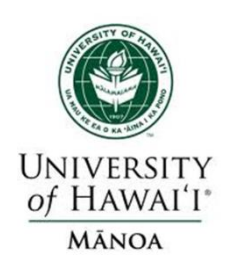

# **News: Wind Blade Failure**

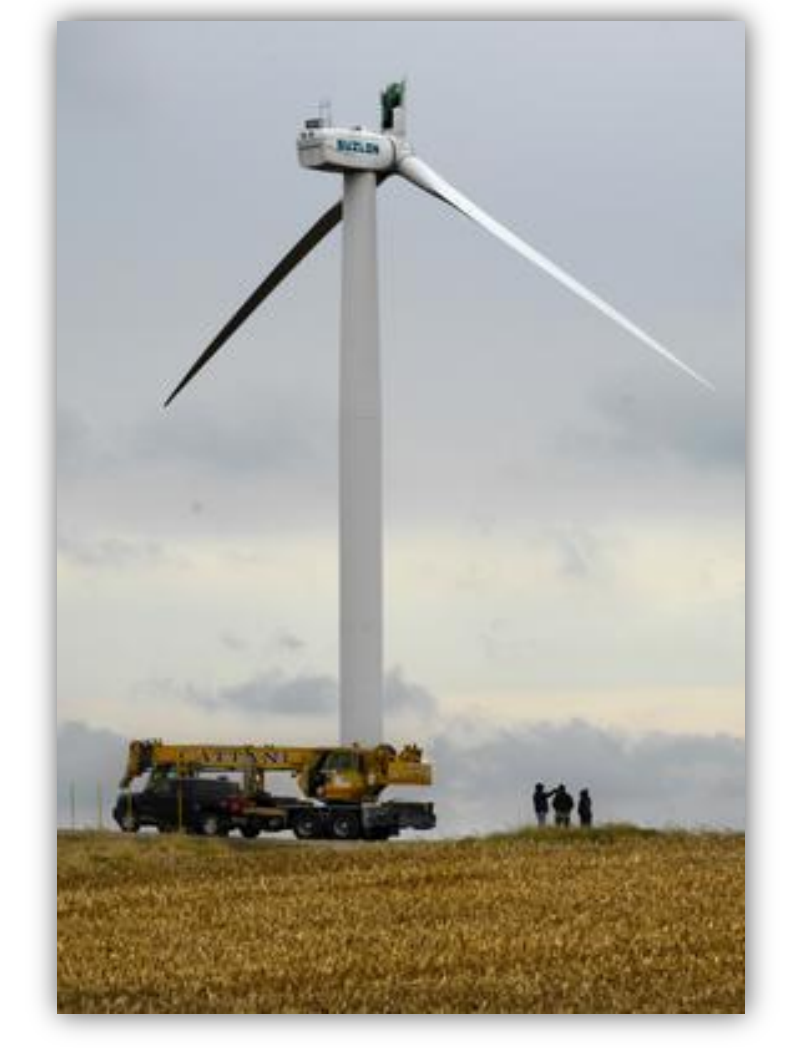

Source: Peoria Journal Star

On Oct. 24, 2008, a 140 foot, 6.5 ton blade fell off from a Suzlon Energy wind turbine near Peoria.

Suzlon Energy is one of the world's largest wind turbine manufacturers.

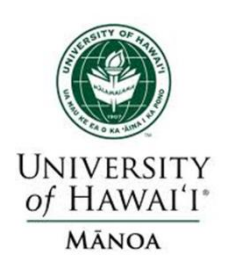

# **Thermal Plants Failure: CWLP Dallman Explosion, Fall 2007**

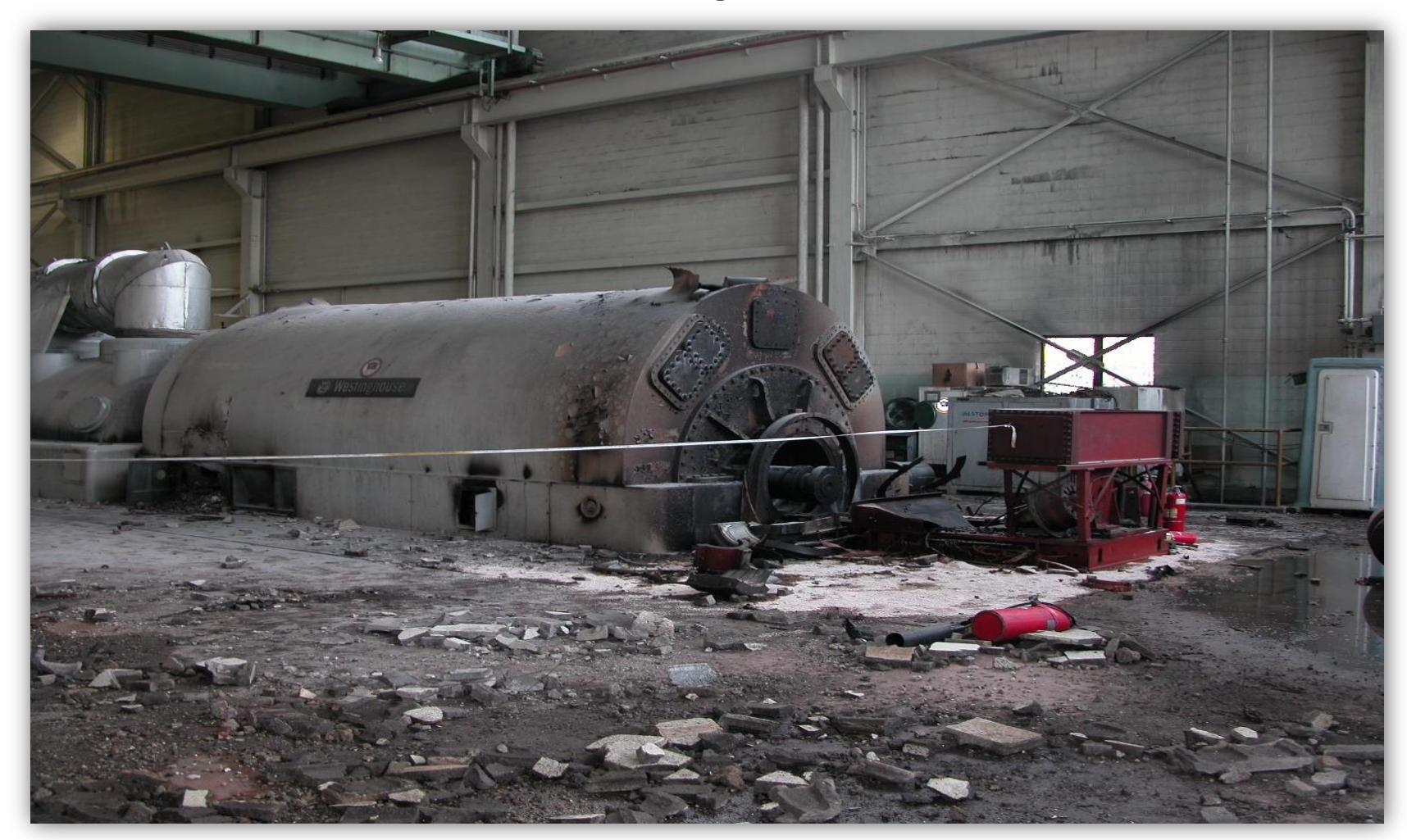

Source: The State Journal -Register

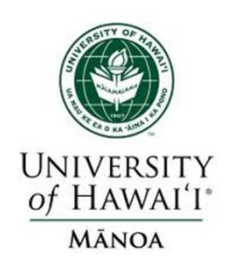

## **CWLP Dallman Explosion, Fall 2007**

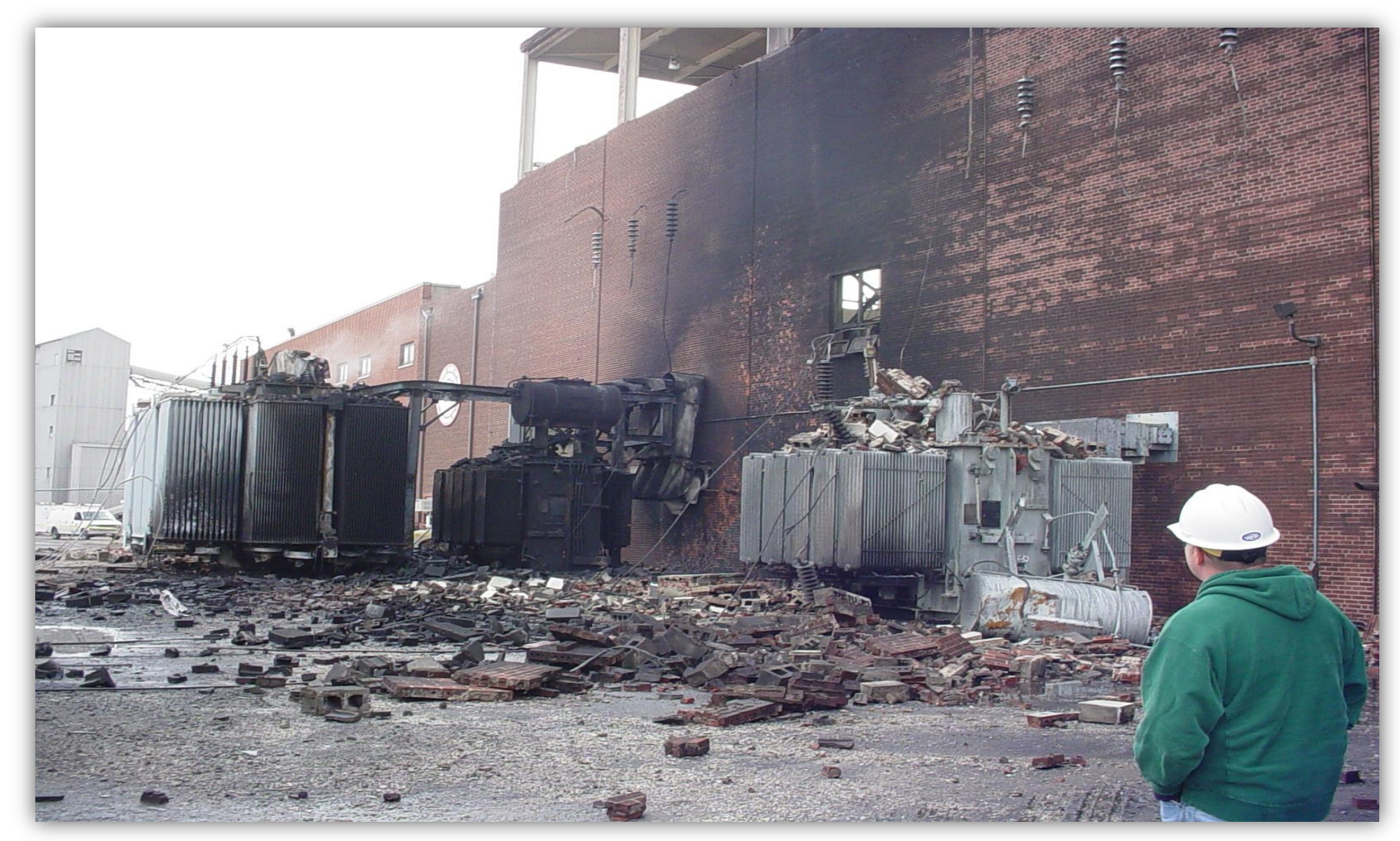

Source: ebah

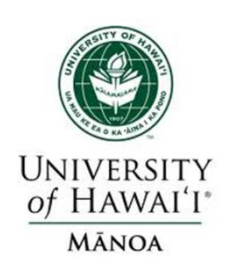

• The two main types of generating units:

 $\triangleright$  Thermal and Hydro (Renewable picking up slowly)

- For hydro, the fuel (water) is free, but there may be many constraints on operation
	- $\triangleright$  Fixed amounts of water available
	- $\triangleright$  Reservoir levels must be managed and coordinated
	- $\triangleright$  Downstream flow rates for fish and navigation
- Hydro optimization typically requires many months or years

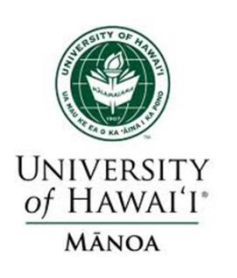

## **Daily Load Duration Curve**

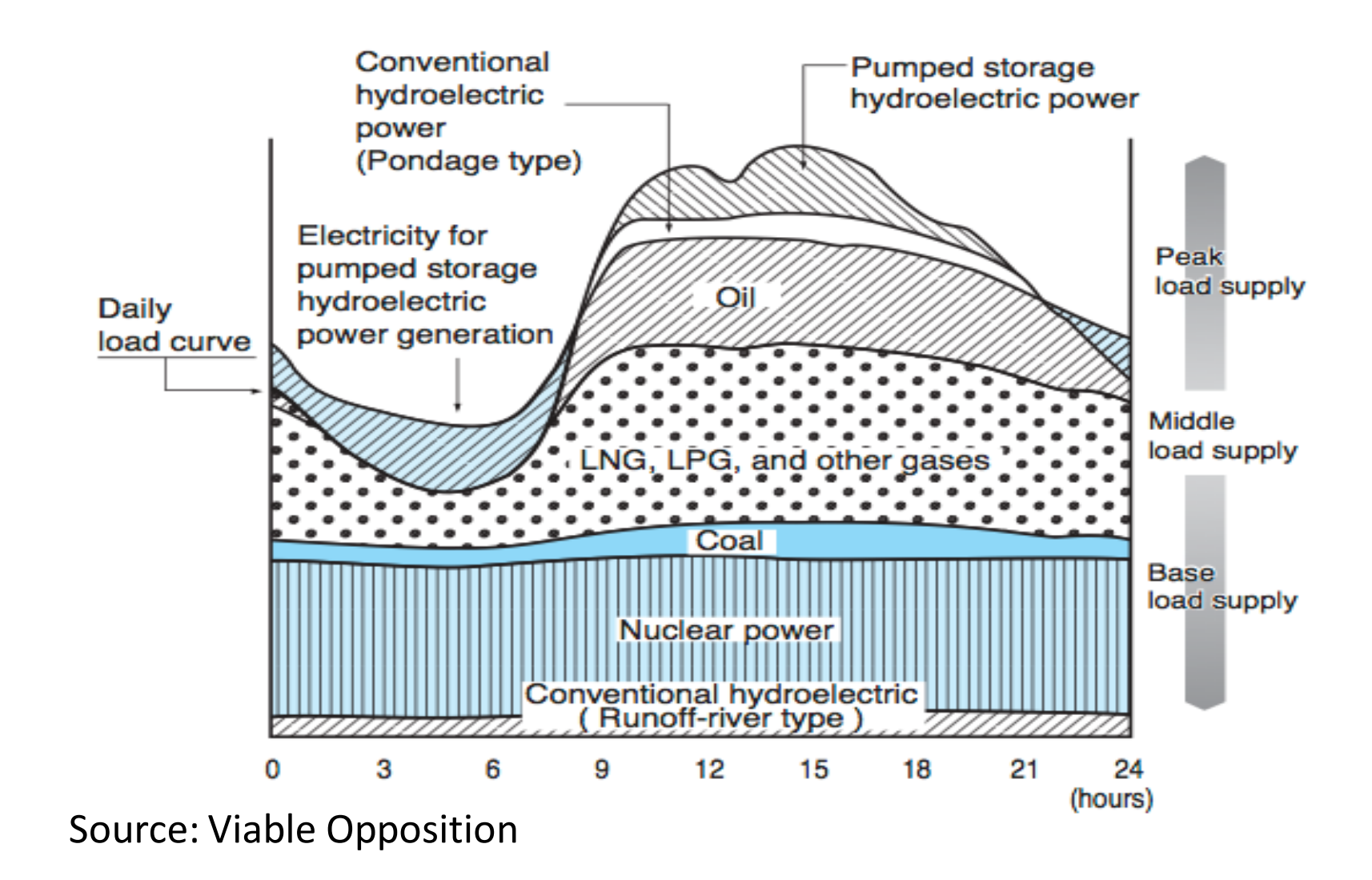

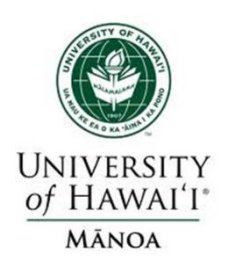

#### **Hydro Power Plant**

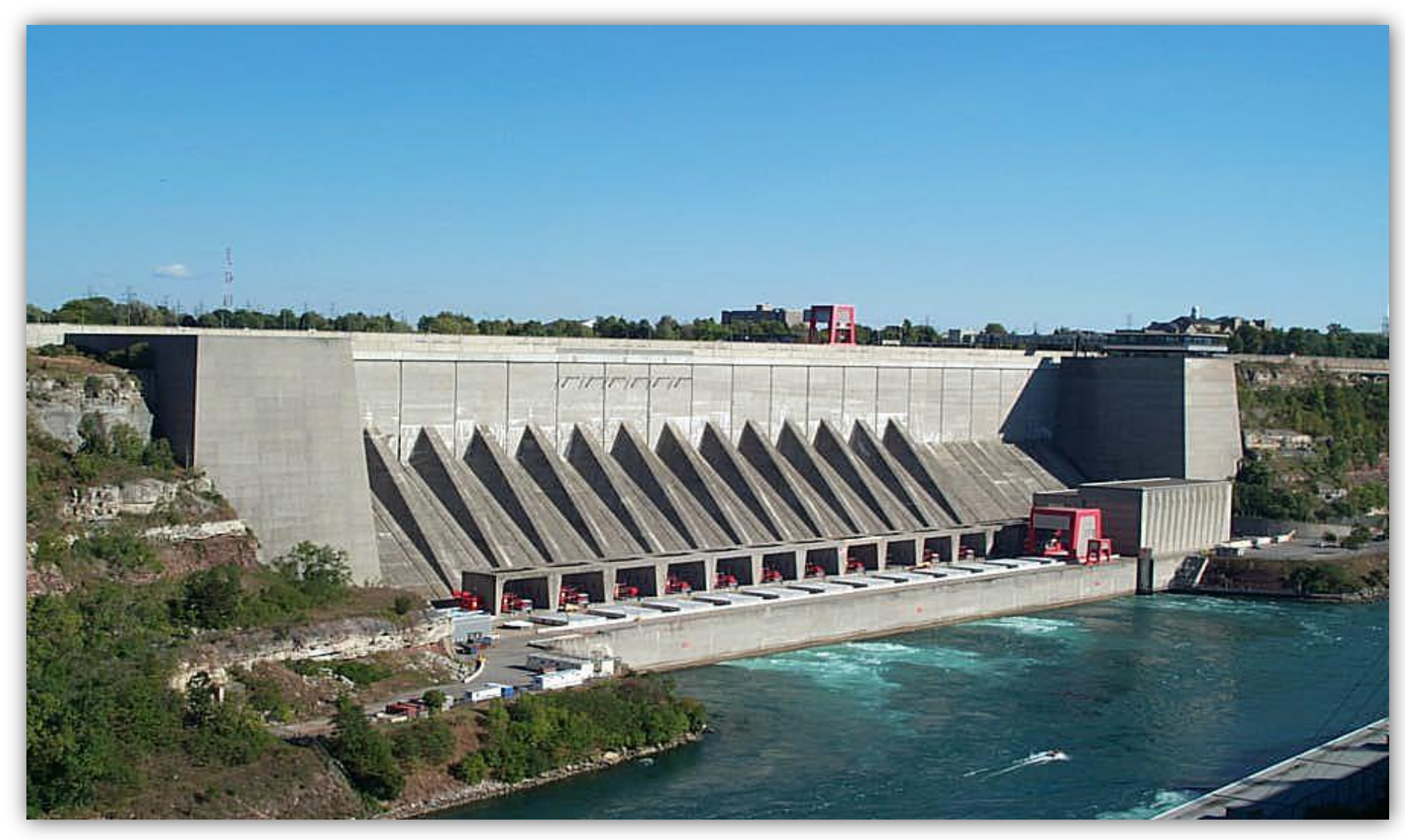

Source: investphilippines.org

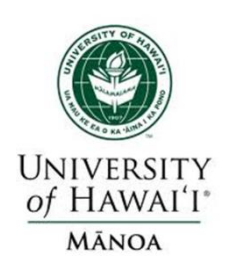

# **Pumped Storage Hydro Power Plant**

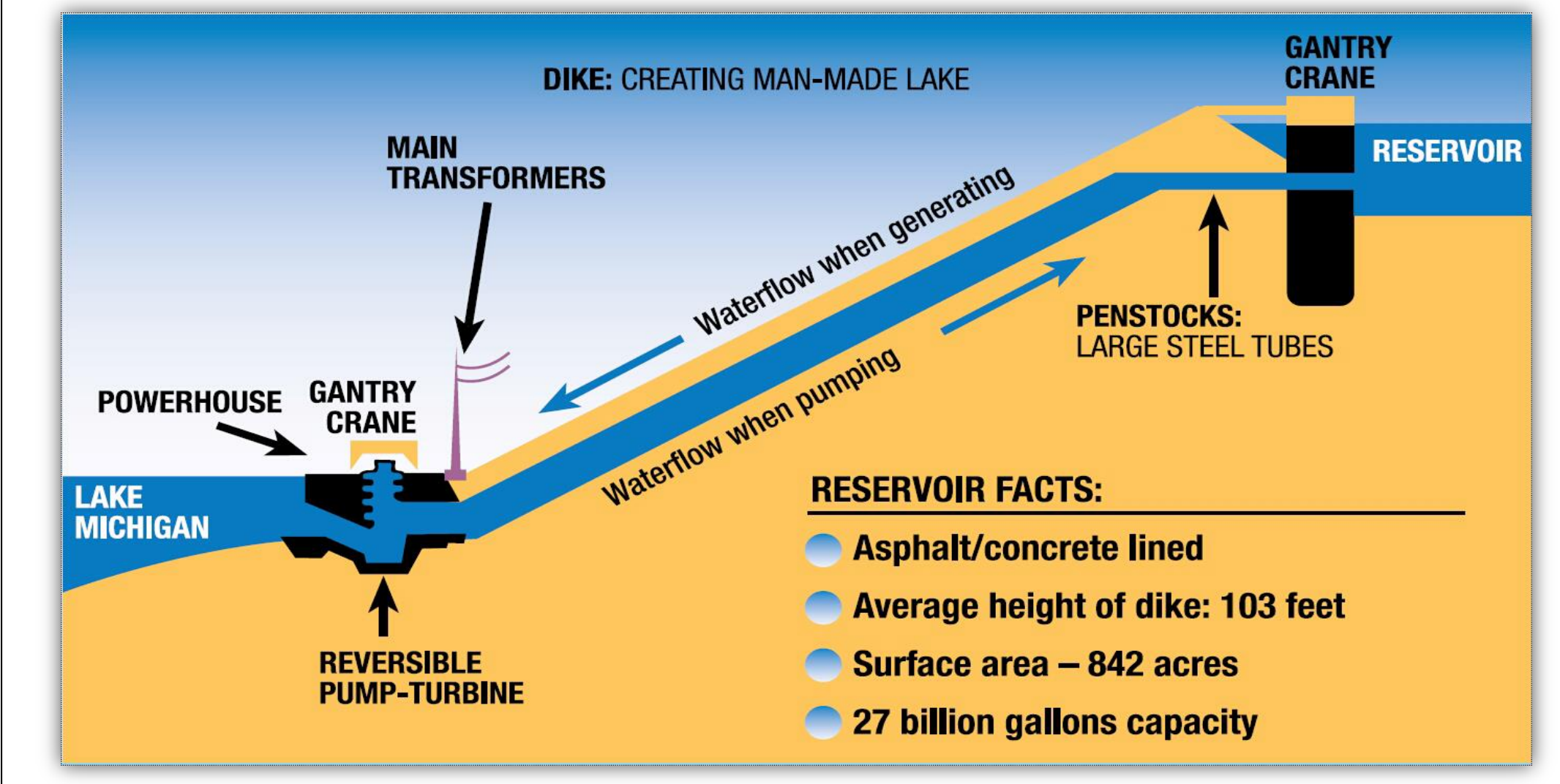

Source: Scandia Wind Offshore LLC

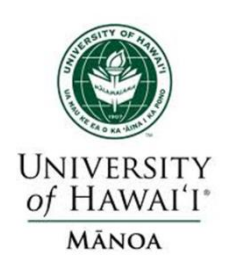

Traditionally utilities have three broad groups of generators:

- 1. Base load units: Large coal/nuclear; always on at max. capacity
- 2. Mid load units: Smaller coal that cycle on/off daily
- 3. Peaker units: Combustion turbines used only for several hours during periods of high demand

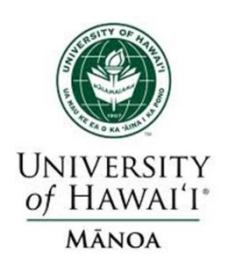

### **Thermal Power Plant Induced Pollution**

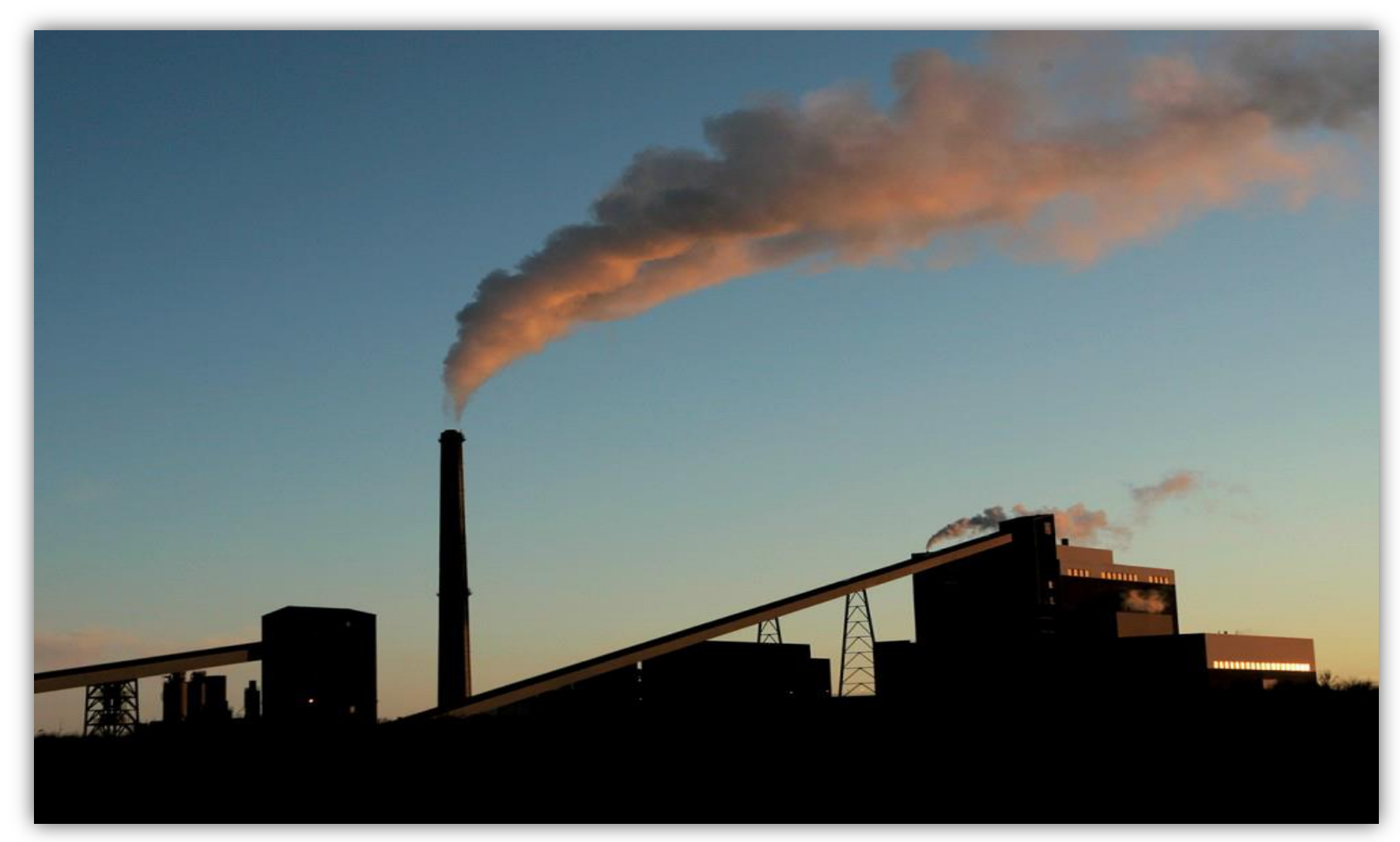

Source: EPA

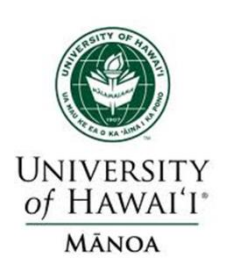

### **Boiler – Turbine – Generator Unit**

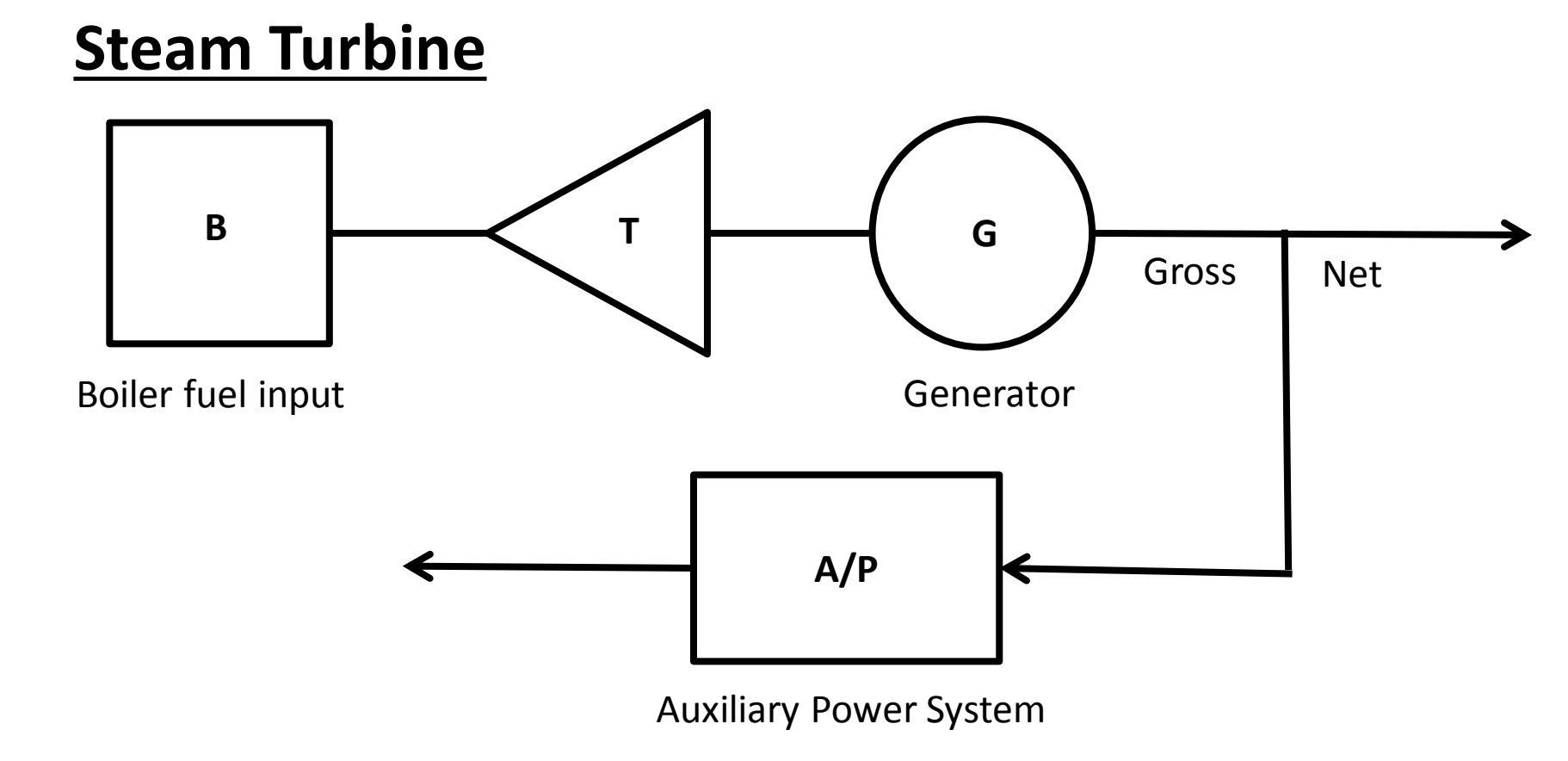

2 – 6% of power generated is used within the generating plant; this is known as the **auxiliary power.**

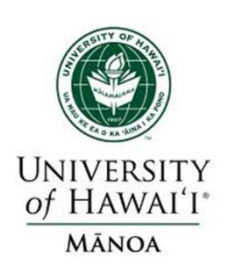

- Generator costs are typically represented by three to four different curves.
	- Input/Output (I/O) Characteristics
	- $\triangleright$  Incremental Characteristics
	- ▶ Net Heat Rate Characteristics
- Reference:
	- $\geq 1$  Btu (British thermal unit) = 1054 J
	- $\geq 1$  MBtu = 1x10<sup>6</sup> Btu
	- $\geq 1$  MBtu = 0.29 MWh

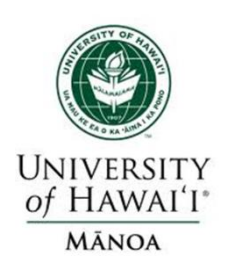

#### **Input/Output Characteristics**

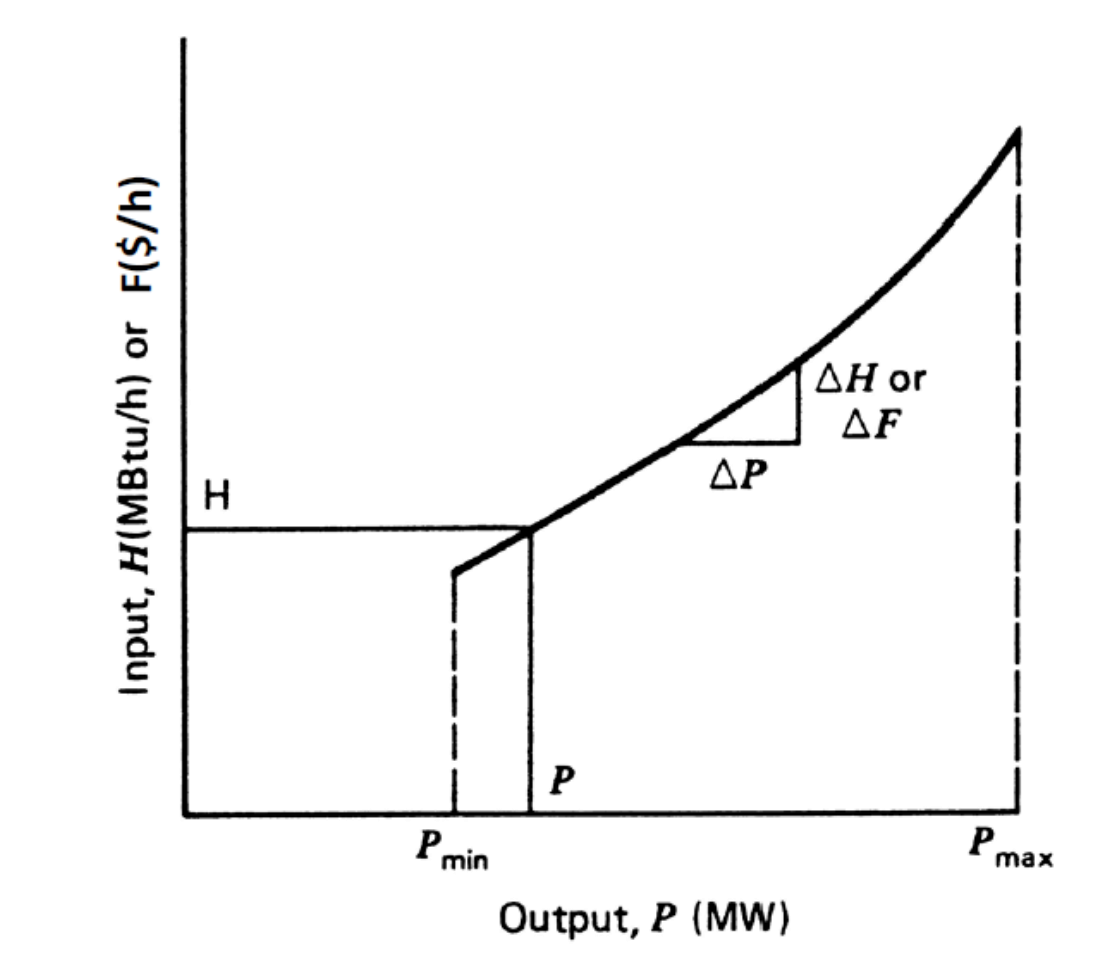

Figure 1.) The I/O curve plots fuel input in MBtu/hr versus net MW output.

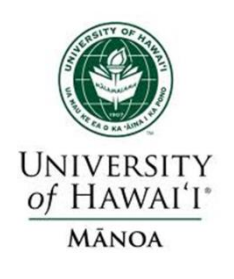

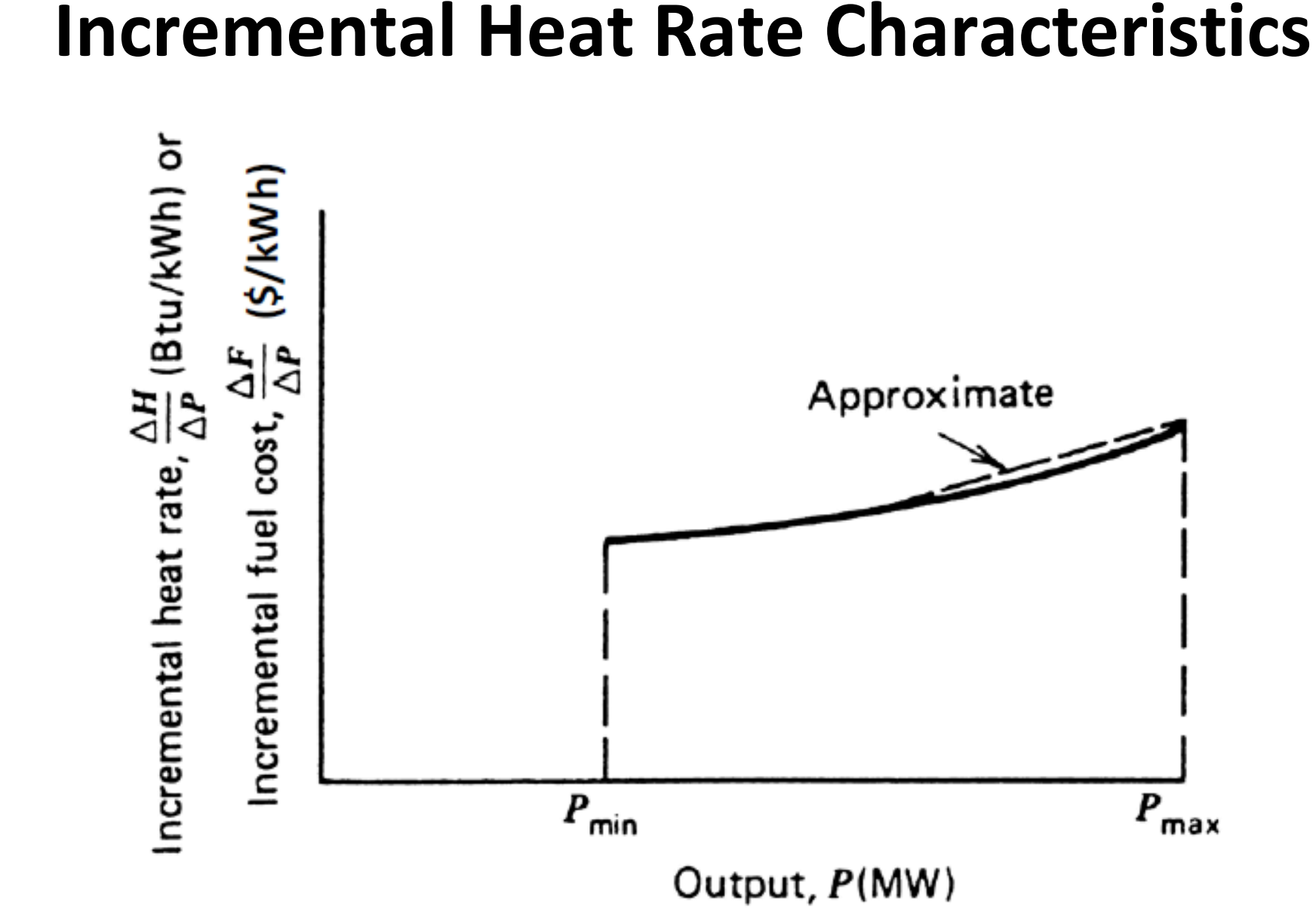

Smart Grid - Modeling and Control **– Modeling and Control Smart Grid** 

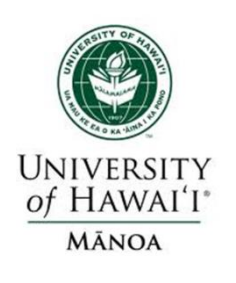

Unit heat rate curve, H/P(Btu/kWh)  $\overline{P}_{\text{max}}$  $P_{\text{rated}}$  $P_{min}$ Output, P(MW)

**Net Heat Rate Characteristics**

Smart Grid - Modeling and Control **Smart Grid – Modeling and Control**

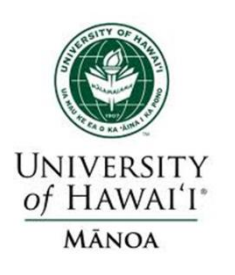

# **Bird's Eye View of a Thermal Power Plant**

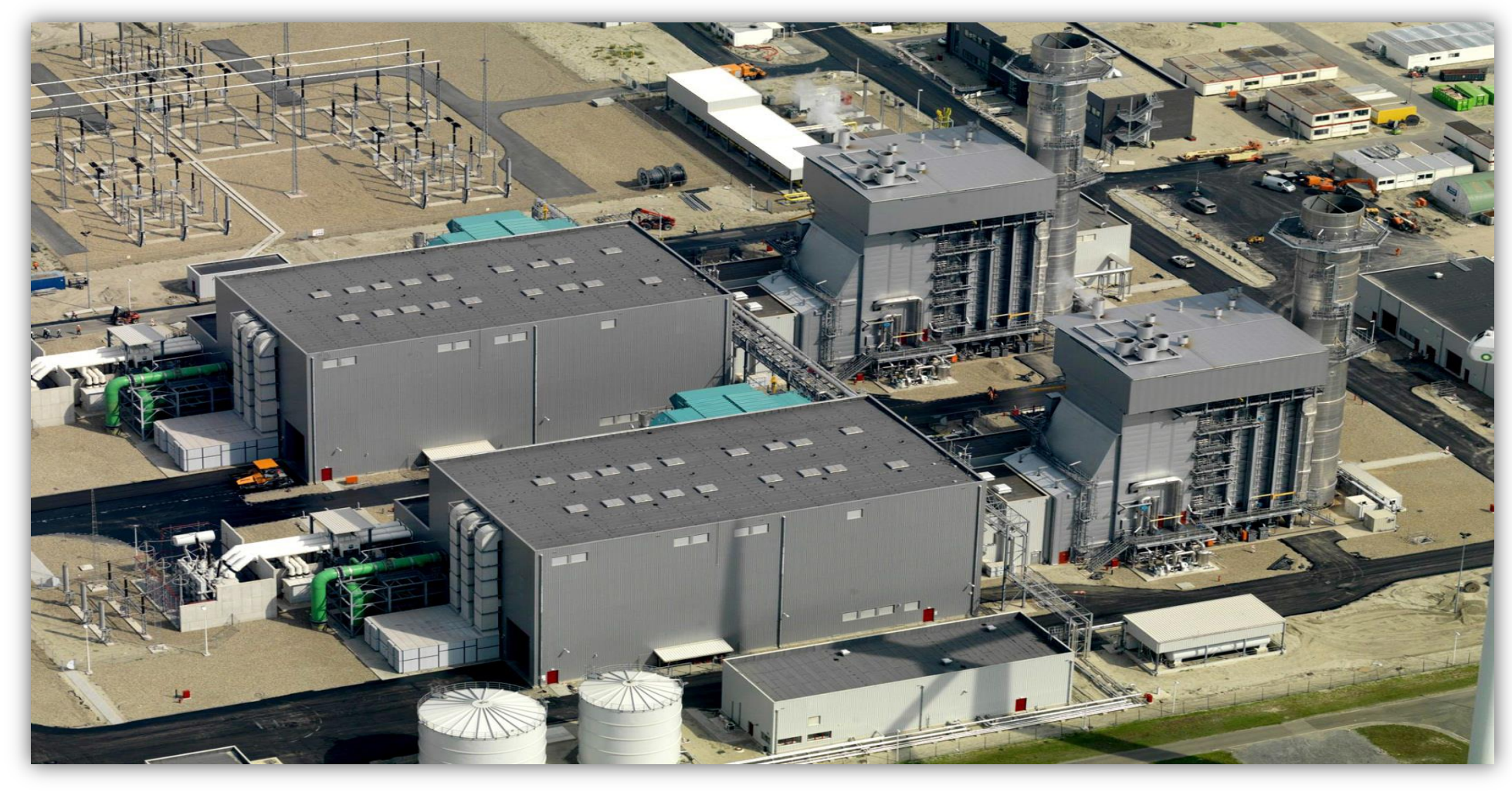

Source: Siemens

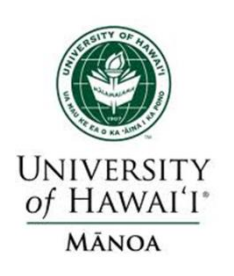

# **Mathematical Formulation of Costs**

- Generator cost curves are usually not smooth.
- The curves, however, can be adequately approximated using piece-wise, smooth functions.
- Two representations dominate:
	- **► Quadratic or cubic functions**
	- $\triangleright$  Piece-wise linear functions

We can assume a quadratic equation exists, such that…

using piece-wise, smooth functions.  
\nTwo representations dominate:  
\n
$$
\triangleright
$$
 Quadratic or cubic functions  
\n
$$
\triangleright
$$
 Piece-wise linear functions  
\n
$$
Ie can assume a quadratic equation exists, such that...\n
$$
C_i(P_{Gi}) = \alpha_i + \beta P_{Gi} + \gamma P_{Gi}^2 \quad \text{\$/hr (fuel-cost)}
$$
\n
$$
IC_i(P_{Gi}) = \frac{dC_i(P_{Gi})}{dP_{Gi}} = \beta + 2\gamma P_{Gi} \quad \text{\$/MWh}
$$
$$

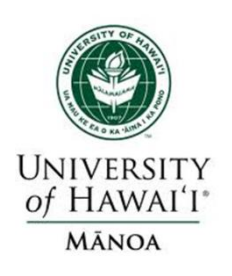

A 500 MW (net) generator is 35% efficient. It is being supplied with Western grade coal, which costs \$1.70 per MBtu and has 9000 Btu per pound. What is the coal usage in lbs/hr? What is the cost? 500 MW (net) generator is 35% efficient. It is<br>upplied with Western grade coal, which costs \$1<br>1Btu and has 9000 Btu per pound. What is th<br>sage in lbs/hr? What is the cost?<br>At 35% efficiency required fuel input per hour i (net) generator is 35% efficient. It is being<br>th Western grade coal, which costs \$1.70 per<br>has 9000 Btu per pound. What is the coal<br>/hr? What is the cost?<br>iciency required fuel input per hour is<br>=  $\frac{1428 \text{ MWh}}{\text{hr}} \times \frac{$ 

At 35% efficiency required fuel input per hour is pplied with Western grade coal, which cost<br>Btu and has 9000 Btu per pound. What<br>age in lbs/hr? What is the cost?<br>At 35% efficiency required fuel input per hour<br> $\frac{100 \text{ MWh}}{\text{hr} \times 0.35} = \frac{1428 \text{ MWh}}{\text{hr}} \times \frac{1 \text{ MBtu}}{0.$ 18tu and has 9000 Btu per pound.<br>
sage in lbs/hr? What is the cost?<br>
At 35% efficiency required fuel input po<br>
500 MWh = 1428 MWh × 1 MBtu<br>  $\frac{1428 \text{ MWh}}{\text{hr} \times 0.35} = \frac{1428 \text{ MWh}}{\text{hr}} \times \frac{1 \text{ MBu}}{0.29 \text{ MWh}} = \frac{4924 \text{ M$ in lbs/hr? What is the cost?<br>
5% efficiency required fuel inp<br>  $\frac{MWh}{0.35} = \frac{1428 \text{ MWh}}{\text{hr}} \times \frac{1 \text{ MBtu}}{0.29 \text{ MV}}$ <br>  $\frac{1 \text{ MBtu}}{\text{hr}} \times \frac{1 \text{ lb}}{0.009 \text{ MBtu}} = \frac{547,11}{\text{hr}}$ <br>  $= \frac{4924 \text{ MBtu}}{\text{hr}} \times \frac{$1.70}{$1.70} = 837$ At 35% efficiency required fuel input per hour is<br>  $\frac{500 \text{ MWh}}{\text{hr} \times 0.35} = \frac{1428 \text{ MWh}}{\text{hr}} \times \frac{1 \text{ MBtu}}{0.29 \text{ MWh}} = \frac{4924 \text{ MBtu}}{\text{hr}}$ <br>  $\frac{4924 \text{ MBtu}}{\text{hr}} \times \frac{1 \text{ lb}}{0.009 \text{ MBtu}} = \frac{547,111 \text{ lbs}}{\text{hr}}$ <br>  $\text{Cost} = \frac{$ ciency required<br>  $\frac{1428 \text{ MWh}}{\text{hr}} \times \frac{1}{0.009 \text{ MBtu}} =$ <br>  $\frac{1 \text{ lb}}{\text{m}} \times \frac{$1.70}{$1.70}$ <br>
hr  $hr \times 0.35$   $\frac{hr}{hr} \times 0.29$  MWh as 9000 Btu per pound. What is<br>hr? What is the cost?<br>ciency required fuel input per hour is<br> $=\frac{1428 \text{ MWh}}{\text{hr}} \times \frac{1 \text{ MBtu}}{0.29 \text{ MWh}} = \frac{4924 \text{ ME}}{\text{hr}}$ <br> $\times \frac{1 \text{ lb}}{0.009 \text{ MBtu}} = \frac{547,111 \text{ lbs}}{\text{hr}}$ <br>4 MBtu \$1.70 equired fuel input per hour is<br>  $\frac{4 \text{Wh}}{1 \text{Wh}} \times \frac{1 \text{ MBtu}}{0.29 \text{ MWh}} = \frac{4924 \text{ MBtu}}{\text{hr}}$ <br>  $\frac{1 \text{lb}}{1 \text{MBtu}} = \frac{547,111 \text{ lbs}}{1 \text{hr}}$ <br>  $\times \frac{$1.70}{$\text{MBtu}} = 8370.8 $/\text{hr} \text{ or } $16.74$$ 

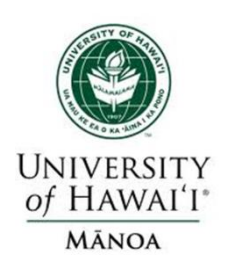

# **Example #2: Wasting Coal**

Assume a 100W lamp is left on by mistake for 8 hours, and the electricity is supplied by the previous coal plant. Also, the transmission and distribution losses are 20%. How much irreplaceable coal has this person wasted?

With 20% losses, a 100W load on for 8 hrs requires 1 kWh of energy. With 35% gen. efficiency this requires the transmission and distribution losses a<br>much irreplaceable coal has this person was<br>With 20% losses, a 100W load on for 8 hr<br>1 kWh of energy. With 35% gen. efficiend<br> $\frac{1 \text{ kWh}}{0.35} \times \frac{1 \text{ MWh}}{1000 \text{ kWh}} \times \frac{1 \text{ MBtu}}{$  $= 1.09$  lb Nuch irreplaceable coal has this person wasted?<br>
Vith 20% losses, a 100W load on for 8 hrs rec<br>
kWh of energy. With 35% gen. efficiency th<br>  $\frac{kWh}{0.35} \times \frac{1 \text{ MWh}}{1000 \text{ kWh}} \times \frac{1 \text{ MBu}}{0.29 \text{ MWh}} \times \frac{1 \text{ lb}}{0.009 \text{ MBu}}$ the transmission and distribution losses are 20%. How<br>much irreplaceable coal has this person wasted?<br>With 20% losses, a 100W load on for 8 hrs requires<br>1 kWh of energy. With 35% gen. efficiency this requires<br> $\frac{1 \text{ kWh}}{0$ 

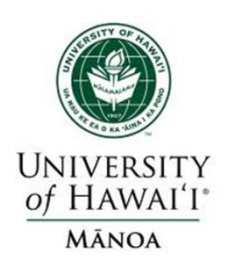

#### **Example #3: Incremental Cost**

For a two generator system assume

2 **Example #3: Incremental C**<br>or a two generator system assume<br> $I_1(P_{G1}) = 1000 + 20P_{G1} + 0.01P_{G1}^2$ <br> $I_2(P_{G2}) = 400 + 15P_{G2} + 0.03P_{G2}^2$ or a two generator system assume<br>  $Q_1(P_{G1})$  = 1000 +20 $P_{G1}$  + 0.01 $P_G^2$ <br>  $Q_2(P_{G2})$  = 400 +15 $P_{G2}$  + 0.03 $P_{G2}^2$ <br>
hen  $0 + 20$ <br>0 + 15.<br> $\frac{1}{4}$ <br> $\frac{(P_{G1})}{(P_{G1})}$  $(P_{G2})$  = 400 +15 $P_{G2}$  + 0.03 $P_{G2}^2$ <br>
nen<br>  $P_1(P_{G1})$  =  $\frac{dC_1(P_{G1})}{dP_{G1}}$  = 20 + 0.02 $P_{G1}$ **Example #3: Incremental Cost**<br>
Fr a two generator system assume<br>  $(P_{G1})$  = 1000 +20 $P_{G1}$  + 0.01 $P_{G1}^2$  \$/<br>  $(P_{G2})$  = 400 +15 $P_{G2}$  + 0.03 $P_{G2}^2$  \$/ **Example #3: Incremental Cost**<br>
r a two generator system assume<br>  $(P_{G1})$  = 1000 +20 $P_{G1}$  + 0.01 $P_{G1}^2$  \$/<br>  $(P_{G2})$  = 400 +15 $P_{G2}$  + 0.03 $P_{G2}^2$  \$/<br>
en Then (a two generator system assume<br>  $P_{G1}$ ) = 1000+20 $P_{G1}$  + 0.01 $P_{G1}^2$  \$/hr<br>  $(P_{G2})$  = 400+15 $P_{G2}$  + 0.03 $P_{G2}^2$  \$/hr<br>
en<br>  $(P_{G1})$  =  $\frac{dC_1(P_{G1})}{dP_{G1}}$  = 20 + 0.02 $P_{G1}$  \$/MWh **Example #3: Incremental**<br>**a** two generator system assume<br> $P_{G1}$ ) = 1000 +20 $P_{G1}$  + 0.01 $P_G^2$ <br> $P_{G2}$ ) = 400 +15 $P_{G2}$  + 0.03 $P_{G2}^2$ a two generator system assum<br> *G*<sub>G1</sub>) = 1000+20*P*<sub>G1</sub> + 0.01*P*<sub>G</sub><br>  $B_{G2}$ ) = 400+15*P*<sub>G2</sub> + 0.03*P*<sub>G</sub><sup>2</sup>  $G_1$ <br>  $G_2$ ) = 400 +15 $P_{G2}$  + 0.03 $P_{G2}^2$ <br>  $G_3$ ) =  $\frac{dC_1(P_{G1})}{dP_{G1}}$  = 20 + 0.02 $P_G$ **Example #3: Incremental Cost**<br>For a two generator system assume<br> $C_1(P_{G1}) = 1000 + 20P_{G1} + 0.01P_{G1}^2$  \$/hr<br> $C_2(P_{G2}) = 400 + 15P_{G2} + 0.03P_{G2}^2$  \$/hr **Example #3: Incremental Cost**<br>For a two generator system assume<br> $C_1(P_{G1})$  = 1000+20 $P_{G1}$  + 0.01 $P_{G1}^2$  \$/hr<br> $C_2(P_{G2})$  = 400+15 $P_{G2}$  + 0.03 $P_{G2}^2$  \$/hr<br>Then For a two generator system assume<br>  $C_1(P_{G1})$  = 1000+20P<sub>G1</sub>+0.01P<sub>G1</sub><br>  $C_2(P_{G2})$  = 400+15P<sub>G2</sub>+0.03P<sub>G2</sub><br>
Then<br>  $IC_1(P_{G1})$  =  $\frac{dC_1(P_{G1})}{dP_{G1}}$ = 20+0.02P<sub>C</sub><br>  $\frac{dC_1(P_{G1})}{dP_{G1}}$ **ample #3: Incremental Cost**<br>generator system assume<br>=  $1000+20P_{G1} + 0.01P_{G1}^2$  \$/hr<br>=  $400+15P_{G2} + 0.03P_{G2}^2$  \$/hr **ample #3: Incremental Cost**<br>generator system assume<br>=  $1000 + 20P_{G1} + 0.01P_{G1}^2$  \$/hn<br>=  $400 + 15P_{G2} + 0.03P_{G2}^2$  \$/hn generator system assume<br>
= 1000+20 $P_{G1}$  + 0.01 $P_{G1}^2$  \$/hr<br>
= 400+15 $P_{G2}$  + 0.03 $P_{G2}^2$  \$/hr<br>
=  $\frac{dC_1(P_{G1})}{dP_{G1}}$  = 20 + 0.02 $P_{G1}$  \$/MWI

 $\frac{1}{4} \frac{(P_{G1})}{(P_{G2})} \ \frac{2}{4} \frac{(P_{G2})}{(P_{G2})}$  $Q_1(P_{G1}) = \frac{dC_1(P_{G1})}{dP_{G1}} = 20 + 0.02 P_{G1}$ <br> $Q_2(P_{G2}) = \frac{dC_2(P_{G2})}{dP_{G2}} = 15 + 0.06 P_{G2}$  $P_{G2}$ ) = 400+15 $P_{G2}$  + 0.03 $P_{G2}^2$  \$/hr<br>
n<br>
( $P_{G1}$ ) =  $\frac{dC_1(P_{G1})}{dP_{G1}}$  = 20 + 0.02 $P_{G1}$  \$/MWh<br>
( $P_{G2}$ ) =  $\frac{dC_2(P_{G2})}{dP_{G2}}$  = 15 + 0.06 $P_{G2}$  \$/MWh *G G*  $B_{G1}$ ) =  $\frac{dC_1(P_{G1})}{dP_{G1}}$  = 20 + 0.02 $P_{G2}$ <br> $B_{G2}$ ) =  $\frac{dC_2(P_{G2})}{dP_{G2}}$  = 15 + 0.06 $P_{G2}$ *dP*  $C_1(P_{G1})$  = 1000 +201<sub>*G*1</sub> + 0.011<sub>*G*1</sub><br>  $C_2(P_{G2})$  = 400 +15P<sub>G2</sub> + 0.03P<sub>G2</sub><br>
Then<br>  $IC_1(P_{G1})$  =  $\frac{dC_1(P_{G1})}{dP_{G1}}$  = 20 + 0.02P<sub>C</sub><br>  $IC_2(P_{G2})$  =  $\frac{dC_2(P_{G2})}{dP_{G2}}$  = 15 + 0.06P<sub>C</sub> *dP* =  $400+15P_{G2} + 0.03P_{G2}^2$  \$/hr<br>
=  $\frac{dC_1(P_{G1})}{dP_{G1}}$  = 20 + 0.02 $P_{G1}$  \$/MWh<br>
=  $\frac{dC_2(P_{G2})}{dP_{G2}}$  = 15 + 0.06 $P_{G2}$  \$/MWh

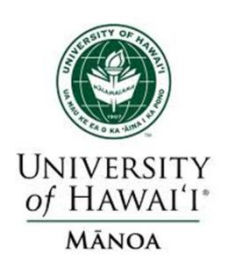

## **Example #3 cont'd.**

**Example #3 cont'd.**<br>
Ferry 250 MW and P<sub>G2</sub> = 150 MW The<br>  $G_1(250) = 1000 + 20 \times 250 + 0.01 \times 250^2$  $Q_2(150) = 400 +15 \times 150 + 0.03 \times 150^2$ <br>hen<br> $C_1(250) = 20 + 0.02 \times 250 = $25/MV$ <br> $C_2(150) = 15 + 0.06 \times 150 = $24/MV$ **Example #3 cont'd.**<br>If P<sub>G1</sub> = 250 MW and P<sub>G2</sub> = 150 MW Then<br>C.(250) = 1000+20×250+0.01×250<sup>2</sup> = \$.66 **Example #3 cont'd.**<br>  $P_{G1} = 250 \text{ MW}$  and  $P_{G2} = 150 \text{ MW}$  Then<br>  $(250) = 1000 + 20 \times 250 + 0.01 \times 250^2 = $6625/\text{hr}$ <br>  $(150) = 400 + 15 \times 150 + 0.03 \times 150^2 = $6025/\text{hr}$ **Example #3 cont'd.**<br>  $P_{G1} = 250 \text{ MW}$  and  $P_{G2} = 150 \text{ MW}$  Then<br>  $(250) = 1000 + 20 \times 250 + 0.01 \times 250^2 = $6625/\text{hr}$ <br>  $(150) = 400 + 15 \times 150 + 0.03 \times 150^2 = $6025/\text{hr}$ <br>
en Then (31 – 250 MW and  $T_{G2} = 150$  MW Then<br>
(250) = 1000 + 20 × 250 + 0.01 × 250<sup>2</sup><br>
(150) = 20 + 0.02 × 250 = \$25/MWh<br>
(150) = 15 + 0.06 × 150 = \$24/MWh  $C_1(250) = 1000 + 20 \times 250 + 0.01 \times 250^2$ <br>  $C_2(150) = 400 + 15 \times 150 + 0.03 \times 150^2$ <br>
Then<br>  $IC_1(250) = 20 + 0.02 \times 250 = $25/MWh$ <br>  $IC_2(150) = 15 + 0.06 \times 150 = $24/MWh$  $IC_1(250) = 20 + 0.02 \times 250 = $25/MWh$ **Example #3 cont'd.**<br>50 MW and P<sub>G2</sub> = 150 MW Then<br>= 1000 +20 × 250 + 0.01 × 250<sup>2</sup> = \$ 6625/hr<br>= 400 +15 × 150 + 0.03 × 150<sup>2</sup> = \$6025/hr **Example #3 cont'd.**<br>50 MW and P<sub>G2</sub> = 150 MW Then<br>=  $1000 + 20 \times 250 + 0.01 \times 250^2 = $6625/hr$ <br>=  $400 + 15 \times 150 + 0.03 \times 150^2 = $6025/hr$  $30$  MW and  $P_{G2} = 130$  MW Then<br>  $= 1000 + 20 \times 250 + 0.01 \times 250^2 = $6625$ <br>  $= 400 + 15 \times 150 + 0.03 \times 150^2 = $6025$ <br>  $= 20 + 0.02 \times 250 = $25/MWh$ <br>  $= 15 + 0.06 \times 150 = $24/MWh$ =  $1000 + 20 \times 250 + 0.01 \times 250^2 = $6625$ <br>
=  $400 + 15 \times 150 + 0.03 \times 150^2 = $6025$ <br>
=  $20 + 0.02 \times 250 = $25/MWh$ <br>
=  $15 + 0.06 \times 150 = $24/MWh$ 

 $IC_2(150) = 15 + 0.06 \times 150 = $24/MWh$ 

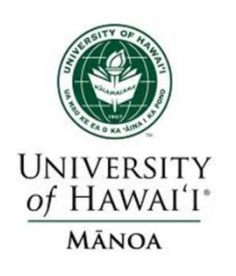

#### **Solution using the LaGrange Function**

 $= 0$ 0 0  $x_1, x_2,$  $(x_1, x_2, \lambda) = f(x_1, x_2) + \lambda \omega(x_1, x_2)$ 2 1  $\widehat{O}$  $\widehat{O}$  $=$  $\hat{O}$  $\partial L$ =  $\partial$  $\partial L$  $\lambda$ This problem now has three variables :  $x_1, x_2, \lambda$ ion using the LaGran<br>  $\lambda$ ) =  $f(x_1, x_2) + \lambda \omega(x_1, x_2)$ L At the optimum : *x x*  $L(x_1, x_2, \lambda) = f(x_1, x_2) + \lambda \omega(x_1, x_2)$ 

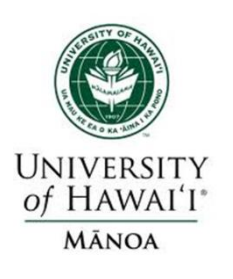

LaGrangian Function :

**Solution** ::  $x_1 = 4, x_2 = 1, \lambda = 2$ *s*  $L(x_1, x_2, \lambda) = 0.25x_1^2 + x_2^2 + \lambda(5 - x_1 - x_2)$ <br>
The solution is found by solving these three equation  $\frac{\partial L}{\partial x_1} = 0.5x_1 - \lambda = 0$ <br>  $\frac{\partial L}{\partial x_2} = 2x_2 - \lambda = 0$ <br>
Solution ::  $x_1 = 4, x_2 = 1, \lambda = \frac{\partial L}{\partial \lambda} = 5 - x_1 - x_2 = 0$  $\frac{\partial L}{\partial x_1} = 0.5x_1 - \lambda = 0$ <br>  $\frac{\partial L}{\partial x_2} = 2x_2 - \lambda = 0$ <br>  $\frac{\partial L}{\partial \lambda} = 5 - x_1 - x_2 = 0$ The solution is found by solving these three equations.

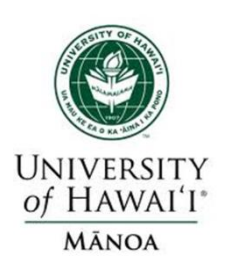

# **Adding Inequality Constraints**

Minimize :

 $\mathbf{e}_i(x) \models 0 \ \ i =$ Subject to :  $\omega_i(x) \models 0 \ \ i = 1, 2, ..., Na$ <br> $g_i(x) \le 0 \ \ i = 1, 2, ..., Ng$  $\omega_i(x) \models 0 \ \ i = 1, 2, ..., N\omega$  $f(x)$ 

$$
g_i(x) \le 0 \ \ i = 1, 2, ..., Ng
$$

 $x =$  vector of real numbers, dimension  $= N$ 

By adding the less than or equal to constraint "g" we must follow more elaborate procedures than simply finding where the gradient of the Lagrangian is equal to zero.

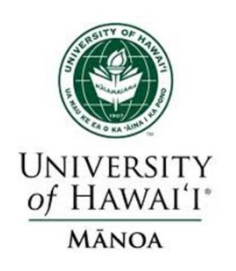

0 i

 $\mu_{\text{\tiny{i}}}$ 

 $\mu_{\text{\tiny{i}}}$ 

0

 $\geq$ 

#### **The Karush-Kuhn Tucker Conditions**

$$
L(x, \lambda, \mu) = f(x) + \sum_{i=1}^{N\omega} \lambda_i \omega_i(x) + \sum_{i=1}^{Ng} \mu_i g_i(x)
$$

The conditions for the optimum point  $x^0, \lambda^0, \mu^0$  are

Restatement of constraint condition Restatement of constraint condition All partial derivative s equal zero 0  $\int_{0}^{0}g_{i}(x)$ i  $g_i(x^0) = 0$  for  $i = 1...Ng$  $\omega_i(x^0) = 0$  for  $i = 1...N\omega$  $x^{\scriptscriptstyle 0},\lambda^{\scriptscriptstyle 0},\mu^{\scriptscriptstyle 0})\!\!=\!0$  for  $i\,=\,1...N$ *x*  $L$ <sup>0</sup>  $($ *x*<sup>0</sup>  $)$ <sup>0</sup>  $\ldots$ <sup>0</sup> *0 i 0 i*  $(x^0) = 0$  $(x^0, \lambda^0, \mu^0)$  = 0 for  $i = 1$ .  $=$ for  $i = 1...N$  $\partial$  $\widehat{O}$ 

 $i = 1...Ng$ 

4. for Complementary slackness condition

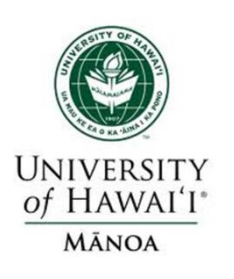

#### The goal of economic dispatch is to determine the generation dispatch that minimizes the instantaneous operating cost, subject to the constraint that total generation = total load + losses.

**Economic Dispatch: Problem Formulation**

T operating cost, subject to the<br>generation = total load + losses.<br>Minimize  $C_T \triangleq \sum_{i=1}^{m} C_i (P_{Gi})$ m  $\overline{i=1}$ Such that *m i Gi i C P*  $\triangleq \sum_{i=1}^{m} C_i (P_{Gi})$  Initian<br>
ign<br>  $P_{Gi} = P_D + P_{Losses}$ *P*<sub>Gi</sub>  $\triangleq \sum_{i=1}^{n} C_i (P_{Gi})$ <br>*P<sub>Gi</sub>* = *P<sub>D</sub>* + *P*<sub>j</sub>  $=$  $\sum^m$  $\sum_{i=1}^{m}$ 

**Initially, we'll ignore generator limits and the losses**

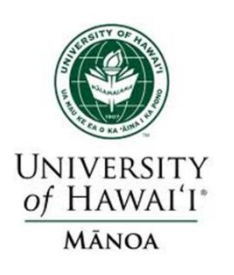

#### **Economic Dispatch Problem: Without Losses**

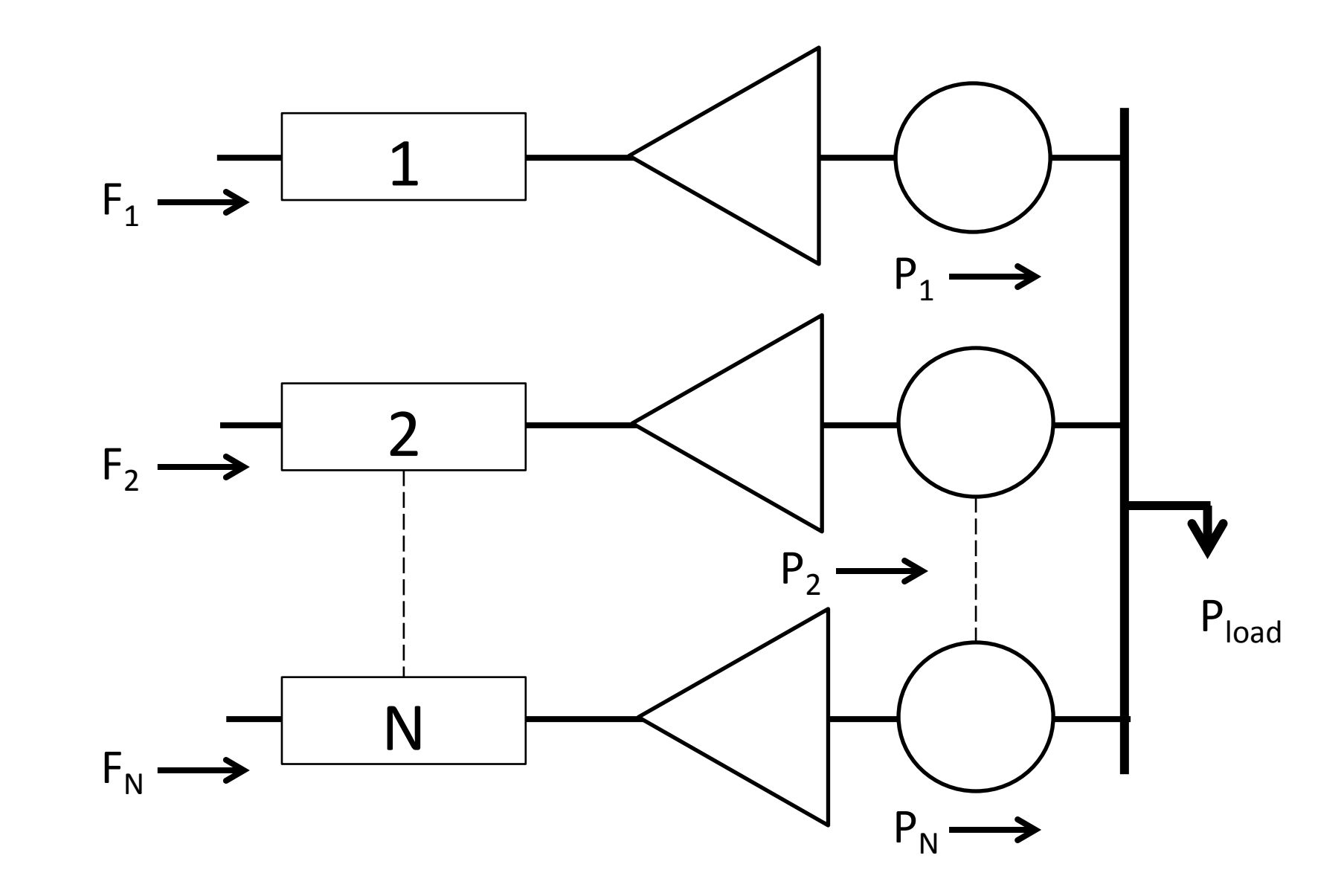

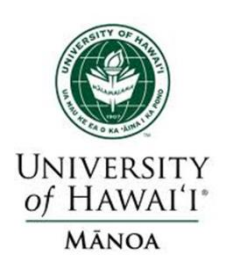

**Economic Dispatch LaGrangian**<br>economic dispatch we have a minimizined with a single equality constraint<br> $\rho = \sum_{i=1}^{m} C_i (P_{Gi}) + \lambda (P_D - \sum_{i=1}^{m} P_{Gi})$  (no l For the economic dispatch we have a minimization constrained with a single equality constraint

**Economic Dispatch Lagrangian**  
For the economic dispatch we have a minimization  
constrained with a single equality constraint  

$$
L(P_G, \lambda) = \sum_{i=1}^{m} C_i(P_{Gi}) + \lambda(P_D - \sum_{i=1}^{m} P_{Gi})
$$
 (no losses)  
The necessary conditions for minimum are  

$$
\frac{\partial L(P_G, \lambda)}{\partial P_{Gi}} = \frac{dC_i(P_{Gi})}{dP_{Gi}} - \lambda = 0
$$
 (for  $i = 1$  to  $m$ )

For the economic dispatch we have a minimization  
constrained with a single equality constraint  

$$
L(P_G, \lambda) = \sum_{i=1}^{m} C_i(P_{Gi}) + \lambda(P_D - \sum_{i=1}^{m} P_{Gi})
$$
 (no losses)  
The necessary conditions for minimum are  

$$
\frac{\partial L(P_G, \lambda)}{\partial P_{Gi}} = \frac{dC_i(P_{Gi})}{dP_{Gi}} - \lambda = 0
$$
 (for  $i = 1$  to m)  

$$
P_D - \sum_{i=1}^{m} P_{Gi} = 0
$$

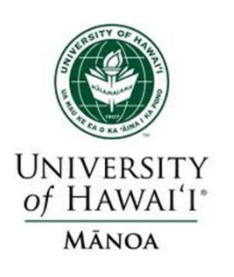

**Example #5: Economic**<br> **Example #5: Economic**<br> **Example #5: Economic**<br> **Example #5: Economic**<br> **Example #5: Economic**<br> **Example #5: Economic**<br> **Example #5: Economic**<br> **Example #5: Economic** What is economic dispatch for a two<br>
ystem  $P_D = P_{G1} + P_{G2} = 500 \text{ MW}$ <br>  $P_1(P_{G1}) = 1000 + 20P_{G1} + 0.01P_{G1}^2$ <br>  $P_2(P_{G2}) = 400 + 15P_{G2} + 0.03P_{G2}^2$ That is economic dispatch for a tw<br>  $y_2$  tem  $P_D = P_{G1} + P_{G2} = 500$  MW<br>  $P_1(P_{G1}) = 1000 + 20P_{G1} + 0.01P_G^2$ <br>  $P_2(P_{G2}) = 400 + 15P_{G2} + 0.03P_{G2}^2$ <br>  $P_3$  ising the Lagrange multiplier met 1) =<br>
2) =<br>
the L<br>  $\frac{1}{1} (P_{G1})$ What is economic dispatch for a two generator system  $P_D = P_{G1} + P_{G2} = 500$  MW and **Example #5: Economic Dispat**<br>hat is economic dispatch for a two gene<br>stem  $P_D = P_{G1} + P_{G2} = 500$  MW and<br> $(P_{G1}) = 1000 + 20P_{G1} + 0.01P_{G1}^2$  \$/h<br> $(P_{G2}) = 400 + 15P_{G2} + 0.03P_{G2}^2$  \$/h **Example #5: Economic Dispat**<br>hat is economic dispatch for a two gene<br>stem  $P_D = P_{G1} + P_{G2} = 500$  MW and<br> $(P_{G1}) = 1000 + 20P_{G1} + 0.01P_{G1}^2$  \$/h<br> $(P_{G2}) = 400 + 15P_{G2} + 0.03P_{G2}^2$  \$/h<br>ing the Lagrange multiplier method we Using the Lagrange multiplier method we know:  $P_D = P_{G1} + P_{G2} = 500 \text{ MV}$ <br>  $= 1000 + 20P_{G1} + 0.011$ <br>  $= 400 + 15P_{G2} + 0.03P_{G1}$ <br>
he Lagrange multiplier m<br>  $\frac{(P_{G1})}{P_{G1}} - \lambda = 20 + 0.0$ t is economic dispatch for a tv<br>  $P_B = P_{G1} + P_{G2} = 500 \text{ MW}$ <br>  $P_{G1} = 1000 + 20P_{G1} + 0.01P_G^2$ <br>  $P_{G2} = 400 + 15P_{G2} + 0.03P_G^2$ t is economic dispatch for a t<br>  $m P_D = P_{G1} + P_{G2} = 500$  MW<br>  $G_G$ ) = 1000 +20 $P_{G1}$  + 0.01 $P_G$ <br>  $G_2$ ) = 400 +15 $P_{G2}$  + 0.03 $P_G^2$ <br>
g the Lagrange multiplier me at is ec<br>  $f_{G1}$  =<br>  $P_{G2}$  =<br>  $f_{G2}$  =<br>  $f_{G2}$  =<br>  $f_{G1}$ <br>  $dP_{G1}$ **Example #5: Economic Dispanyier CONTENT**<br> **P**<sub>D</sub> =  $P_{G1} + P_{G2} = 500$  MW and<br>  $P_{D} = 1000 + 20P_{G1} + 0.01P_{G1}^2$  \$/h **Example #5: Economic**<br>
What is economic dispatch for a t<br>
system  $P_D = P_{G1} + P_{G2} = 500$  MW<br>  $C_1(P_{G1}) = 1000 + 20P_{G1} + 0.01P_G$ <br>  $C_2(P_{G2}) = 400 + 15P_{G2} + 0.03P_G^2$ **Example #5: Economic**<br>
What is economic dispatch for a<br>
system  $P_D = P_{G1} + P_{G2} = 500$  MV<br>  $C_1(P_{G1}) = 1000 + 20P_{G1} + 0.01P_{G2}$ <br>  $C_2(P_{G2}) = 400 + 15P_{G2} + 0.03P_{G2}$ <br>
Using the Lagrange multiplier m  $\frac{dP_{G1}}{dP_{G1}} - \lambda$ **ample #5: Economic Dispatch**<br>
conomic dispatch for a two generate<br>  $P_{G1} + P_{G2} = 500 \text{ MW}$  and<br>  $= 1000 + 20P_{G1} + 0.01P_{G1}^2$  \$/h<br>  $= 400 + 15P_{G2} + 0.03P_{G2}^2$  \$/h **Example #5: Economic Dispatch**<br>
s economic dispatch for a two generato<br>  $P_D = P_{G1} + P_{G2} = 500$  MW and<br>  $\rho = 1000 + 20P_{G1} + 0.01P_{G1}^2$  \$/h<br>  $\rho = 400 + 15P_{G2} + 0.03P_{G2}^2$  \$/h<br>
the Lagrange multiplier method we know  $P_{G1} + P_{G2} = 500 \text{ MW} \text{ and}$ <br>  $1000 + 20P_{G1} + 0.01P_{G1}^2$  \$/h<br>  $400 + 15P_{G2} + 0.03P_{G2}^2$  \$/h<br>
grange multiplier method we know<br>  $-\lambda = 20 + 0.02P_{G1} - \lambda =$ the Lagrange multiplier me<br>  $\frac{1}{2} (P_{G1})$ <br>  $\frac{dP_{G1}}{dP_{G2}} - \lambda$  = 15 + 0.06 $P_{G2}$  $\frac{G(1)}{G(1)} - \lambda$  = 20 + 0.02 P<sub>(32</sub> -<br>  $\lambda$  = 15 + 0.06 P<sub>G2</sub> -<br>  $P_{G1} - P_{G2} = 0$ V and<br>  $P_{G1}^2$  \$/h<br>  $P_{G2}^2$  \$/h<br>
ethod we know:<br>  $2P_{G1} - \lambda = 0$ =  $1000 + 20P_{G1} + 0.01P_{G1}^2$  \$/h<br>  $) = 400 + 15P_{G2} + 0.03P_{G2}^2$  \$/h<br>
he Lagrange multiplier method we kno<br>  $\frac{(P_{G1})}{P_{G1}} - \lambda$  =  $20 + 0.02P_{G1} - \lambda$ <br>  $\frac{(P_{G2})}{P_{G2}} - \lambda$  =  $15 + 0.06P_{G2} - \lambda$  = 0<br>  $\frac{P_{G2}}{P_{G2}} - P = 0$ origan in the Lagrange multiplier method<br>  $\frac{dC_1(P_{G1})}{dP_{G1}} - \lambda$  = 20 + 0.02 $P_G$ <br>  $\frac{dC_2(P_{G2})}{dP_{G2}} - \lambda$  = 15 + 0.06 $P_{G2}$  -<br>
500 -  $P_{G1} - P_{G2} = 0$  $P_{G1}$ ) = 1000 +20 $P_{G1}$  + 0.01<br>  $P_{G2}$ ) = 400 +15 $P_{G2}$  + 0.03*B*<br>
ng the Lagrange multiplier n<br>  $\frac{dC_1(P_{G1})}{dP_{G1}} - \lambda$  = 20 + 0.0<br>  $\frac{dC_2(P_{G2})}{dP_{G2}} - \lambda$  = 15 + 0.06*P*<sub>0</sub> *dP P*<sub>*G1</sub>)*  $-\lambda$  = 20 + 0.02*P<sub>G1</sub>* -  $\lambda$ <br>
<sup>P</sup><sub>*G2*</sub>) -  $\lambda$  = 15 + 0.06*P<sub>G2</sub>* -  $\lambda$ <br>
<sup>P</sup><sub>*G1*</sub> - *P<sub>G2</sub>* = 0</sub>  $1000+20P_{G1} + 0.01P_{G1}$  \$/11<br>  $100+15P_{G2} + 0.03P_{G2}^2$  \$/h<br>
grange multiplier method we know:<br>  $-\lambda = 20 + 0.02P_{G1} - \lambda = 0$ <br>  $-\lambda = 15 + 0.06P_{G2} - \lambda = 0$  $3 \text{ h}$ <br> $\frac{\text{}}{\text{2}}$ <br> $1 \text{ we know:}$ <br> $-\lambda = 0$ he Lagrange multiplier method<br>  $\frac{(P_{G1})}{P_{G1}} - \lambda$  = 20 + 0.02P<sub>G1</sub> -<br>  $\frac{(P_{G2})}{P_{G2}} - \lambda$  = 15 + 0.06P<sub>G2</sub> -  $\lambda$ <br>
- P<sub>G1</sub> - P<sub>G2</sub> = 0

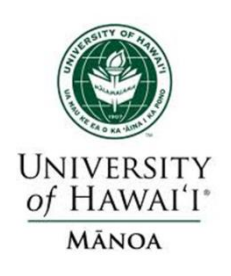

# **Example #5 cont'd.**

 $\begin{aligned}\n\begin{aligned}\n\mathbf{B}_{11} - \lambda &= 0 \\
\mathbf{B}_{22} - \lambda &= 0 \\
\mathbf{B}_{31} &= 0\n\end{aligned}\n\end{aligned}$   $\begin{aligned}\n\mathbf{B}_{11} = \begin{bmatrix} -20 \\ -15 \\ 0 \end{bmatrix} \\
\mathbf{B}_{22} = \begin{bmatrix} -20 \\ -15 \\ -500 \end{bmatrix} \\
\mathbf{B}_{12} = \begin{bmatrix} -20 \\ -500 \end{bmatrix} \\
\mathbf{B}_{13} = \begin{bmatrix} 312.5 \text{ MW} \\ 312.5 \$ Ve therefore need to solve three<br>  $10 + 0.02 P_{G1} - \lambda = 0$ <br>  $5 + 0.06 P_{G2} - \lambda = 0$ <br>  $00 - P_{G1} - P_{G2} = 0$ <br>  $0.02 \quad 0 \quad -1$ <br>  $0 \quad 0.06 \quad -1$ <br>  $P_{G2} = -15$ 1<br>2 We therefore need to solve three linear equations **Example #**<br>We therefore need to solve<br> $20 + 0.02 P_{G1} - \lambda = 0$ <br> $15 + 0.06 P_{G2} - \lambda = 0$ **Example 4**<br>We therefore need to solve<br>20+0.02 $P_{G1} - \lambda = 0$ <br>15+0.06 $P_{G2} - \lambda = 0$ <br>500- $P_{G1} - P_{G2} = 0$ **Exam**<br>We therefore need to<br>20+0.02 $P_{G1} - \lambda$ <br>15+0.06 $P_{G2} - \lambda$ <br>500 -  $P_{G1} - P_{G2} = 0$ <br>0.02 0 -1][*F* + 0.02 $P_{G1} - \lambda$  = 0<br>
+ 0.06 $P_{G2} - \lambda$  = 0<br>
0 -  $P_{G1} - P_{G2} = 0$ <br>
0.02 0 -1<br>
0 0.06 -1<br>  $P_{G2}$  = 0<br>
0 0.06 -1<br>  $P_{G2}$  =  $-15$ <br>
-1 -1 0 + 0.02 $P_{G1} - \lambda$  = 0<br>
+ 0.06 $P_{G2} - \lambda$  = 0<br>  $P_{G1} - P_{G2} = 0$ <br>  $0.06 -1$   $P_{G2}$  =  $-15$ <br>  $P_{G2}$  =  $-15$ <br>  $P_{G1}$  =  $-16$ <br>  $P_{G2}$  =  $-15$ <br>  $P_{G1}$  =  $-15$ <br>  $P_{G2}$  =  $-500$ <br>  $P_{G1}$  =  $-500$ <br>  $P_{G2}$  =  $-500$ <br>  $P_{G2}$  = 312.5 MW 187.5 MW refore need to s<br>  $0.2 P_{G1} - \lambda$ <br>  $0.6 P_{G2} - \lambda$ <br>  $0.06 -1$   $P_{G2}$ <br>  $0.06 -1$   $P_{G2}$  $\begin{bmatrix} 0+0.02P_0 \ +0.06P_0 \ 0-P_{G1}-\ 0.02 & 0 \ 0 & 0.0 \ -1 & -1 \ 0 & 0 \end{bmatrix}$ <br>Po  $\begin{bmatrix} 0 & 0.0 \ -1 & -1 \ 0 & 0.0 \end{bmatrix}$ **Exam**<br> *erefore need to*<br> *02P<sub>G1</sub> –*  $\lambda$ <br> *P<sub>G1</sub> – P<sub>G2</sub> = 0*<br> *P<sub>G1</sub> – P<sub>G2</sub> = 0*<br> *O* –1  $P_0$ <br> *P<sub>G0</sub>* –1  $P_0$  $0 + 0.02 P_{G1} - \lambda$ <br>  $5 + 0.06 P_{G2} - \lambda$ <br>  $00 - P_{G1} - P_{G2} = 0$ <br>  $0.02 \t 0 \t -1$ <br>  $0 \t P_{G2}$ <br>  $P_{G1}$ <br>  $P_{G2}$  =  $\begin{bmatrix} 312.5 \t MW \\ 187.5 \t MW \end{bmatrix}$  $\lambda$ **Example #5 cont'd.**<br>
Example #5 cont'd.<br>
Example #5 cont'd.<br>  $+0.02P_{G1} - \lambda = 0$ <br>  $+0.06P_{G2} - \lambda = 0$ **Example #5 cont'd.**<br>
Example #5 cont'd.<br>
Example #5 cont'd.<br>
Example #5 cont'd.<br>
Example #5 cont'd.<br>  $+0.02P_{G1} - \lambda = 0$ <br>  $+0.06P_{G2} - \lambda = 0$ <br>  $0-P_{G1}-P_{G2} = 0$ **Example #5 cont's**<br>therefore need to solve three lin<br> $-0.02P_{G1} - \lambda = 0$ <br> $0.06P_{G2} - \lambda = 0$ <br> $-P_{G1} - P_{G2} = 0$ <br>2 0  $-1$ ][ $P_{G1}$ ] [-20] We therefore need to solve three linear equations<br>  $20 + 0.02P_{G1} - \lambda = 0$ <br>  $15 + 0.06P_{G2} - \lambda = 0$ <br>  $500 - P_{G1} - P_{G2} = 0$ <br>  $\begin{bmatrix} 0.02 & 0 & -1 \\ 0 & 0.06 & -1 \end{bmatrix} \begin{bmatrix} P_{G1} \\ P_{G2} \end{bmatrix} = \begin{bmatrix} -20 \\ -15 \end{bmatrix}$ We therefore need to solve three linear equations<br>  $20 + 0.02P_{G1} - \lambda = 0$ <br>  $15 + 0.06P_{G2} - \lambda = 0$ <br>  $500 - P_{G1} - P_{G2} = 0$ <br>  $\begin{bmatrix} 0.02 & 0 & -1 \\ 0 & 0.06 & -1 \\ -1 & -1 & 0 \end{bmatrix} \begin{bmatrix} P_{G1} \\ P_{G2} \\ P_{G1} \end{bmatrix} = \begin{bmatrix} -20 \\ -15 \\ -500 \end{bmatrix}$  $\lambda = 0$ <br>  $\lambda = 0$ <br>  $2 = 0$ <br>  $-1$   $P_{G1}$   $P_{G2}$   $=$   $\begin{bmatrix} -20 \\ -15 \\ 0 \end{bmatrix}$   $P_{G2}$   $=$   $\begin{bmatrix} -20 \\ -15 \\ -500 \end{bmatrix}$ 20+0.02 $P_{G1} - \lambda$  = 0<br>
15+0.06 $P_{G2} - \lambda$  = 0<br>
500 -  $P_{G1} - P_{G2} = 0$ <br>  $\begin{bmatrix} 0.02 & 0 & -1 \\ 0 & 0.06 & -1 \\ -1 & -1 & 0 \end{bmatrix} \begin{bmatrix} P_{G1} \\ P_{G2} \\ \lambda \end{bmatrix} = \begin{bmatrix} -20 \\ -15 \\ -500 \end{bmatrix}$ <br>  $\begin{bmatrix} P_{G1} \\ P_{G2} \\ \lambda \end{bmatrix}$  = 1312.5 MW 500 -  $P_{G1}$  -  $P_{G2}$  = 0<br>
[0.02 0 -1]  $P_{G1}$ <br>
[0.02 0 -1]  $P_{G2}$ <br>
-1 -1 0  $\lambda$ <br>
[ $P_{G1}$ ] =  $\begin{bmatrix} 312.5 \text{ MW} \\ 187.5 \text{ MW} \end{bmatrix}$ 500 -  $P_{G1} - P_{G2} = 0$ <br>  $\begin{bmatrix} 0.02 & 0 & -1 \\ 0 & 0.06 & -1 \\ -1 & -1 & 0 \end{bmatrix} \begin{bmatrix} P_{G1} \\ P_{G2} \\ \lambda \end{bmatrix}$ <br>  $\begin{bmatrix} P_{G1} \\ P_{G2} \\ \lambda \end{bmatrix} = \begin{bmatrix} 312.5 \text{ MW} \\ 187.5 \text{ MW} \\ 26.2 \text{ SMWh} \end{bmatrix}$  $\begin{bmatrix} 0.02 & 0 & -1 \\ 0 & 0.06 & -1 \\ -1 & -1 & 0 \end{bmatrix} \begin{bmatrix} P_{G1} \\ P_{G2} \\ \lambda \end{bmatrix}$ <br> $\begin{bmatrix} P_{G1} \\ P_{G2} \\ \lambda \end{bmatrix} = \begin{bmatrix} 312.5 \text{ MW} \\ 187.5 \text{ MW} \\ 26.2 \text{ $$/MWh} \end{bmatrix}$  $G_2$  2 2 - 0<br>  $-P_{G2} = 0$ <br>
06 -1  $P_{G2}$  =  $-15$ <br>
-1 0  $\lambda$  =  $-500$ <br>  $\begin{bmatrix} 312.5 \text{ MW} \\ 187.5 \text{ MW} \end{bmatrix}$  $-P_{G2} = 0$ <br>  $06 -1$   $P_{G1}$   $P_{G2}$   $=$   $\begin{bmatrix} -20 \\ -15 \\ -500 \end{bmatrix}$ <br>  $\begin{bmatrix} 312.5 \text{ MW} \\ 187.5 \text{ MW} \end{bmatrix}$  $\begin{bmatrix} 0 & -1 \\ 0 & -1 \\ -1 & 0 \end{bmatrix} \begin{bmatrix} P_{G1} \\ P_{G2} \\ \lambda \end{bmatrix} = \begin{bmatrix} -20 \\ -15 \\ -500 \end{bmatrix}$ <br>  $\begin{bmatrix} 312.5 \text{ MW} \\ 187.5 \text{ MW} \\ 26.2 \text{ $$/MWh} \end{bmatrix}$ 

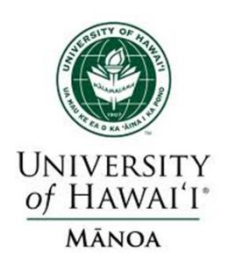

# **Example #6: Economic Dispatch of 3 Generators (Load 850 MW)**

**Unit 1: Coal-fired steam unit:** Max output =  $600 \text{ MW}$ 

Min output =  $150 \text{ MW}$ 

Input-output curve:

$$
H_1\left(\frac{\text{MBtu}}{\text{h}}\right) = 510.0 + 7.2P_1 + 0.00142P_1^2
$$
  
\nUnit2 : Oil – firedsteamunit : Max output = 400 MW  
\nMin output = 100 MW  
\nUnit2 :  
\nInput–output curve:  
\nUnit3 :  
\n
$$
H_2\left(\frac{\text{MBtu}}{\text{h}}\right) = 310.0 + 7.85P_2 + 0.00194P_2^2
$$
  
\nUnit3 : Oil – firedsteamunit : Max output = 200 MW

fuel  $cost = 1.1$  \$/ MBtu fuel  $cost = 1.0$  \$ / MBtu fuel  $cost = 1.0$  \$ / MBtu

Input

Uni Min output =  $50$  MW

Input-output curve:

$$
H_3\left(\frac{\text{MBtu}}{\text{h}}\right) = 78.0 + 7.97 P_3 + 0.00482 P_3^2
$$

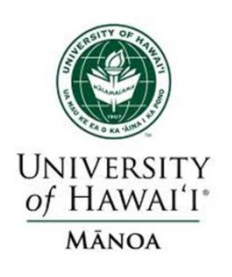

#### **Example #6: Solution**

$$
F_1(P_1) = H_1(P_1) \times 1.1 = 561 + 7.92P_1 + 0.001562P_1^2 \text{ } \frac{8}{h}
$$
  
\n
$$
F_2(P_2) = H_2(P_2) \times 1.0 = 310 + 7.85P_2 + 0.00194P_2^2 \text{ } \frac{8}{h}
$$
  
\n
$$
F_3(P_3) = H_3(P_3) \times 1.0 = 78 + 7.97P_3 + 0.00482P_3^2 \text{ } \frac{8}{h}
$$
  
\nApplying the conditions of optimum dispatch  
\n
$$
\frac{dF_1}{dP_1} = 7.92 + 0.003124P_1 = \lambda
$$
  
\n
$$
\frac{dF_2}{dP_2} = 7.85 + 0.00388P_2 = \lambda
$$

Applying the conditions of optimum dispatch

$$
F_3(P_3) = H_3(P_3) \times 1.0 = 78 + 7.97 P_3 + 0.00482 P_3^2
$$
  
Applying the conditions of optimum dispatch  

$$
\frac{dF_1}{dP_1} = 7.92 + 0.003124 P_1 = \lambda
$$

$$
\frac{dF_2}{dP_2} = 7.85 + 0.00388 P_2 = \lambda
$$

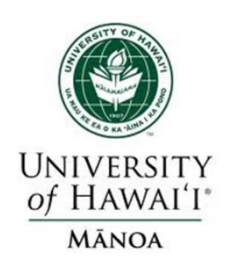

each unit is within its high and low limit<br>and the total output when summed over<br>all three units meet the desired 850 MW total. and the total output when summed over each unit is within its high and low limit Note that all contraints are met; that is, MW<br>MW<br>MW ng fo<br>MW<br>MW  $\frac{2}{3}$ <br>MW<br>MW then solving for  $P_1, P_2, P_3$ Solving for  $\lambda$ , one obtains **1 #1: Solution**<br>and  $P_1 + P_2 + P_3 = 850$  MW  $P_3 = 122.2$  MW 334.6 = 7.97 +0.00964  $P_3$  =  $\lambda$  and  $P_1 + P_2 + P_3$  = 850<br>
ving for  $\lambda$ , one obtains<br>
9.148 \$ / *MWh*<br>
n solving for  $P_1, P_2, P_3$ <br>
393.2 MW  $P_1 = 393.2 \text{ MW}$ <br> $P_2 = 334.6 \text{ MW}$ <br> $P_3 = 122.2 \text{ MW}$  $= 7.97 + 0.00964 P_3 = \lambda$  and  $P_1 + P_2 + P_3 =$  $\frac{3}{3}$  $=$   $=$   $=$   $=$   $=$   $=$  $\begin{bmatrix} P_1 \ P_2 \end{bmatrix}$  $\lambda = 9.148 \text{ \$/} MWh$  $\frac{dF_2}{dP_3}$ **Problem**<br> $\frac{dF_3}{dr} = 7.97 + 0.00964 P_3 = \lambda$ 

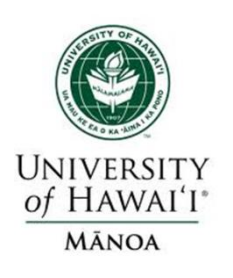

# **Assignment #1**

- 1. If the coal price is reducing to 0.9\$/Mbtu, what is the economic dispatch?
- 2. If Unit 1 is set at maximum output and Unit 2 to the minimum output, what is the economic dispatch?

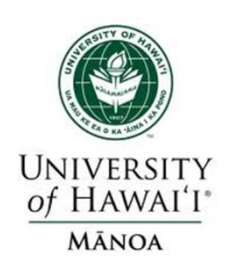

- The direct solution using Lagrange multipliers only works if the generators are **not** at their limits.
- Another method is the Lambda-Iteration Method
- The method requires that there to be a unique mapping from a value of lambda (marginal cost) to each generator's MW output =  $P_{Gi}(\lambda)$ .<br>  $\frac{1}{2}$ <br>  $\frac{1}{2}$ <br>  $\frac{1}{2}$ <br>  $\frac{1}{2}$ <br>  $\frac{1}{2}$ <br>  $\frac{1}{2}$ <br>  $\frac{1}{2}$
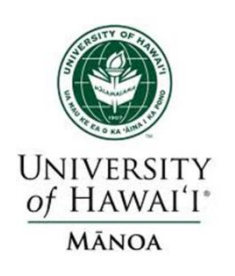

#### **Lambda-Iteration Solution Method**

- For any choice of lambda (marginal cost), the generators collectively produce a total MW output.
- The method then starts with values of lambda below and above the optimal value (corresponding to too little and too much total output), then iteratively brackets the optimal value.

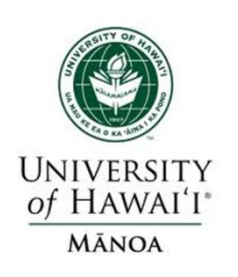

#### **Lambda-Iteration: Graphical View**

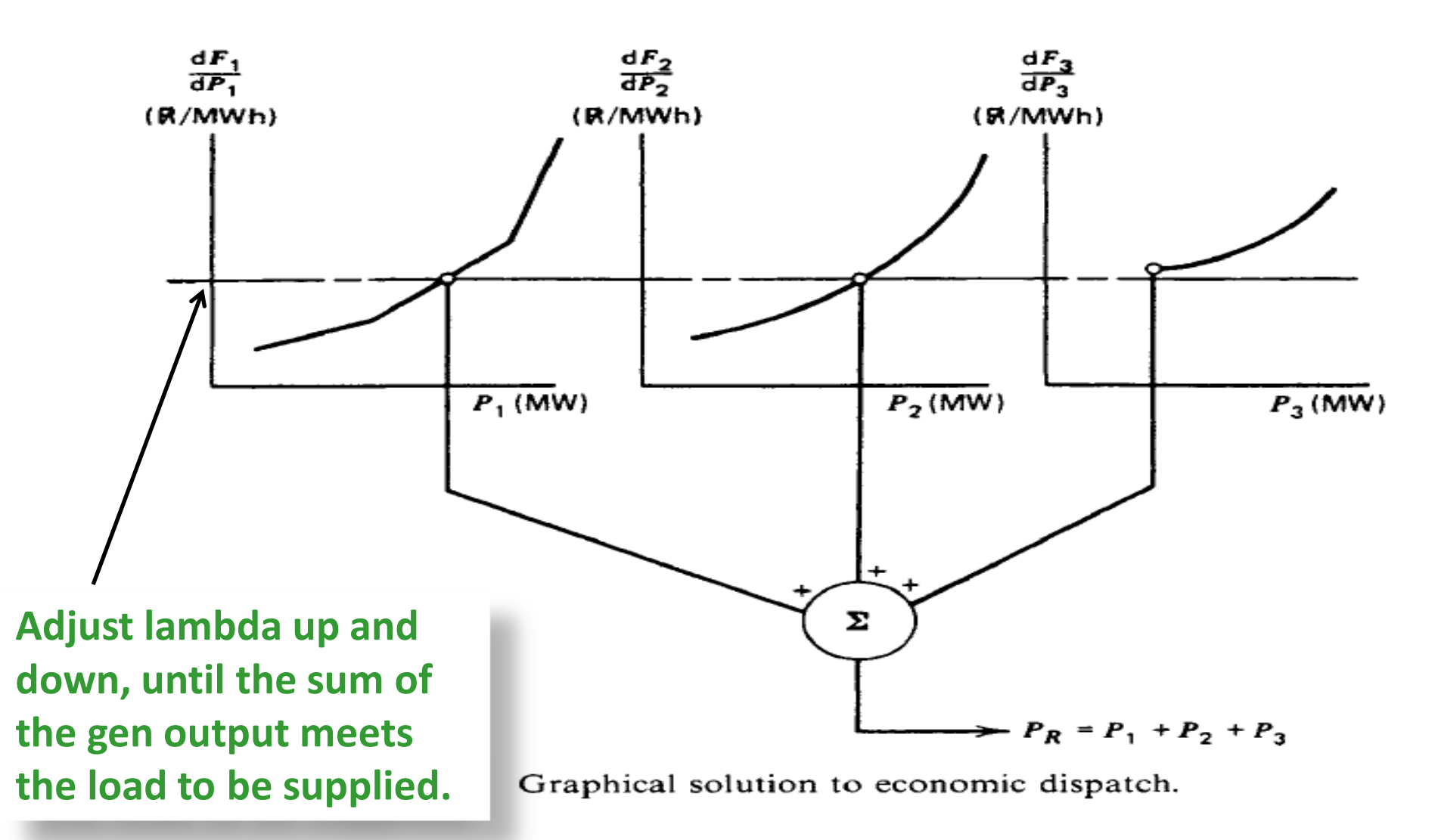

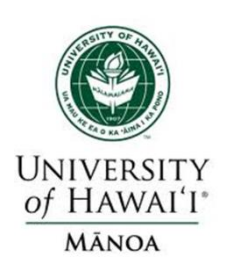

- Draw the individual incremental cost in the same scale.
- On the vertical axis and then line them up as shown so that it will give us a value for power output for each generator assuming we are going to make the lambda the same for each generator.
- If the lambda comes below a generator's minimum we hold it at  $P_{min}$ , if above the generator's max we hold it at  $P_{max}$ .

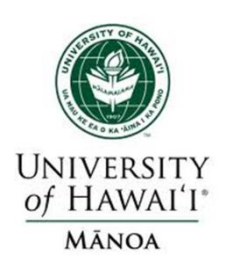

#### **Lambda-Iteration Method- Flow Chart**

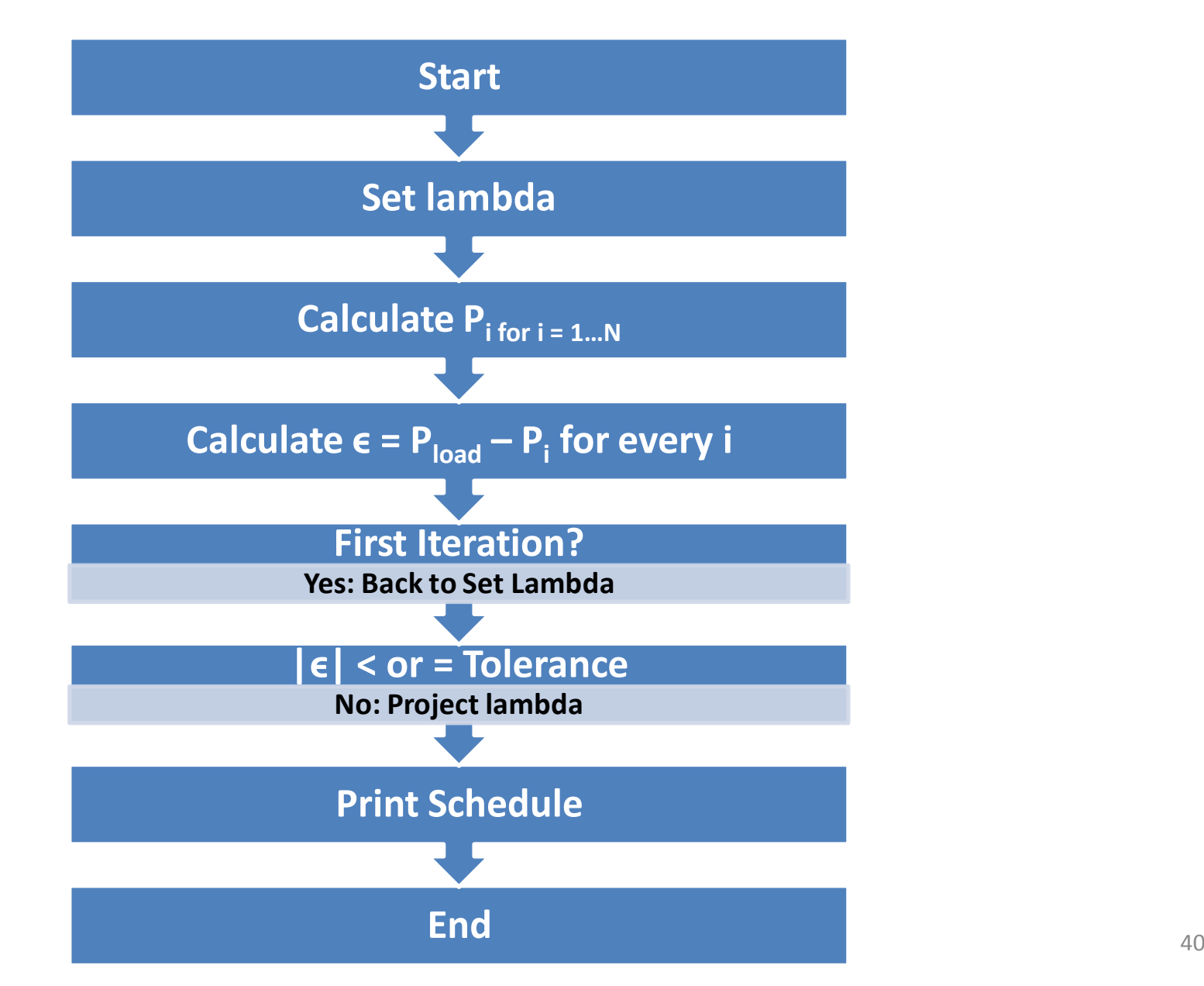

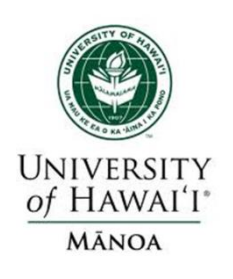

Smart Grid - Modeling and Control **– Modeling and Control Smart Grid** 

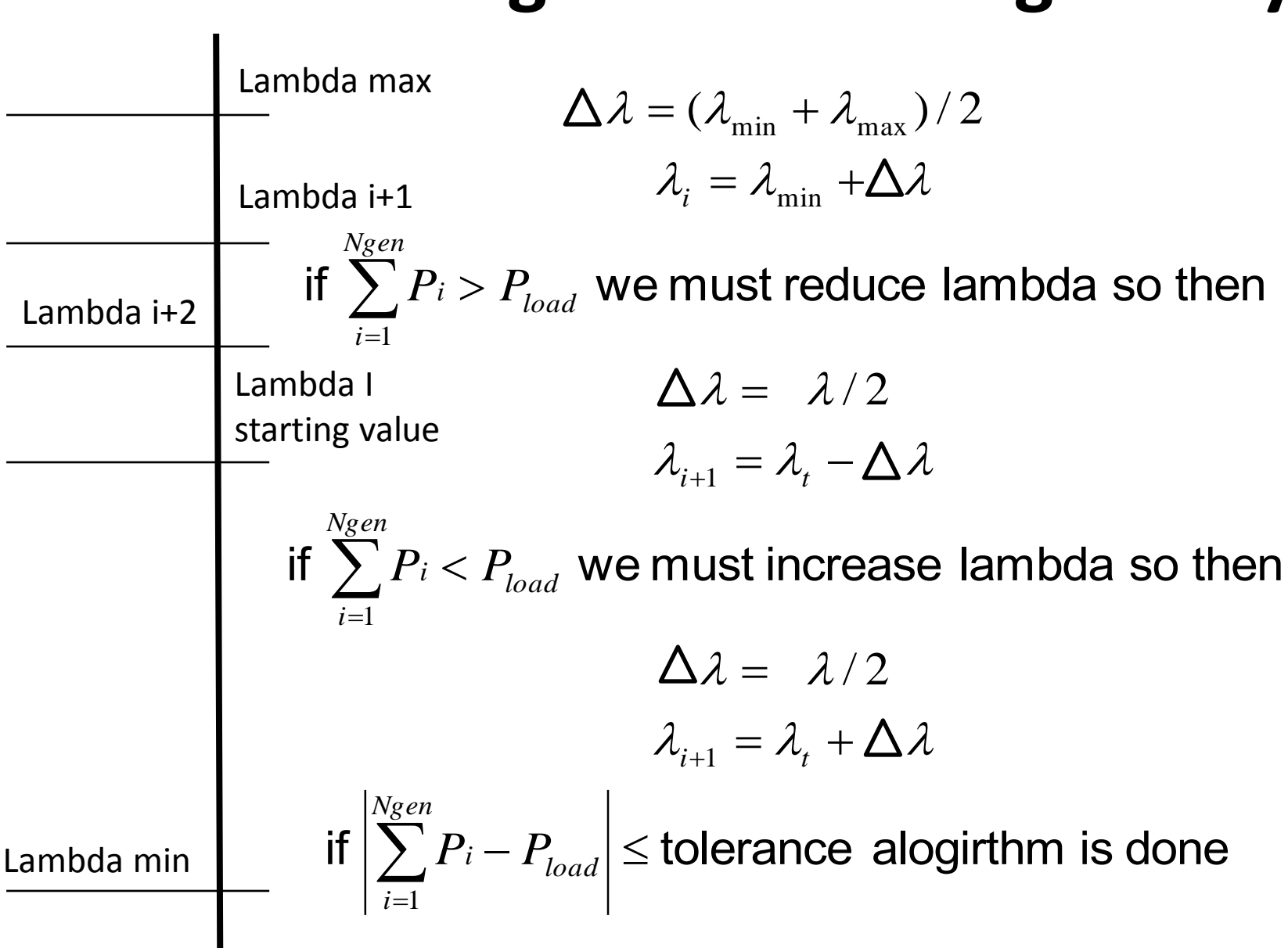

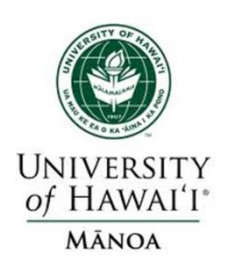

## **Lambda -Iteration Algorithm Lambda-Iter**<br>L<sub>(min)</sub> and  $\lambda^H$ **Lambda-Iteration Algorith**<br> $\lambda^{L}$ (min) and  $\lambda^{H}$ (max) such tha

Pick  $\lambda^L$ (min) and  $\lambda^H$ (max) such that

 $\lambda^L$ (min) and  $\lambda^H$ (max)<br>  $\lambda^L$ <br>  $P_{Gi}(\lambda^L) - P_D < 0$ <br>  $\sum_{i=1}^m P_{gi}(\lambda^L) - P_D < 0$  $\sin$ ) and<br>  $\lambda^{L}$ ) –  $\lambda^{L}$  $\sum_{i=1}^{L} P_{Gi}(\lambda^{L}) - P_{L}$ <br>
e  $|\lambda^{H} - \lambda^{L}|$ :<br>
M =  $(\lambda^{H} + \lambda^{L})$  $|\lambda^H - \lambda^L| > \varepsilon$  Do<br>=  $(\lambda^H + \lambda^L)/2$ <br> $\sum_{i=1}^{L} P_{Gi}(\lambda^M) - P_D > 0$  Then  $\lambda^H = \lambda^M$  $(\lambda^{\mathrm{H}} + \lambda)$ <br> $L = \lambda^{\mathrm{M}}$ **ambda-Iteration Algorithm**<br>min) and  $\lambda^{\text{H}}$ (max) such that<br> $(\lambda^L) - P_D < 0$   $\sum_{i=1}^{m} P_{Gi}(\lambda^H) - P_D > 0$ While  $\left|\lambda^H - \lambda^L\right| > \varepsilon$  Do<br>  $\lambda^M = \left(\lambda^H + \lambda^L\right)/2$ <br>
If  $\sum_{i=1}^m P_{Gi}(\lambda^M) - P_D > 0$ min) and  $\lambda^H$ <br>  $(\lambda^L) - P_D < 0$ <br>  $\lambda^H - \lambda^L$  >  $\varepsilon$  I<br>  $(\lambda^H + \lambda^L)/2$  $\sum_{i=1} P_{Gi}(\lambda^L) - P_D < 0$   $\sum_{i=1} P_{Gi}(\lambda^H - \lambda^L) > \varepsilon$  Do<br>  $\lambda^M = (\lambda^H + \lambda^L)/2$ <br>
If  $\sum_{i=1}^m P_{Gi}(\lambda^M) - P_D > 0$  Then Else  $\lambda^L = \lambda^M$ End While **Lambda-Iteration**<br>*z*  $\lambda^L$ (min) and  $\lambda^H$ (max)<br> $\sum_{m}^{m} P_{Gi}(\lambda^L) - P_D < 0$ **nbda-Iteration Algorit**<br> **l** and  $\lambda^H$  (max) such the  $L$ )  $-P_D < 0$   $\sum_{i=1}^m P_{Gi} (\lambda^H)$ **Lambda-Iteration Algorithm**<br>  $P_{Gi}(\lambda^L) - P_D < 0$   $\sum_{i=1}^m P_{Gi}(\lambda^H) - P_D$  $k \lambda^{L}$ (min) and  $\lambda^{H}$ (max<br> $\sum_{i=1}^{m} P_{Gi}(\lambda^{L}) - P_{D} < 0$ <br>ile  $|\lambda^{H} - \lambda^{L}| > \epsilon$  Do  $\sum_{i=1}^{m} p_i^2$ **Lambda-Iteration Algorithm**<br>*P<sub>Gi</sub>*( $\lambda^L$ ) and  $\lambda^H$ (max) such that<br> $P_{G_i}(\lambda^L) - P_D < 0$   $\sum_{i=1}^m P_{G_i}(\lambda^H) - P_D > 0$ Lambda-Iteration Algorithr<br>
(min) and  $\lambda^{\text{H}}$  (max) such that<br>  $\lambda^L(\lambda^L) - P_D < 0$   $\sum_{i=1}^m P_{Gi}(\lambda^H)$ <br>  $\lambda^{\text{H}} - \lambda^{\text{L}} > \varepsilon$  Do k  $\lambda^L$ (min) and  $\lambda^H$ (max) such t<br>  $\sum_{i=1}^m P_{Gi}(\lambda^L) - P_D < 0$   $\sum_{i=1}^m P_{Gi}(\lambda^L)$ <br>
ile  $|\lambda^H - \lambda^L| > \varepsilon$  Do<br>  $\lambda^M = (\lambda^H + \lambda^L)/2$  $P(D-P_D < 0$   $\sum_{i=1}^{N} P_{Gi}(\lambda^H) - P_D > 0$ <br>- $\lambda^L \mid > \varepsilon$  Do<br> $\lambda^H + \lambda^L$ )/2<br> $\lambda^M$ ) -  $P_D > 0$  Then  $\lambda^H = \lambda^M$  $|\lambda^H - \lambda^L| > \varepsilon$  Do<br>=  $(\lambda^H + \lambda^L)/2$ <br> $P_{Gi}(\lambda^M) - P_D > 0$  Then<br> $\lambda^L = \lambda^M$ <br>ile Lambud-Relation Algorithm<br>  $\lambda^L(\min)$  and  $\lambda^H(\max)$  such that<br>  $\sum_{i=1}^m P_{Gi}(\lambda^L) - P_D < 0$   $\sum_{i=1}^m P_{Gi}(\lambda^H) - P_D$  $i=1$ **da-Iteration Algorithm**<br>and  $\lambda^{\text{H}}$ (max) such that<br> $-P_D < 0$   $\sum_{i=1}^{m} P_{Gi}(\lambda^H) - P_D > 0$ **ibda-Iteration Algorit**<br> **i**) and  $\lambda^{\text{H}}$  (max) such the<br>  $\lambda^L$ )  $-P_D < 0$   $\sum_{i=1}^m P_{Gi} (\lambda^H - \lambda^L) > \varepsilon$  Do (min) and  $\lambda^H$ (max) such<br>  $P_{Gi}(\lambda^L) - P_D < 0$   $\sum_{i=1}^m P_{Gi}$ <br>  $|\lambda^H - \lambda^L| > \varepsilon$  Do<br>  $= (\lambda^H + \lambda^L)/2$ L<sub>1</sub> - P<sub>D</sub> < 0  $\sum_{i=1}^{N} P_{Gi}(\lambda^H) - P_D > 0$ <br>  $-\lambda^L$  >  $\varepsilon$  Do<br>  $\lambda^H + \lambda^L$  / 2<br>  $(\lambda^M) - P_D > 0$  Then  $\lambda^H = \lambda^M$ <br>  $= \lambda^M$ **Lambda-Iteration Algorithm**<br>  $k \lambda^{L}(\min)$  and  $\lambda^{H}(\max)$  such that<br>  $\sum_{i=1}^{m} P_{Gi}(\lambda^{L}) - P_{D} < 0$   $\sum_{i=1}^{m} P_{Gi}(\lambda^{H}) - P_{D} > 0$ <br>  $\text{the } |\lambda^{H} - \lambda^{L}| > \varepsilon$  Do  $\begin{aligned} \begin{array}{rcl} \mathbf{S} & \mathbf{S} \\ \mathbf{S} & \mathbf{S} \\ \mathbf{S} & \mathbf{S} \\ \mathbf{S} & \mathbf{S} \\ \mathbf{S} & \mathbf{S} \\ \mathbf{S} & \mathbf{S} \end{array} \end{aligned} \qquad \qquad \begin{aligned} \mathbf{W} & \mathbf{h} \end{aligned} \qquad \qquad \begin{aligned} \mathbf{W} & \mathbf{h} \\ \mathbf{S} & \mathbf{h} \\ \mathbf{M} & \mathbf{h} \\ \mathbf{M} & \mathbf{h} \\ \mathbf{M} & \mathbf{h} \\ \mathbf{$ 

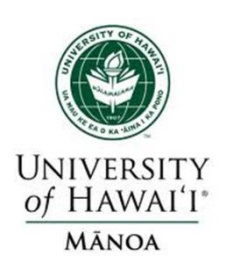

#### **Example #7: Lambda-Iteration**

**Example #7: Lami**<br>der a three generator sy<br> $G_1(P_{G1}) = 15 + 0.02P_{G1}$ <br> $G_2(P_{G2}) = 20 + 0.01P_{G2}$ **EXAMPLE #7: LAMPLE 48**<br>der a three generator sy<br> $\chi_1(P_{G1}) = 15 + 0.02 P_{G1}$ <br> $\chi_2(P_{G2}) = 20 + 0.01 P_{G2}$ <br> $\chi_3(P_{G3}) = 18 + 0.025 P_{G2}$ der a three generator sys<br>  $S_1(P_{G1}) = 15 + 0.02P_{G1}$ <br>  $S_2(P_{G2}) = 20 + 0.01P_{G2}$ <br>  $S_3(P_{G3}) = 18 + 0.025P_{G3}$ <br>
ith constraint  $P_{G1} + P_{G2}$ .02 $P_{G1}$  = .<br>  $0.01P_{G2}$  = .<br>  $0.025P_{G3}$  = .<br>  $P_{G1} + P_{G2} + P_{G3}$ <br>
as a function Consider a three generator system with **Example #7: Lambda-Iteration**<br>ler a three generator system with<br> $(P_{G1}) = 15 + 0.02 P_{G1} = \lambda \quad \text{$>$/MWh}$}$ <br> $(P_{G2}) = 20 + 0.01 P_{G2} = \lambda \quad \text{$>$/MWh}$}$ **Example #7: Lambda-Iteration**<br>er a three generator system with<br> $(P_{G1}) = 15 + 0.02P_{G1} = \lambda \quad $/MWh$ <br> $(P_{G2}) = 20 + 0.01P_{G2} = \lambda \quad $/MWh$ <br> $(P_{G3}) = 18 + 0.025P_{G3} = \lambda \quad $/MWh$ **Example #7: Lambda-Iteration**<br>
er a three generator system with<br>  $(P_{G1}) = 15 + 0.02 P_{G1} = \lambda$  \$/MWh<br>  $(P_{G2}) = 20 + 0.01 P_{G2} = \lambda$  \$/MWh<br>  $(P_{G3}) = 18 + 0.025 P_{G3} = \lambda$  \$/MWh<br>
th constraint  $P_{G1} + P_{G2} + P_{G3} = 1000$  MWh and with constraint  $P_{G1} + P_{G2} + P_{G3} = 1000$  MW Rewriting generation as a function of  $\lambda$ ,  $P_{Gi}$ **a three generator s**<br>  $G_{G1}$  = 15 + 0.02 $P_G$ <br>  $G_{G2}$  = 20 + 0.01 $P_G$ <br>  $G_{G3}$  = 18 + 0.025 $P_G$  $0.02P_{G1}$  =<br>  $0.01P_{G2}$  =<br>  $0.025P_{G3}$  =<br>  $B_{G1} + P_{G2} + P_G$ <br>
as a function **Example #7: Lambda-Iteration**<br> *IC*<sub>1</sub>(*P<sub>G1</sub>*) = 15+0.02*P<sub>G1</sub>* =  $\lambda$  \$/MWh<br> *IC*<sub>2</sub>(*P<sub>G2</sub>*) = 20+0.01*P<sub>G2</sub>* =  $\lambda$  \$/MWh **Example #7: Lan**<br> *IC*<sub>1</sub>(*P<sub>G1</sub>)* = 15+0.02*P*<sub>(</sub><br> *IC*<sub>2</sub>(*P<sub>G2</sub>)* = 20+0.01*P*<sub>(</sub><br> *IC*<sub>3</sub>(*P<sub>G3</sub>)* = 18+0.025 **Example #7: Lam**<br> *IC*<sub>1</sub>(*P<sub>G1</sub>*) = 15 + 0.02*P<sub>G</sub>*<br> *IC*<sub>2</sub>(*P<sub>G2</sub>*) = 20 + 0.01*P<sub>G</sub>*<br> *IC*<sub>3</sub>(*P<sub>G3</sub>*) = 18 + 0.025*P*<sub>d</sub><br>
with constraint *P<sub>G1</sub>* + *P<sub>G</sub> P P P <sup>P</sup>* **ple #7: Lambda-Iteration**<br>
ree generator system with<br>
= 15 + 0.02 $P_{G1}$  =  $\lambda$  \$/MWh<br>
= 20 + 0.01 $P_{G2}$  =  $\lambda$  \$/MWh<br>
= 18 + 0.025 $P_{G3}$  =  $\lambda$  \$/MWh **ple #7: Lambda-Iteration**<br>
ree generator system with<br>
= 15 + 0.02 $P_{G1}$  =  $\lambda$  \$/MWh<br>
= 20 + 0.01 $P_{G2}$  =  $\lambda$  \$/MWh<br>
= 18 + 0.025 $P_{G3}$  =  $\lambda$  \$/MWh<br>
straint  $P_{G1} + P_{G2} + P_{G3} = 1000$ MW tor system with<br>  $0.2P_{G1}$  =  $\lambda$  \$/MWh<br>  $0.1P_{G2}$  =  $\lambda$  \$/MWh<br>  $0.25P_{G3}$  =  $\lambda$  \$/MWh<br>  $+ P_{G2} + P_{G3} = 1000$ MW<br>  $\lambda$  a function of  $\lambda$ ,  $P_{G}(\lambda)$ , riting generation as a fun<br>
ave<br>  $P_{G1}(\lambda) = \frac{\lambda - 15}{0.02}$  P<sub>G2</sub> ), we have  $IC_2(I_{G2}) = 20 + 0.01I_{G2} = \lambda$  s/WWh<br>  $IC_3(P_{G3}) = 18 + 0.025P_{G3} = \lambda$  \$/MWh<br>
with constraint  $P_{G1} + P_{G2} + P_{G3} = 1000$  MW<br>
writing generation as a function of  $\lambda$ ,  $P_{G1}(\lambda)$ ,<br>
have<br>  $P_{G1}(\lambda) = \frac{\lambda - 15}{0.02}$   $P_{G2}(\lambda) = \frac{\lambda$ straint  $P_{G1} + P_{G2} + P_{G3} = 100$ <br>
neration as a function of  $\lambda$ ,<br>  $\frac{\lambda - 15}{0.02}$   $P_{G2}(\lambda) = \frac{\lambda - 20}{0.01}$ neration as a function of  $\lambda$ ,  $P_{Gi}(\lambda)$ <br>  $\frac{\lambda - 15}{0.02}$   $P_{G2}(\lambda) = \frac{\lambda - 20}{0.01}$ <br>  $\frac{\lambda - 18}{0.025}$ **IC<sub>2</sub>**( $P_{G2}$ ) = 20+0.01 $P_{G2}$  =  $\lambda$  \$/MWh<br> **IC**<sub>3</sub>( $P_{G3}$ ) = 18+0.025 $P_{G3}$  =  $\lambda$  \$/MWh<br>
and with constraint  $P_{G1} + P_{G2} + P_{G3} = 1000$  MW<br>
Rewriting generation as a function of  $\lambda$ ,  $P_{G1}(\lambda)$ ,<br>
we have<br>  $P_{G1}(\lambda$ 

$$
P_{\text{G1}}(\lambda) = \frac{\lambda - 15}{0.02}
$$
  
Proof:  $P_{\text{G2}}(\lambda) = \frac{\lambda - 15}{0.025}$ 

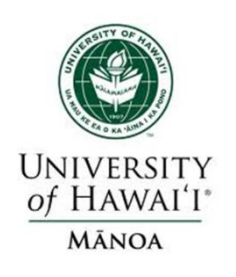

#### **Lambda-Iteration Example, cont'd**

**Cambda-Iteration Example, cont'd**  
\nPick 
$$
\lambda^L
$$
 so  $\sum_{i=1}^{m} P_{Gi}(\lambda^L) - 1000 < 0$  and  
\n
$$
\sum_{i=1}^{m} P_{Gi}(\lambda^H) - 1000 > 0
$$
\nTry  $\lambda^L = 20$  then  $\sum_{i=1}^{m} P_{Gi}(20) - 1000 =$   
\n
$$
\frac{\lambda - 15}{0.02} + \frac{\lambda - 20}{0.01} + \frac{\lambda - 18}{0.025} - 1000 = -670
$$
 MW  
\nTry  $\lambda^H = 30$  then  $\sum_{i=1}^{m} P_{Gi}(30) - 1000 = 1230$  MW

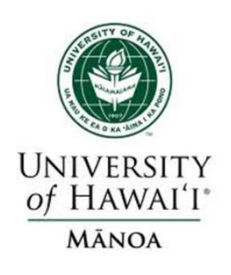

 $\overline{1}$  $\frac{i-1}{i}$ Pick convergence tolerance  $\varepsilon = 0.05$  \$/MWh Then iterate since  $|\lambda^H - \lambda^L| > 0.05$ **mbda-Iteration**<br>vergence tolerance<br>ate since  $\left(\lambda^H - \lambda^L\right)$ <br> $\left(\lambda^H + \lambda^L\right)/2 = 25$ <br>since  $\sum_{k=1}^{m} P_{c_k}(25)$ **Lambda-Iteration Example, cont'd**<br>
k convergence tolerance  $\varepsilon = 0.05$  \$/MWh<br>
en iterate since  $|\lambda^H - \lambda^L| > 0.05$ <br>  $\lambda^M = (\lambda^H + \lambda^L)/2 = 25$ <br>
Then since  $\sum_{i=1}^m P_{Gi}(25) - 1000 = 280$  we set  $\lambda^H = 25$ <br>
ce  $|25 - 20| > 0.05$ Then iterate since  $|\lambda^I$ <br>  $\lambda^M = (\lambda^H + \lambda^L)$ <br>
Then since  $\sum_{i=1}^m P_{Gi}$ <br>
Since  $|25 - 20| > 0.05$ <br>  $\lambda^M = (25 + 20) / 2$  $(\lambda^H + \lambda^L)/2 = 25$ <br>
since  $\sum_{i=1}^{m} P_{Gi}(25) - 1$ <br>  $-20| > 0.05$ <br>  $(25 + 20)/2 = 22.5$ <br>  $(22.5) - 1000 = -19$ since  $\sum_{i=1}^{m} P_{Gi}(25) - 1000 = 280$  we set  $-20 \mid > 0.05$ <br>(25 + 20)/2 = 22.5<br>(22.5) - 1000 = -195 we set  $\lambda^{L} = 2$ ration<br><sub>erance</sub><br><sup>H</sup> - 2<sup>L</sup> **Lambda-It**<br>convergence to<br>i terate since<br> $M = (\lambda^H + \lambda^L)$ *m H*  $P_{Gi}(25) - 1000 = 280$  we set  $\lambda^2$ *i*  $\lambda^M$ *m L*  $P_{Gi}$ (22.5) – 1000 = –195 we set  $\lambda^2$ **eration Example, cont'd**<br>olerance  $\varepsilon = 0.05$  \$/MWh<br> $\lambda^H - \lambda^L > 0.05$ **Lambda-Iteration Example**<br>
k convergence tolerance  $\varepsilon = 0.05$ <br>
en iterate since  $|\lambda^H - \lambda^L| > 0.05$ <br>  $\lambda^M = (\lambda^H + \lambda^L)/2 = 25$ <br>
Then since  $\sum_{m=0}^{m} B_n (25)$ , 1000, 280  $=$ **tion Example, cont'd**<br>ance  $\varepsilon = 0.05$  \$/MWh<br> $-\lambda^L$  > 0.05 **Lambda-Iteration Example, cont**<br>nvergence tolerance  $\varepsilon = 0.05$  \$/MW<br>erate since  $|\lambda^H - \lambda^L| > 0.05$ <br>=  $(\lambda^H + \lambda^L)/2 = 25$ **In Example, cont'd**<br>
ce  $\varepsilon = 0.05$  \$/MWh<br>  $\lambda^{L}$   $> 0.05$ <br>
25<br>  $-1000 = 280$  we set  $\lambda^{H} = 25$ definite tolerance  $\varepsilon = 0.0$ <br>
ate since  $|\lambda^H - \lambda^L| > 0.05$ <br>  $(\lambda^H + \lambda^L)/2 = 25$ <br>
since  $\sum_{i=1}^m P_{Gi}(25) - 1000 = 28$ <br>  $-20| > 0.05$ <br>  $(25 + 20)/2 = 22.5$ erate since  $| \lambda - \lambda | > 0.05$ <br>=  $(\lambda^H + \lambda^L)/2 = 25$ <br>n since  $\sum_{i=1}^{m} P_{Gi}(25) - 1000 = 280$  we s<br>25 - 20  $> 0.05$ <br>=  $(25 + 20)/2 = 22.5$  $\sum_{i=1}^{m} P_{Gi}(25) - 1000 = 280$  we set  $\lambda^H = 25$ <br>  $> 0.05$ <br>  $(20)/2 = 22.5$ <br>  $-1000 = -195$  we set  $\lambda^L = 22.5$  $\sum_{i=1}^{m}$  $\sum_{i=1}^{m} P_{G_i}(22.5) - 1000 = -195$  we set  $\lambda^L = 22.5$ 

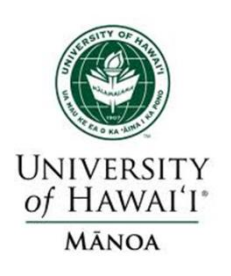

#### **Lambda-Iteration Example, cont'd**

Continue iterating until  $|\lambda^H - \lambda^L|$  < 0.05 The solution value of  $\lambda$ ,  $\lambda^*$ , is 23.53 \$/MWh Once  $\lambda^*$  is known we can calculate the  $P_{Gi}$ 1 2  $F_{G2}(23.5) = \frac{0.01}{0.01} = 333$  M W<br> **E**<br> **G**<br> **E**<br> **G**<br> **E**<br>  $P_{G3}(23.5) = \frac{23.53 - 18}{0.025} = 221$  MW ue iterating until  $|\lambda^H - \lambda^L| < 0$ <br>
lution value of  $\lambda$ ,  $\lambda^*$ , is 23.53<br>
l<sup>\*</sup> is known we can calculate th<br>
(23.5) =  $\frac{23.53 - 15}{0.02} = 426$  MW 0.02 At the sum of  $\lambda$ ,  $\lambda^*$ , is 23.53 <br>  $\alpha^*$  is known we can calculate th<br>
(23.5) =  $\frac{23.53 - 15}{0.02}$  = 426 MW<br>
(23.5) =  $\frac{23.53 - 20}{0.01}$  = 353 MW  $P_{G2}(23.5) = \frac{23.33 - 1}{0.01}$ (23.5) =  $\frac{23.53 - 15}{0.02}$ <br>(23.5) =  $\frac{23.53 - 20}{0.01}$ <br>(23.5) =  $\frac{23.53 - 18}{0.025}$ *G P* xample, cont'd<br>  $\lambda^{\text{H}} - \lambda^{L}$  < 0.05 **Example, cont'd<br>
il**  $|\lambda^{\text{H}} - \lambda^{\text{L}}| < 0.05$ **<br>**  $\lambda$ **,**  $\lambda^*$ **, is 23.53 \$/MV<br>
can calculate the P** aple, cont'd<br> $-\lambda^L$  < 0.05  $\overline{\phantom{0}}$ ating until  $|\lambda^H - \lambda^L| < 0.05$ <br>value of  $\lambda$ ,  $\lambda^*$ , is 23.53 \$/MW.<br>nown we can calculate the  $P_{Gi}$ <br>=  $\frac{23.53 - 15}{0.02} = 426$  MW  $\overline{\phantom{0}}$ value of  $\lambda$ ,  $\lambda$ , is 23.53 \$/MWh<br>
own we can calculate the  $P_{Gi}$ <br>  $=\frac{23.53-15}{0.02} = 426$  MW<br>  $=\frac{23.53-20}{0.01} = 353$  MW

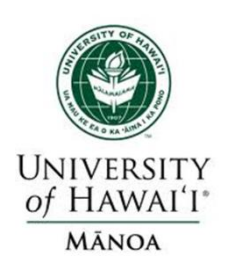

### **Thirty Bus ED Example**

Case is economically dispatched (without considering the incremental impact of the system losses).

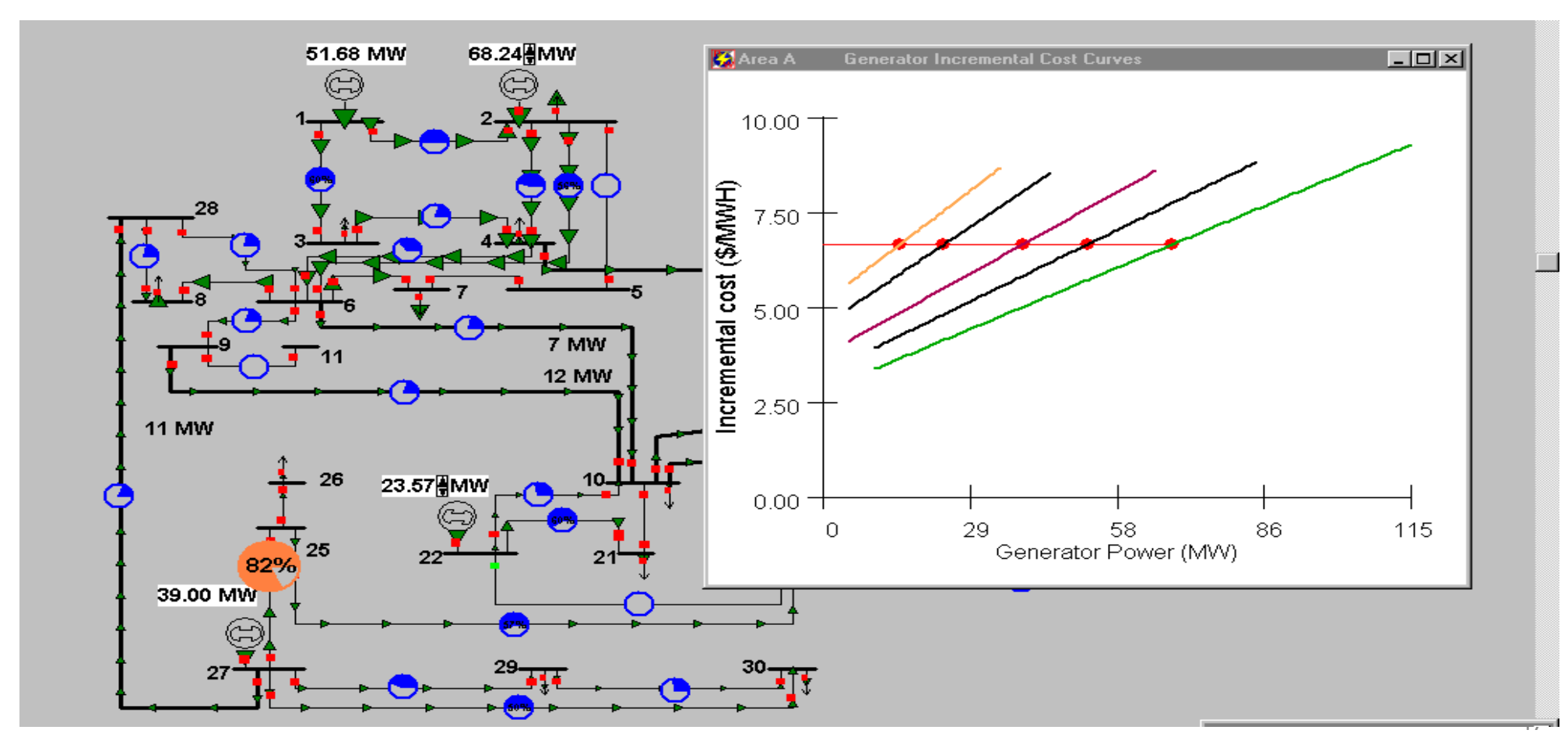

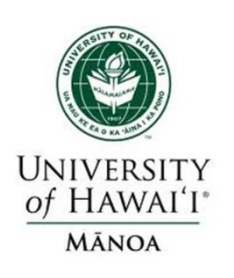

#### **Generator MW Limits**

- Generators have limits on the minimum and maximum amount of power they can produce.
- Typically, the minimum limit is not zero.
- Because of varying system economics usually many generators in a system are operated at their maximum MW limits:
- Base load generators are at their maximum limits except during the off-peak.

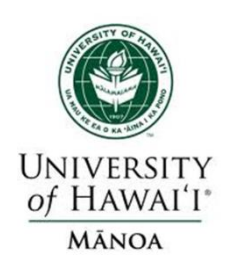

#### **Lambda-Iteration with Gen Limits**

if calculated production for  $P_{Gi} > P_{Gi, max}$ ,max In the lambda-iteration method the limits are taken **Lambda-Iteration with Gen**<br>In the lambda-iteration method the line<br>into account when calculating  $P_{Gi}(\lambda)$ :<br>if calculated production for  $P_{Ci} > P_{j}$ In the lambda-iteration met<br>into account when calculat<br>if calculated production<br>then set  $P_{Gi}(\lambda)$ <br>if calculated production if calculated production for  $P_{Gi} < P_{Gi,min}$  $P_{Gi}(\lambda)$ the limit<br> $G_i(\lambda)$ :<br> $D_{Gi} > P_{Gi}$ **lculating**  $P_c$ <br>**action for** *F*<br> $P_{Gi}(\lambda) = P_{Gi}$ **n** Gen<br>the lim<br> $P_{Gi}(\lambda)$ :<br> $P_{Gi} > P_{G}$ on method<br>alculating<br>duction for<br> $P_{Gi}(\lambda) = P_{0}$  $\lambda) =$  $>$ if calculated production for  $P_{Gi}$  ><br>then set  $P_{Gi}(\lambda) = P_{Gi, max}$ <br>if calculated production for  $P_{Gi}$  <<br>then set  $P_{Gi}(\lambda) = P_{Gi, min}$  $P_{Gi} > P_{Gi}$ <br>*Gi* <  $P_{Gi}$  $P_{Gi}(\lambda) = P_{Gi}$ <br>action for *F*<br> $P_{Gi}(\lambda) = P_{Gi}$  $P_{Gi}(\lambda)$ :<br>  $P_{Gi} > P_{O}$ <br> *Fi*, max<br>  $P_{Gi} < P_{O}$ duction for<br>  $P_{Gi}(\lambda) = P_{0}$ <br>
duction for<br>  $P_{Gi}(\lambda) = P_{0}$  $\lt$  $\begin{array}{c|c}\n\mathbf{F} & \mathbf{F} \\
\mathbf{F} & \mathbf{F} \\
\mathbf{F} & \mathbf{F} \\
\mathbf{F} & \mathbf{F}\n\end{array}$  then set  $P_{Gi}(\lambda) =$ 

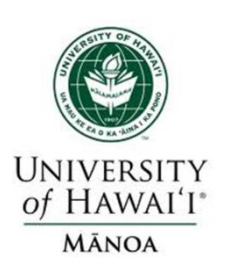

**Example #8: Lambda-Iteration with Gen Limit**<br>
In the previous three generator example assume<br>
the same cost characteristics but also with limits<br>  $0 \le P_{G1} \le 300 \text{ MW}$   $100 \le P_{G2} \le 500 \text{ MW}$ <br>  $200 \le P_{G3} \le 600 \text{ MW}$  $200 \le P_{G3} \le 600$  MW  $0.0 \le P_{G1} \le 300$  MW  $100 \le P_{G2} \le 500$  M<br>
200 ≤ P<sub>G3</sub> ≤ 600 MW<br>
h limits we get:<br>  $P_{Gi}(20) - 1000 = P_{G1}(20) + P_{G2}(20) + P_{G3}$  $\overline{\overline{i}}$  = 1 In the previous three generator example assume the same cost characteristics but also with limits **ample #8: Lambda-Iteration with G**<br>he previous three generator example assume<br>same cost characteristics but also with limit<br> $0 \le P_{G1} \le 300$  MW  $100 \le P_{G2} \le 500$  MW<br> $200 \le P_{G3} \le 600$  MW ample #8: Lambd<br>he previous three gen<br>same cost characteris<br> $0 \le P_{G1} \le 300$  MW<br> $200 \le P_{G3} \le 600$  MW<br>th limits we get: With limits we get: me cost characteristics but also with limits<br>  $\le P_{G1} \le 300 \text{ MW}$   $100 \le P_{G2} \le 500 \text{ MW}$ <br>  $0 \le P_{G3} \le 600 \text{ MW}$ <br>
limits we get:<br>  $(20) - 1000 = P_{G1}(20) + P_{G2}(20) + P_{G3}(20) - 1000$ *m P P P P* **nple #8: Lambda-Iteration with Gen Limit**<br>e previous three generator example assume<br>ame cost characteristics but also with limits<br> $\leq P_{G1} \leq 300$  MW  $100 \leq P_{G2} \leq 500$  MW<br> $D0 \leq P_{G3} \leq 600$  MW **ple #8: Lambda-Iteratio**<br>revious three generator exame<br>cost characteristics but als<br> $P_{G1} \le 300$  MW  $100 \le P_{G2}$ <br> $\le P_{G3} \le 600$  MW<br>nits we get: In the previous three generator example assume<br>
the same cost characteristics but also with limits<br>  $0 \le P_{G1} \le 300 \text{ MW}$   $100 \le P_{G2} \le 500 \text{ MW}$ <br>  $200 \le P_{G3} \le 600 \text{ MW}$ <br>
With limits we get:<br>  $\sum_{i=1}^{m} P_{Gi}(20) - 1000 = P_{G$  $0 \le P_{G1} \le 300 \text{ MW}$ <br>  $200 \le P_{G3} \le 600 \text{ MW}$ <br>
th limits we get:<br>  $P_{Gi}(20) - 1000 = P_{G1}(2)$ <br>  $250 + 100 + 200 - 1000$ <br>  $450 \text{ MW}$  (compared to  $= -450$  MW (compared to  $-670$ MW) (20) -1000 =  $P_{G1}(20) + P_{G2}(20) + P_{G3}(20) - 100$ <br>0+100+200-1000<br>0 MW (compared to -670MW)<br>(30) -1000 = 300+500+480-1000=280 MW  $0 \le P_{G1} \le 300 \text{ MW}$   $100 \le P_{G2} \le 500$ <br>  $200 \le P_{G3} \le 600 \text{ MW}$ <br>
With limits we get:<br>  $\sum_{i=1}^{m} P_{Gi}(20) - 1000 = P_{G1}(20) + P_{G2}(20) +$ <br>  $= 250 + 100 + 200 - 1000$ <br>  $= -450 \text{ MW}$  (compared to -670MW) 200  $\le P_{G3} \le 600$  MW<br>
With limits we get:<br>  $\sum_{i=1}^{m} P_{Gi}(20) - 1000 = P_{G1}(20) + P_{G2}(20) + P_{G3}(20)$ <br>
= 250 + 100 + 200 - 1000<br>
= -450 MW (compared to -670MW)<br>  $\sum_{i=1}^{m} P_{G2}(20) - 1000 = 200 + 500 + 480 - 1000 = 280$ With limits we get:<br>  $\sum_{i=1}^{m} P_{Gi}(20) - 1000 = P_{GI}(20) + P_{G2}(20) + P_{G3}(20) - 1000$ <br>  $= 250 + 100 + 200 - 1000$ <br>  $= -450 \text{ MW} \text{ (compared to } -670 \text{ MW)}$ <br>  $\sum_{i=1}^{m} P_{Gi}(30) - 1000 = 300 + 500 + 480 - 1000 = 280 \text{ MW}$ 

00

50  $\overline{i=1}$ *m*  $P_{Gi}$ 

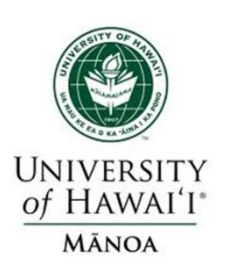

#### **Example #8: Lambda-Iteration with Gen Limit**

Again we continue iterating until the convergence condition is satisfied.

With limits the final solution of  $\lambda$ , is 24.43 \$/MWh

(compared to 23.53 \$/MWh without limits).

Maximum limits will always cause  $\lambda$  to either increase or remain the same.

Final solution is:

 $P_{G1}(24.43) = P_{G2}(24.43) = P_{G3}(24.43) = P_{G3}(24.43)$  $P_{G2}(24.43) =$  $P_{G3}$ mits the final solution of  $\lambda$ , is 24.43 \$/M<br>ared to 23.53 \$/MWh without limits).<br>num limits will always cause  $\lambda$  to either i<br>ain the same.<br>olution is:<br>(24.43) = 300 MW (at maximum limit)<br>(24.43) = 443 MW a to 23.53 \$/MWh<br>
um limits will alway<br>
in the same.<br>
blution is:<br>
(24.43) = 300 MW<br>
(24.43) = 443 MW<br>
(24.43) = 257 MW (um limits will alway<br>
(a) is:<br>
(24.43) = 300 MW<br>
(24.43) = 443 MW<br>
(24.43) = 257 MW

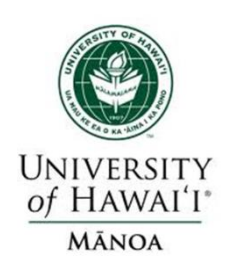

**Economic Dispatch: Piece -wise Linear Cost Functions** 

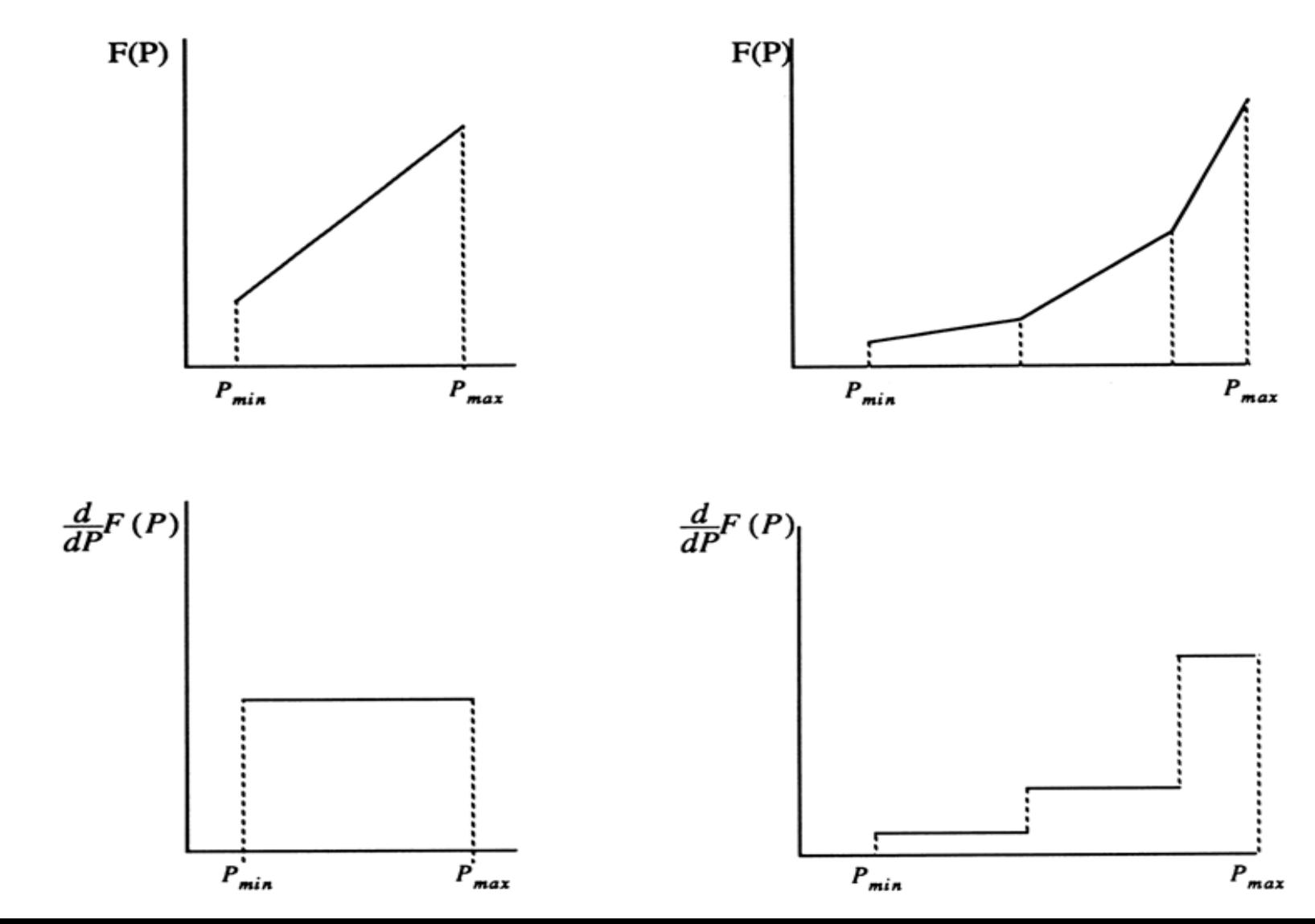

Smart Grid - Modeling and Control **Smart Grid – Modeling and Control**

52

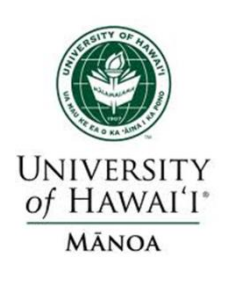

#### **Economic Dispatch: Linear Programming**

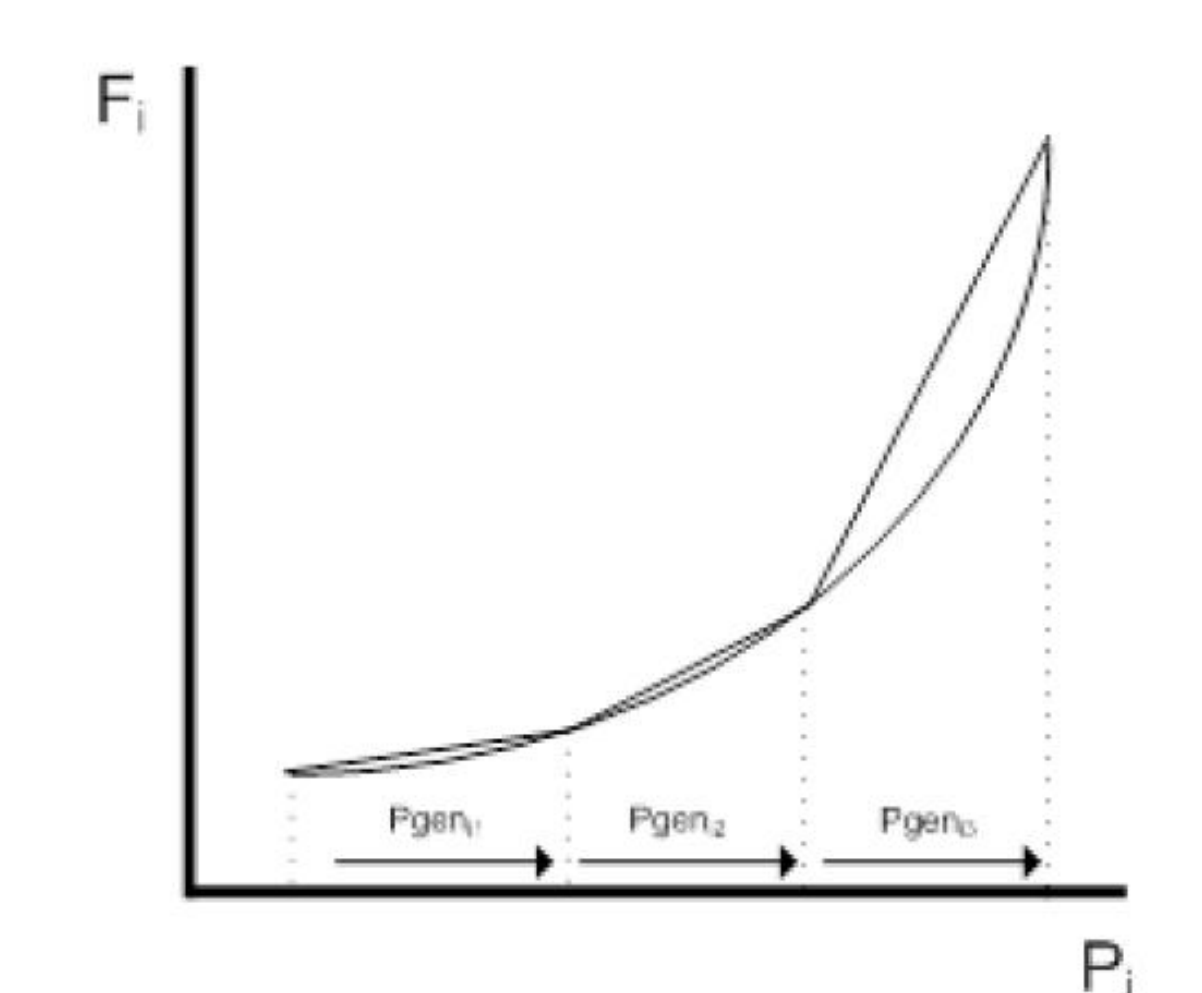

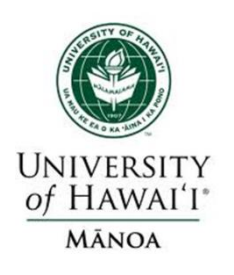

#### **LP formulation**

$$
F_i(Pgen_i) = F_i(Pgen_i^{\min}) + s_{i1}Pgen_{i1} + s_{i2}Pgen_{i2} + s_{i3}Pgen_{i3}
$$
  
Where : 
$$
0 \le Pgen_{ik} \le Pgen_{ik}^{\max} \text{ for } k = 1, 2, 3
$$
  
and finally : 
$$
Pgen_i = Pgen_i^{\min} + Pgen_{i1} + Pgen_{i2} + Pgen_{i3}
$$
  
and 
$$
s_{ik} = \frac{F_i(Pgen_{ik+1}) - F_i(Pgen_{ik})}{Pgen_{ik}} \text{ where } k = \text{the index for segments}
$$

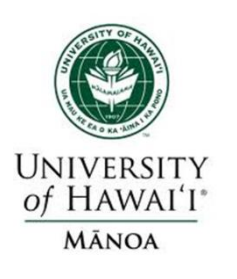

#### Minimize

 $\begin{split} &\sum_{i=1}(F_i(Pgen_i^{\min})+s_{i1}Pgen_{i1}+s_{i2}Pgen_{i2}+s_{i3}Pgen_{i3})\ &0\le Pgen_{ik}\le Pgen_{ik} \text{ for } \mathsf{k=1,2,3...} \text{ for all generators i=}\ \text{and finally :}\ &P_i=P_i^{\min}+Pgen_{i1}+Pgen_{i2}+Pgen_{i3} \text{ for all generators i=1...} \text{Nge}\ \text{Subject to :}\ &\sum_{i=1}^{Ngen}P_i=P_{load} \end{split}$ *ik ik <sup>i</sup> <sup>i</sup> <sup>i</sup> <sup>i</sup> <sup>i</sup> <sup>i</sup> <sup>i</sup> <sup>i</sup> Pgen Pgen* for k 1, 2, 3 for all generators i 1...Ngen *Ngen i*  $F_i(Pgen_i^{\min}) + s_{i1}Pgen_{i1} + s_{i2}Pgen_{i2} + s_{i3}Pgen_{i3}$  $m_1$ <sup>1</sup>  $8$ <sup>c</sup> $n_{i1}$   $n_{i2}$ <sup>1</sup>  $8$ <sup>c $n_{i2}$ </sup>  $n_{i3}$ <sup>1</sup>  $8$ <sup>c $n_{i3}$ </sup><br>Decem<sup>max</sup> for  $k - 1$  2 3 for al  $(F_i (Pgen_i^{\min}) + s_{i1} Pgen_{i1} + s_{i2} Pgen_{i2} + s_{i3} Pgen_{i3})$ <br> $0 \le Pgen_{ik} \le Pgen_{ik}^{\max}$  for k = 1, 2, 3... for all 1 and finally :

 $P_i = P_i^{\min} + Pgen_{i1} + Pgen_{i2} + Pgen_{i3}$  for all generators i = 1...Ngen

Subject to :

*Ngen*  $\sum_{i=1}^{N_{gen}} P_i = P_{load}$  $P_i = P_i$ <sup>1</sup> <sup>1</sup> <sup>2</sup> <sup>3</sup>

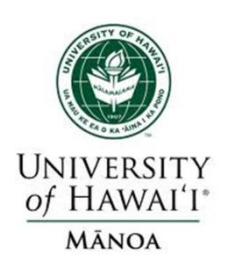

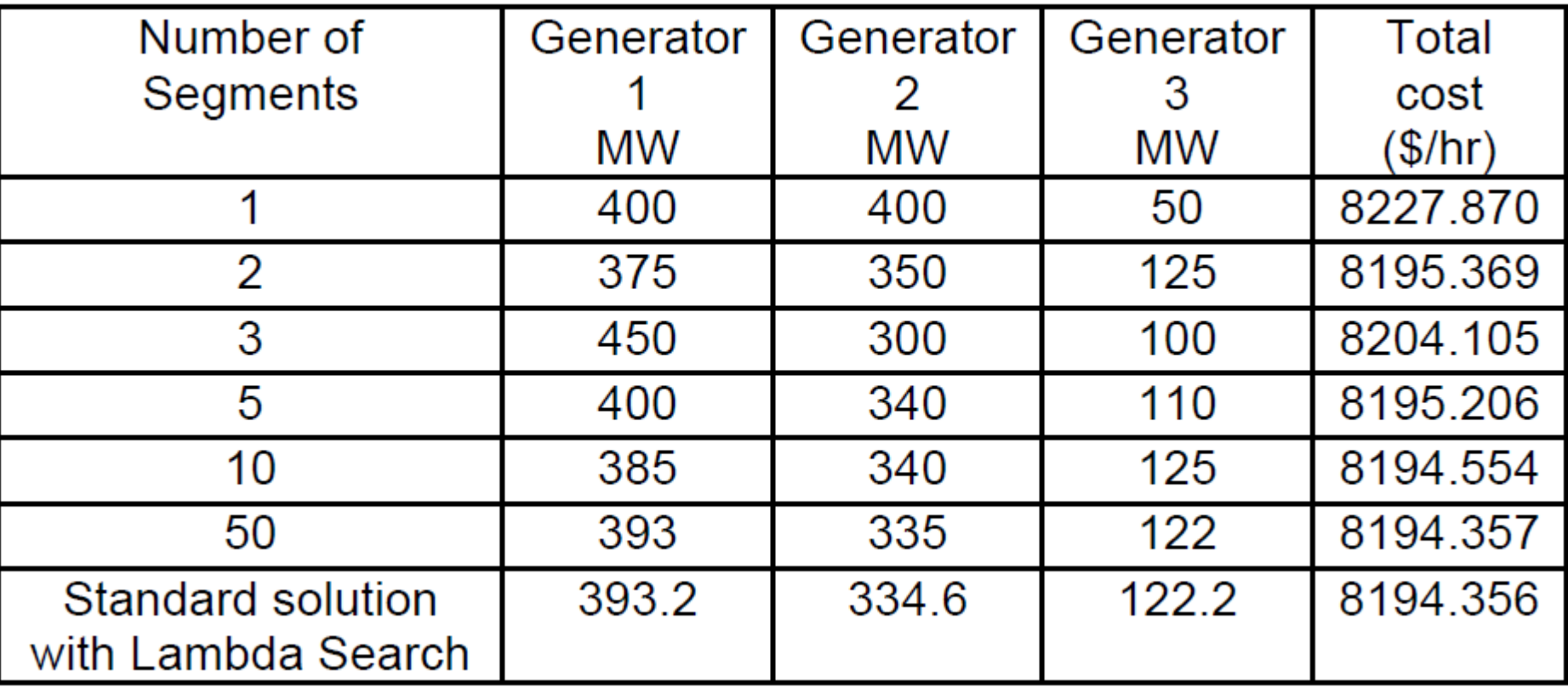

![](_page_56_Picture_0.jpeg)

Find the optimum dispatch for a total demand of 310 MW.

![](_page_56_Picture_27.jpeg)

![](_page_57_Picture_0.jpeg)

#### Plots for Generator - 1

![](_page_57_Figure_2.jpeg)

Cost vs. P(MW)

Incremental cost vs. P(MW)

![](_page_58_Picture_0.jpeg)

#### **Plots for Generator - 2**

![](_page_58_Figure_2.jpeg)

Cost vs. P(MW)

Incremental cost vs. P(MW)

![](_page_59_Picture_0.jpeg)

#### **Plots for Generator - 3**

![](_page_59_Figure_2.jpeg)

Cost vs. P(MW)

Incremental cost vs. P(MW)

![](_page_60_Picture_0.jpeg)

#### **DP Method: Dispatch Solution (Generators 1 and 2)**

 $f_2 = F_1(D-P_2) + F_2(P_2)$ 

Where D is the "Demand" or the total power to be supplied

![](_page_60_Picture_32.jpeg)

![](_page_61_Picture_0.jpeg)

### **Last of all dispatch generator 3 with the other two**

 $f_3 = f_2(D-P_3) + F_3(P_3)$ 

![](_page_61_Picture_54.jpeg)

 $(MW)$  $(\frac{\pi}{3}$  / h)  $f_3$  $P_3^*$ 

4035  $\infty$  4216 4223.5 4171 4169.5 4168 4323 4168 150 300  $\infty$  4528.5 4518.5 4526 4464 4463 4528 4463 150 325 4377.5

![](_page_62_Picture_0.jpeg)

![](_page_62_Picture_117.jpeg)

Between 300 MW and 325 MW the marginal unit is Generator 2 so the solution to this dispatch is:

 $P_1 = 50, P_2 = 110, P_3 = 150$  for a total cost of 4286  $$/h$ 

![](_page_63_Picture_0.jpeg)

- The losses on the transmission system are a function of the generation dispatch.
- In general, using generators closer to the load results in lower losses.
- This impact on losses should be included when doing the economic dispatch. **n** losses should be included when dotatch.<br>
included by slightly rewriting the<br>  $\sum_{i=1}^{m} C_i (P_{Gi}) + \lambda \left(P_D + P_L (P_G) - \sum_{i=1}^{m} P_{Li} (P_G) \right)$
- Losses can be included by slightly rewriting the Lagrangian:

The generation dispatch.  
\n• In general, using generators closer to the load results in lower losses.  
\n• This impact on losses should be included when doing the economic dispatch.  
\n• Losses can be included by slightly rewriting the Lagrangian:  
\n
$$
L(\mathbf{P}_G, \lambda) = \sum_{i=1}^{m} C_i (P_{Gi}) + \lambda \left( P_D + P_L (P_G) - \sum_{i=1}^{m} P_{Gi} \right)
$$

![](_page_64_Picture_0.jpeg)

**Smart Grid** 

**– Modeling and Control**

Smart Grid - Modeling and Control

#### **Inclusion of Transmission Losses**

![](_page_64_Figure_2.jpeg)

![](_page_65_Picture_0.jpeg)

conditions for an optimal economic dispatch: **Impact of Transmission Losses**<br>
lusion of losses then impacts the nece<br>
ons for an optimal economic dispatch:<br>  $\rho = \sum_{i=1}^{m} C_i (P_{Gi}) + \lambda \left(P_D + P_L (P_G) - \sum_{i=1}^{m} P_{I} (P_G) \right)$ 

1 1 The inclusion of losses then impacts the necessary L( , ) ( ) ( ) . L( , ) *i Gi D L G Gi i i C P P P P P* **<sup>P</sup> <sup>P</sup>** ( ) ( ) 1 0 *i Gi L G dC P P P P dP P* **Smart Grid – Modeling and Control**

The necessary conditions for a minimum are now:

$$
P_G, \lambda) = \sum_{i=1} C_i (P_{Gi}) + \lambda \left[ P_D + P_L (P_G) - \sum_{i=1} P_{Gi} \right].
$$
  
\ne necessary conditions for a minimum are now:  
\n
$$
\frac{\partial L(P_G, \lambda)}{\partial P_{Gi}} = \frac{dC_i (P_{Gi})}{dP_{Gi}} - \lambda \left( 1 - \frac{\partial P_L (P_G)}{\partial P_{Gi}} \right) = 0
$$
  
\n
$$
P_D + P_L (P_G) - \sum_{i=1}^m P_{Gi} = 0
$$

 $\overline{1}$ 

![](_page_66_Picture_0.jpeg)

#### **Impact of Transmission Losses**

Define the penalty factor  $L_i$  for the  $i^{\text{th}}$  generator **Impact of Transmission Losses**<br>
Solving for  $\lambda$ , we get:  $\frac{dC_i(P_{Gi})}{dP_{Gi}} - \lambda \left(1 - \frac{\partial P_L(P_G)}{\partial P_{Gi}}\right) = 0$ <br>  $\lambda = \frac{1}{\left(1 - \frac{\partial P_L(P_G)}{\partial P_{Gi}}\right)} \frac{dC_i(P_{Gi})}{dP_{Gi}}$ mpact of 1<br>  $\cdot \lambda$ , we get:<br>  $\frac{1}{1-\frac{\partial P_L(P_G)}{\partial P_{Gi}}}$ (don't confuse with Lagrangian L!!!)  $1 - \frac{\partial P_L(P_G)}{\partial P_{Gi}}$ <br>penalty fact<br>use with La<sub>3</sub><br> $1 - \frac{\partial P_L(P_G)}{\partial P_{Gi}}$ **nsmission Losses**<br> $\frac{G_i(P_{Gi})}{dP_{Gi}} - \lambda \left(1 - \frac{\partial P_L(P_G)}{\partial P_{Gi}}\right)$ **smission Losses**<br> $\frac{P_{Gi}}{P_{Gi}} - \lambda \left(1 - \frac{\partial P_L(P_G)}{\partial P_{Gi}}\right)$ **smis**<br>*P<sub>Gi</sub>*)<br>*Gi*<br>*i* (*P<sub>Gi</sub>*<br>*i P<sub>Gi</sub>* e get:  $\frac{dC_i(P_{Gi})}{dP_{Gi}}$ <br>
<u>L(P<sub>G</sub>)</u>  $\frac{dC_i(P_{Gi})}{dP_{Gi}}$ ty fao<br>ith L<br><u>L (P<sub>G</sub>)</u><br>DP<sub>Gi</sub> **ransmission Losses**<br> $\frac{dC_i(P_{Gi})}{dP_{Gi}} - \lambda \left(1 - \frac{\partial P_L(P_{Gi})}{\partial P_{Gi}}\right)$ **nsmission Losses**<br>  $\frac{C_i(P_{Gi})}{dP_{Gi}} - \lambda \left(1 - \frac{\partial P_L}{\partial P_{di}}\right)$ <br>  $\frac{dC_i(P_{Gi})}{dP_{Gi}}$  $\frac{C_i(P_{Gi}}{dP_{Gi}}$ <br> $\frac{dC_i(P_{Gi}}{dP_{Gi}})$ **example 1 cf Transn**<br> *P dC*<sub>*i*</sub> (*P<sub><i>Gi*</sub> *dP<sub>Gi</sub> dP<sub>Gi</sub> dP*  $\frac{C_i(P_{Gi})}{dP_{Gi}} - \lambda$ <br>  $\frac{C_i(P_{Gi})}{dP_{Gi}}$ <br>  $L_i$  for the *i* ngian L!!!)  $\frac{P_L (P_d)}{\partial P_{Gi}}$ <br>alty fa<br>with I<br> $\frac{1}{P_L (P_d)}$ **npact of Transmission Losses**<br>  $\lambda$ , we get:  $\frac{dC_i(P_{Gi})}{dP_{Gi}} - \lambda \left(1 - \frac{\partial P_L(P_G)}{\partial P_{Gi}}\right) = 0$  $\lambda$ **n** Losses<br> $\left(1-\frac{\partial P_L(P_G)}{\partial P_{Gi}}\right)=0$ **Impact of Transmission Losses**<br>g for  $\lambda$ , we get:  $\frac{dC_i(P_{Gi})}{dP_{Gi}} - \lambda \left(1 - \frac{\partial P_L(P_G)}{\partial P_{Gi}}\right) = 0$ <br>=  $\frac{1}{\sqrt{P_{Gi}(P_{Gi})}} \frac{dC_i(P_{Gi})}{dP_{Gi}}$ **Impact of Transmission Losse**<br>
or  $\lambda$ , we get:  $\frac{dC_i(P_{Gi})}{dP_{Gi}} - \lambda \left(1 - \frac{\partial P_L}{\partial P}\right)$ <br>  $\frac{1}{dP_{Gi}} \left(1 - \frac{\partial P_L(P_G)}{\partial P_{Gi}}\right)$ <br>  $\frac{dP_{Gi}}{dP_{Gi}}$ <br>
e penalty factor  $L_i$  for the *i*<sup>th</sup> gener.

$$
L_i = \frac{1}{\left(1 - \frac{\partial P_L(P_G)}{\partial P_{Gi}}\right)}
$$

**The penalty factor at the slack bus is always unity!**

![](_page_67_Picture_0.jpeg)

#### **Impact of Transmission Losses**

**Impact of Tran**<br>condition for optimal d<br> ${}_{1}IC_{1}(P_{G1}) = L_{2}IC_{2}(P_{G2})$ The condition for optimal dispatch with losses is then **Impact of Transmission Los**<br>lition for optimal dispatch with loss<br> $(P_{G1}) = L_2IC_2(P_{G2}) = L_mIC_m(P_{Gm})$ <br> $\frac{1}{L_2}$ . So, if increasing  $P_{G1}$  in . So, if increasing  $P_{Gi}$  increases **Impact**<br>
adition for o<br>  $C_1(P_{G1}) = L_2$ <br>  $\frac{1}{1 - \frac{\partial P_L(P_G)}{\partial P_{Gi}}}$ The condition for optimal dispatch with<br>  $L_1IC_1(P_{G1}) = L_2IC_2(P_{G2}) = L_mIC_m$ <br>  $L_i = \frac{1}{\left(1 - \frac{\partial P_L(P_G)}{\partial P_{Gi}}\right)}$ . So, if increasing<br>
the losses then  $\frac{\partial P_L(P_G)}{\partial P_{Gi}} > 0 \Rightarrow L_i > 1.0$ <br>
This makes generator *i* appear to be main This makes generator *i* appear to be more expensive **npact of Transmission Lost Contrary 1** Set is in an axism. Post  $P_{G1}$  and  $P_{G2}(P_{G2}) = L_m IC_m (P_{Gm})$ The condition for optimal dispatch with lo<br>  $L_1IC_1(P_{G1}) = L_2IC_2(P_{G2}) = L_mIC_m(P_{Gn})$ <br>  $i = \frac{1}{\left(1 - \frac{\partial P_L(P_G)}{\partial P}\right)}$ . So, if increasing  $P_{Gi}$ *L* (*P<sub>G</sub>*)<br> $\frac{1}{2}$  (*P<sub>G</sub>*)<br> $\frac{1}{2}$  *P<sub>Gi</sub>*  $\frac{L(P_G)}{D}$ . So, if incre<br> $\frac{L(P_G)}{D P_{G_i}} > 0 \Rightarrow L_i$ the losses then  $\frac{\partial P_L(P_G)}{\partial P_{Gi}} > 0 \Rightarrow L_i > 1.0$ **Impact of Transmission L**<br> **Example 2 condition for optimal dispatch with**<br>  $L_1IC_1(P_{G1}) = L_2IC_2(P_{G2}) = L_mIC_m(P_{G1})$ <br>  $=$   $\frac{1}{L_1}$  So, if increasing *P* **Impact of Transmission L**<br>The condition for optimal dispatch with l<br> $L_1IC_1(P_{G1}) = L_2IC_2(P_{G2}) = L_mIC_m(P_{G1})$ <br> $L_i = \frac{1}{\left(1 - \frac{\partial P_L(P_G)}{\partial P_{G1}}\right)}$ . So, if increasing P<sub>o</sub> **pac**<br>  $p_n$  for<br>  $p_1$  *p* = *i*<br>  $\frac{1}{2}$ <br>  $\frac{P_L(P_d)}{\partial P_{Gi}}$ *C*  $p(P_{G2}) = L_p$ <br> *P*  $\frac{P_{L}(P_{G2})}{P_{G1}}$ . So, if incressing  $P_{L}(P_{G2}) > 0 \Rightarrow L_p$ **Impact of Transmission Losses**<br>e condition for optimal dispatch with losses is then<br> $L_1IC_1(P_{G1}) = L_2IC_2(P_{G2}) = L_mIC_m(P_{Gm}) = \lambda$ <br>=  $\frac{1}{\sqrt{1 - \frac{2}{3}} \sqrt{1 - \frac{2}{3}} \sqrt{1 - \frac{2}{3}} \sqrt{1 - \frac{2}{3}} \sqrt{1 - \frac{2}{3}} \sqrt{1 - \frac{2}{3}} \sqrt{1 - \frac{2}{3}} \sqrt{1 -$ **Impact of Transmission Lo**<br>
mdition for optimal dispatch with los<br>  $C_1(P_{G1}) = L_2IC_2(P_{G2}) = L_mIC_m(P_{Gm}$ <br>  $\frac{1}{2P_{Gi}}$ . So, if increasing  $P_{Gi}$ <br>
ses then  $\frac{\partial P_L(P_G)}{\partial P_{Gi}} > 0 \Rightarrow L > 1.0$ optimal dispatch with losses is then<br>  $L_2IC_2(P_{G2}) = L_mIC_m(P_{Gm}) = \lambda$ <br>
. So, if increasing  $P_{Gi}$  increases<br>  $\frac{P_L(P_G)}{\partial P_{Gi}} > 0 \Rightarrow L_i > 1.0$ (i.e., it is penalized). Likewise  $L<sub>i</sub> < 1.0$  makes a generator **begined**<br> **i**  $L_i = \frac{1}{\left(1 - \frac{\partial P_L(P_G)}{\partial P_{Gi}}\right)}$ . So, if increases then  $\frac{\partial P_L(P_G)}{\partial P_{Gi}} > 0 \Rightarrow L_i >$ <br>
This makes generator *i* appear to be (i.e., it is penalized). Likewise  $L_i <$  appear less expensive.

![](_page_68_Picture_0.jpeg)

#### **Calculation of Penalty Factors**

Unfortunately, the analytic calculation of  $L_i$  is somewhat involved. The problem is a small change in the generation at  $P_{Gi}$  impacts the flows and hence Unfortunately, the analytic calculation of  $L_i$  is<br>somewhat involved. The problem is a small chang<br>in the generation at  $P_{Gi}$  impacts the flows and henc<br>the losses throughout the entire system. However, *Gi* impacts the flows a new the flows a using a power flow you can approximate this function by making a small change to  $P_{Gi}$  and then seeing how the losses change: generation at  $P_{Gi}$  impacts the flows and<br>ses throughout the entire system. How<br>power flow you can approximate this<br>ing a small change to  $P_{Gi}$  and then see<br>ses change:<br> $\frac{(P_G)}{P_{Gi}} \approx \frac{\Delta P_L(P_G)}{\Delta P_{Gi}}$   $L_i \approx \frac{1}{1 - \frac{\Delta P_I}{$ es throughout the entire system. However,<br>power flow you can approximate this funct<br>ing a small change to  $P_{Gi}$  and then seeing h<br>es change:<br> $\frac{(P_G)}{G_i} \approx \frac{\Delta P_L(P_G)}{\Delta P_{Gi}}$   $L_i \approx \frac{1}{1 - \frac{\Delta P_L(P_G)}{\Delta P_{Gi}}}$ a power flow you can approx<br>
king a small change to  $P_{Gi}$  a<br>
sses change:<br>  $\frac{P_L(P_G)}{P_{Gi}} \approx \frac{\Delta P_L(P_G)}{\Delta P_{Gi}}$   $L_i$ *P* e generation at  $P_{Gi}$  impacts th<br>
posses throughout the entire sy<br>
g a power flow you can appro<br>
aking a small change to  $P_{Gi}$  a<br>
posses change:<br>  $\frac{P_L(P_G)}{\partial P_{Gi}} \approx \frac{\Delta P_L(P_G)}{\Delta P_{Gi}}$   $L$ ses throughout the entire system. However<br> **P** power flow you can approximate this fun<br>
sing a small change to  $P_{Gi}$  and then seeing<br>
ses change:<br>  $\frac{(P_G)}{P_{Gi}} \approx \frac{\Delta P_L(P_G)}{\Delta P_{Gi}}$   $L_i \approx \frac{1}{1 - \frac{\Delta P_L(P_G)}{\Delta P_{Gi}}}$ he generation at  $P_{Gi}$  impacts the losses throughout the entire syst<br>ng a power flow you can approxi<br>making a small change to  $P_{Gi}$  and<br>losses change:<br> $\frac{\partial P_L(P_G)}{\partial P_{Gi}} \approx \frac{\Delta P_L(P_G)}{\Delta P_{Gi}}$   $L_i$ ation at  $P_{Gi}$  impacts the flows and hence<br>roughout the entire system. However,<br>er flow you can approximate this function<br>small change to  $P_{Gi}$  and then seeing how<br>ange:<br> $\approx \frac{\Delta P_L(P_G)}{\Delta P_{Gi}}$   $L_i \approx \frac{1}{1 - \frac{\Delta P_L(P_G)}{\Delta P_{Ci}}}$ in the generation at  $P_{Gi}$  impacts the flows and<br>the losses throughout the entire system. How<br>using a power flow you can approximate this<br>by making a small change to  $P_{Gi}$  and then see.<br>the losses change:<br> $\frac{\partial P_L(P_G)}{\partial P_{$ 

$$
\frac{\partial P_L(P_G)}{\partial P_{Gi}} \approx \frac{\Delta P_L(P_G)}{\Delta P_{Gi}}
$$

![](_page_69_Picture_0.jpeg)

# Smart Grid - Modeling and Control **– Modeling and ControlSmart Grid**

#### **Example #9: Two Bus Penalty Factor**

![](_page_69_Figure_3.jpeg)

![](_page_70_Picture_0.jpeg)

**Smart Grid** 

**– Modeling and Control**

Smart Grid - Modeling and Control

#### **Thirty Bus ED Example**

Now consider losses, because of the penalty factors the generator's incremental costs are no longer identical.

![](_page_70_Figure_3.jpeg)

![](_page_71_Picture_0.jpeg)

#### **Area Supply Curve**

![](_page_71_Figure_2.jpeg)

Figure 1.) The area supply curve shows the cost to produce the next MW of electricity, assuming area is economically dispatched.
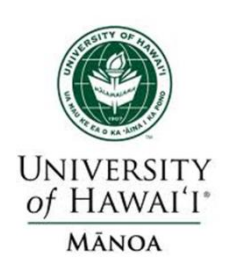

- Economic dispatch determines the best way to minimize the current generator operating costs.
- The lambda-iteration method is a good approach for solving the economic dispatch problem:

Generator limits are easily handled

 $\triangleright$  Penalty factors are used to consider the impact of losses

- Economic dispatch is not concerned with determining which units to turn on/off (this is the unit commitment problem).
- Basic form of economic dispatch ignores the transmission system limitations.

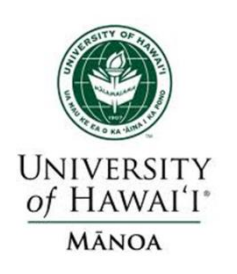

#### **Locational Marginal Price (LMP)**

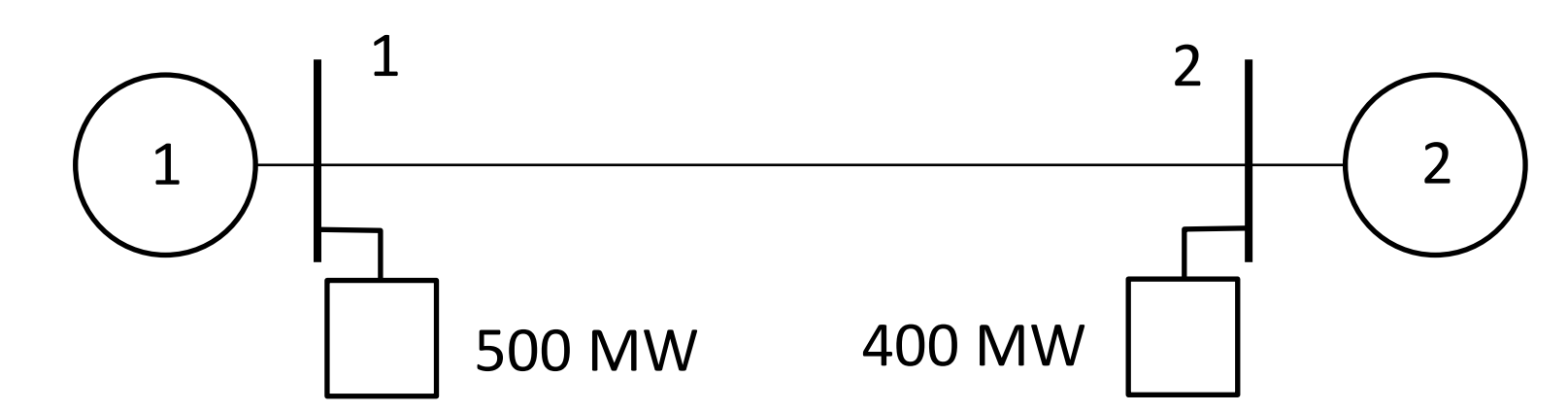

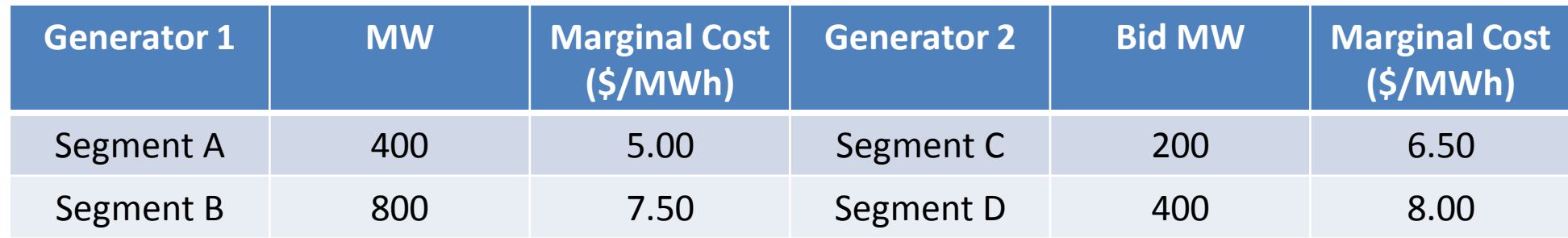

Generally, LMP determines an energy **price** for each electrical node on the grid as well as the transmission congestion **price** (if any) to serve that node. For the above reason, LMP is often referred to as "**nodal pricing**".

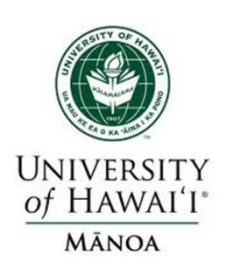

#### **Generator Linear Segment Cost Functions**

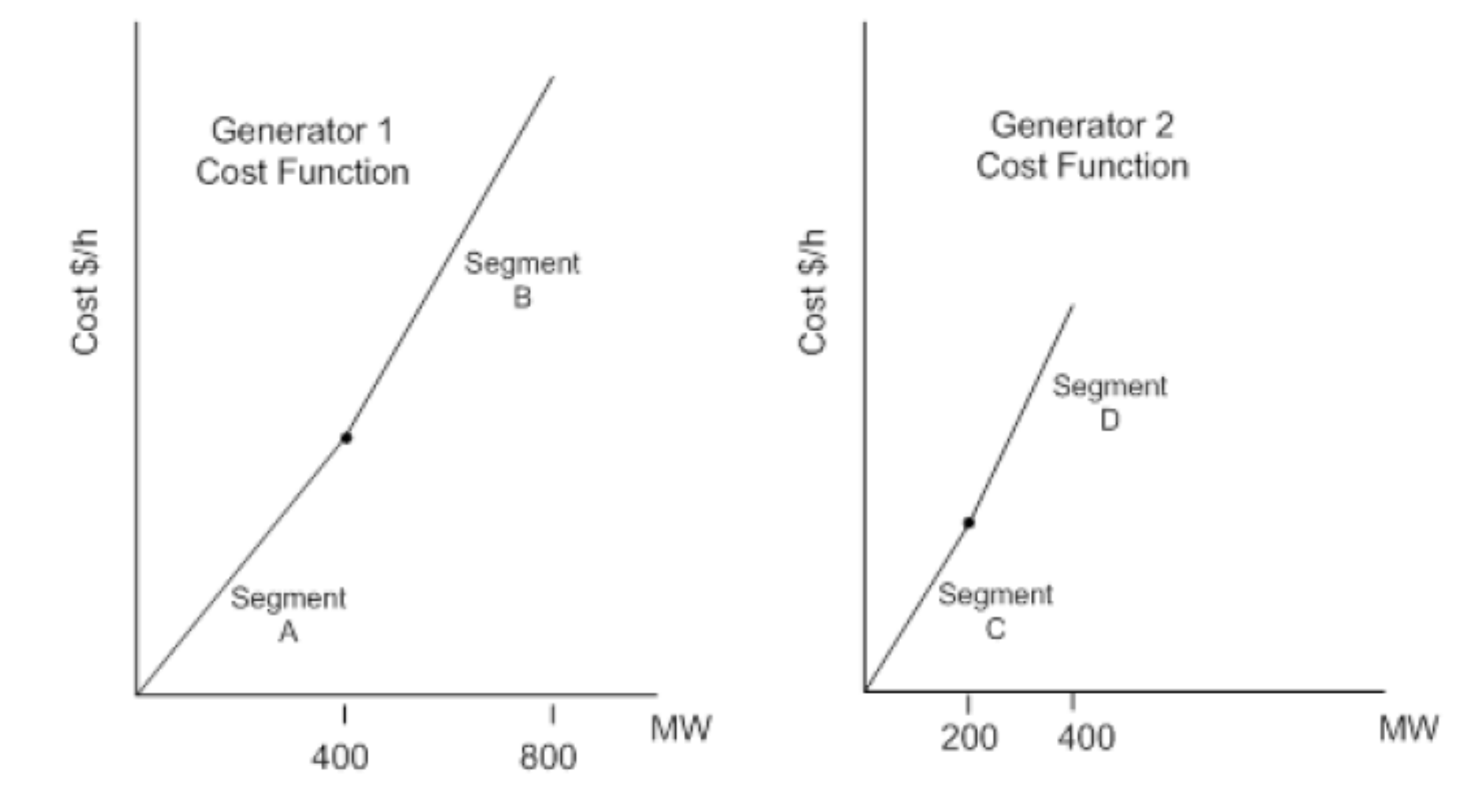

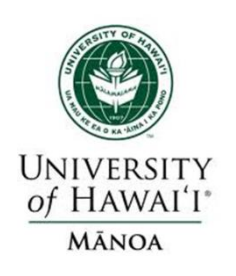

**Base dispatch with no line flow limit** 

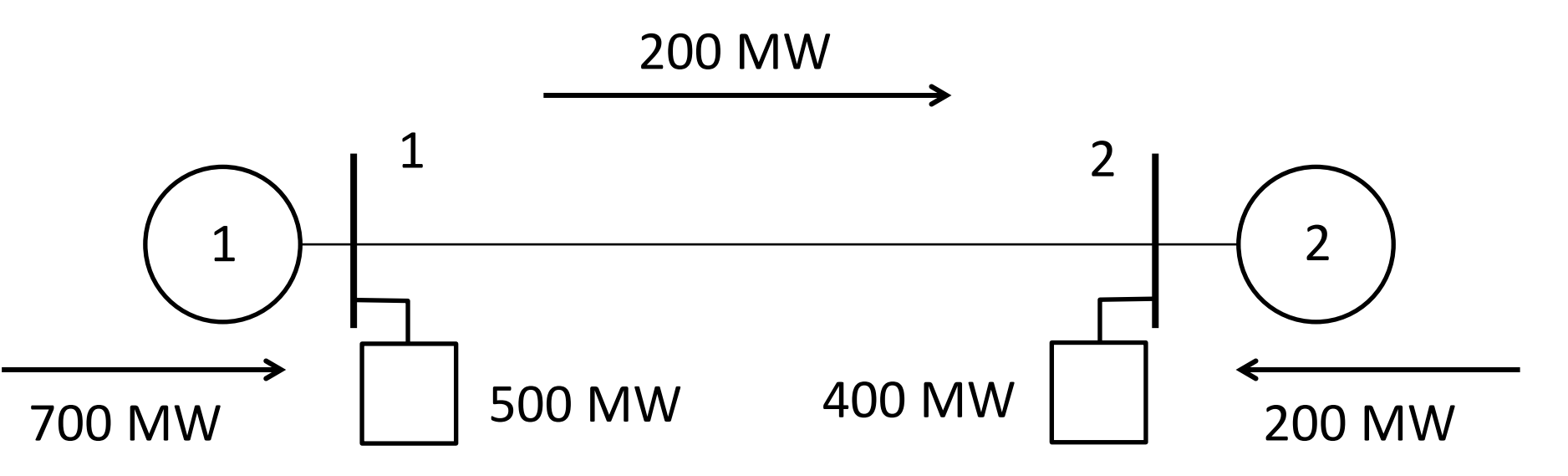

#### Generation dispatch:

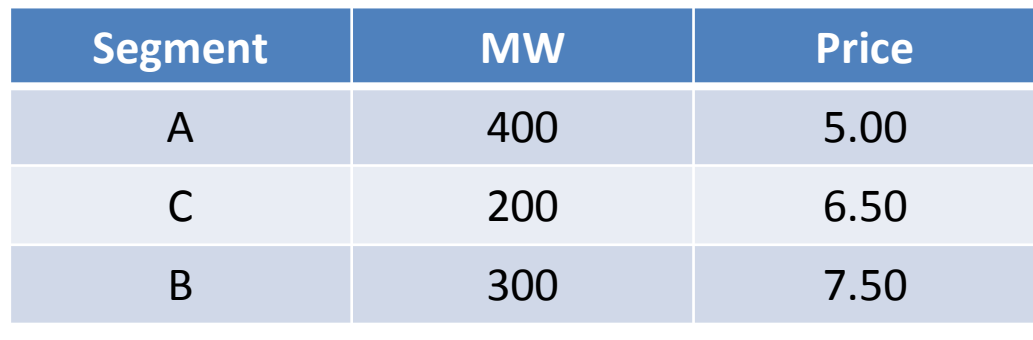

Note: LMP at both buses is 7.5

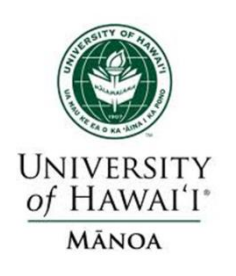

**Dispatch with 100 MW line flow limit** 

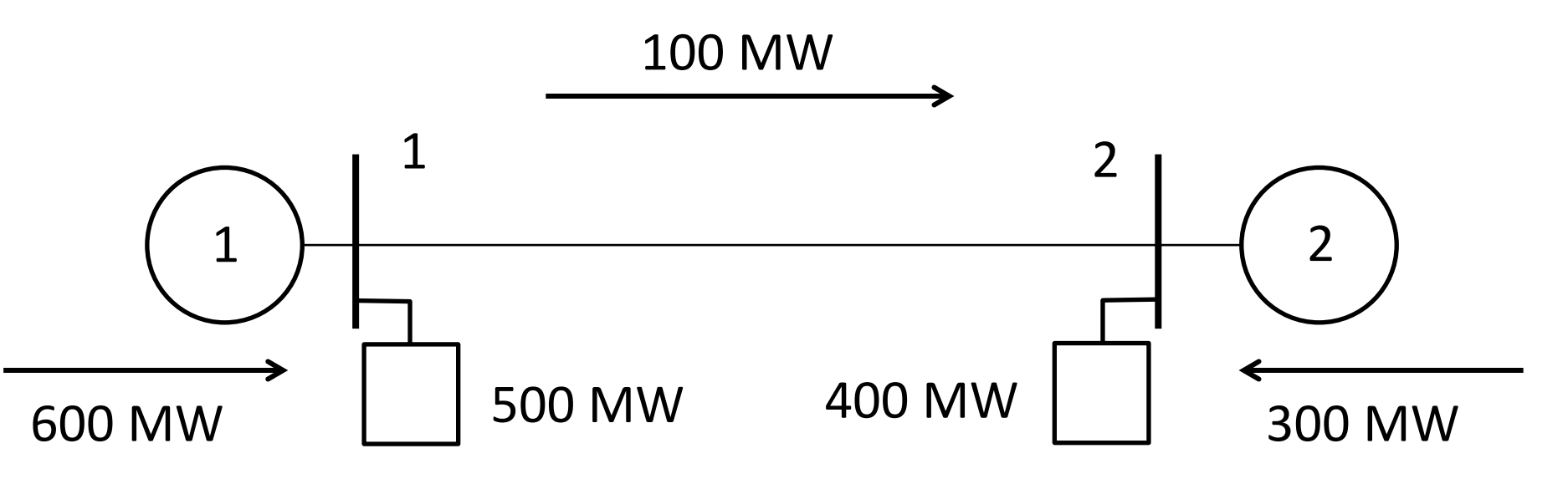

#### Generation dispatch:

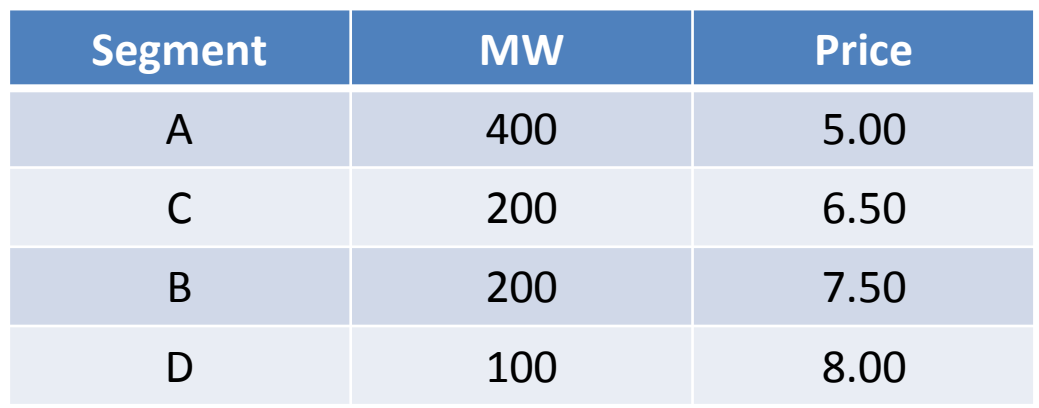

Note: LMP at bus 1 is 7.5; LMP at bus 2 is 8.0

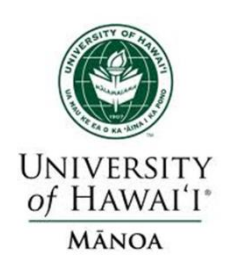

#### **Economic Dispatch & Unit Commitment**

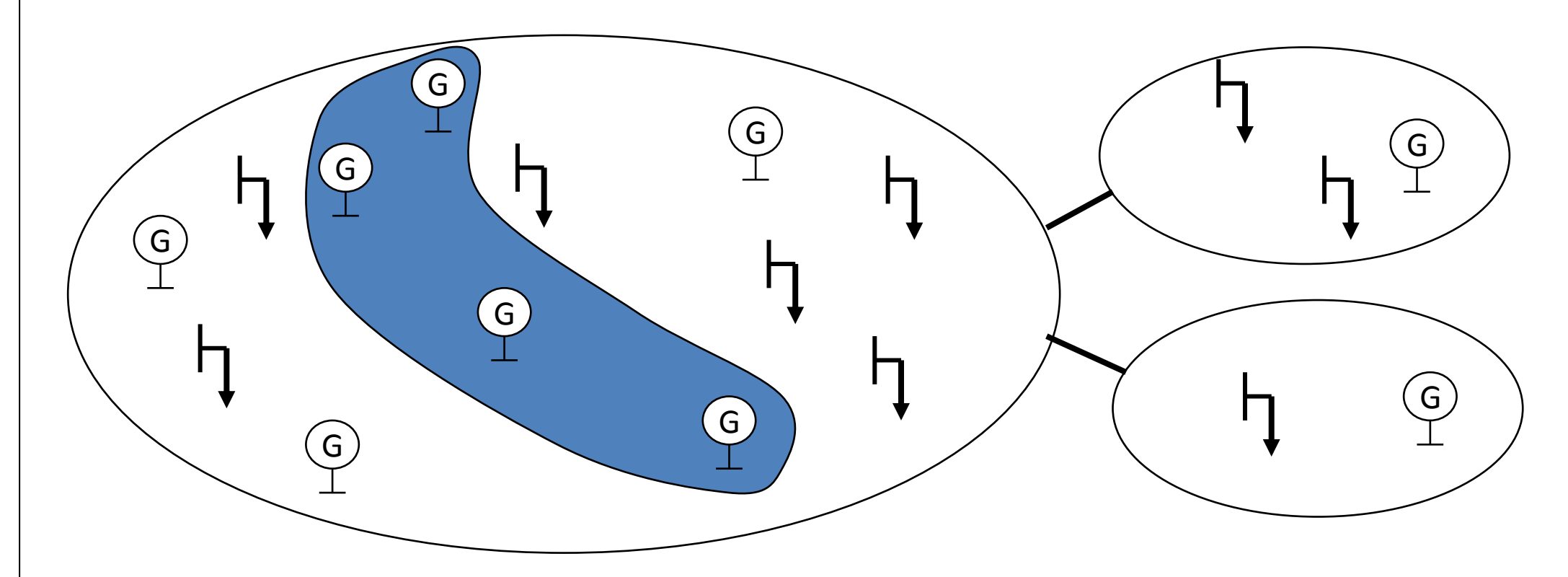

The following is the question of Economic dispatch. With a given set of units running, how of the load much should be generated at each to cover the load and losses?

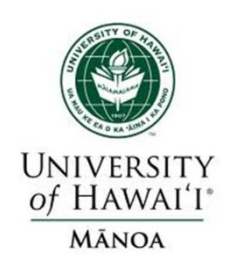

## **Deciding Which Units to "Commit"**

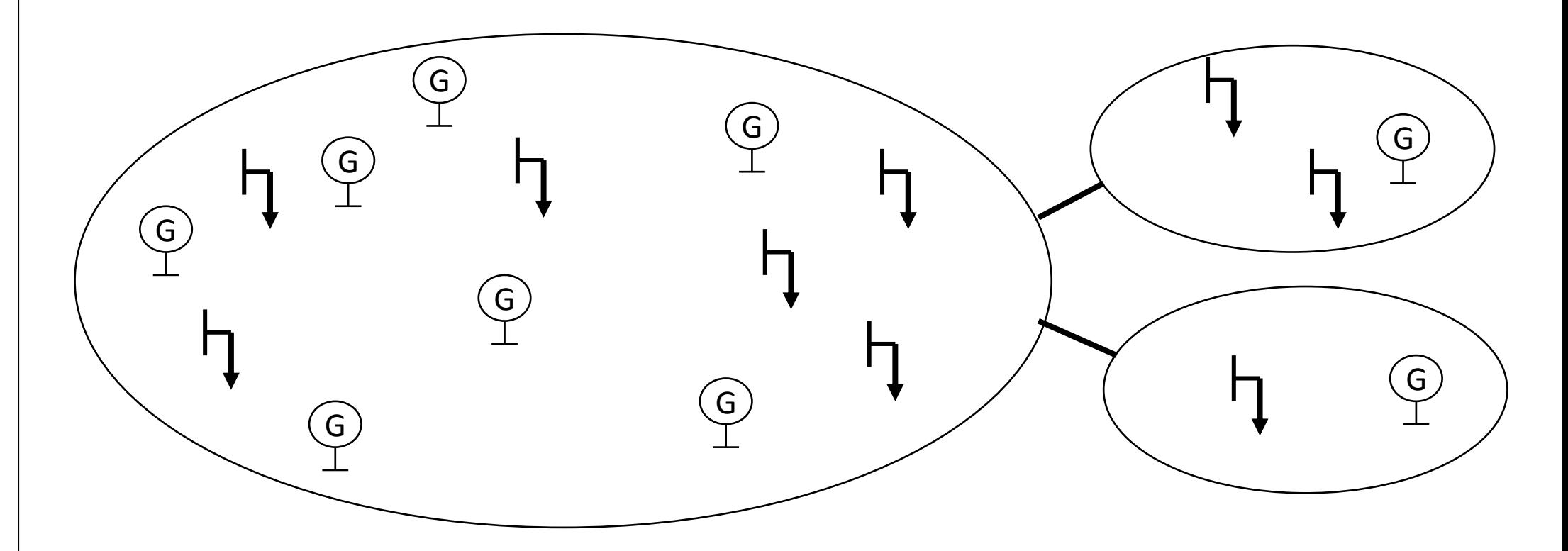

How does one define "economic operation?" Profit maximizing? Cost minimizing? This all depends on the market in which you are.

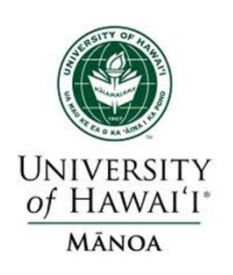

- We have a few generators (units) and some forecasted load.
- Besides the cost of running the units, we have additional costs and constraints:
	- $\triangleright$  Start-up cost
	- $\triangleright$  Shut-down cost
	- $\triangleright$  Spinning reserve
	- $\triangleright$  Ramp-up time... and more

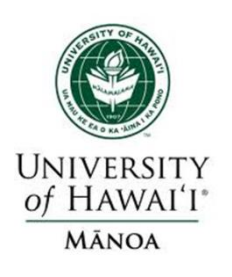

## **Assignment 2**

 $Unit1:$  $Min = 150 MW$  $Max = 600 MW$  $H_1 = 510.0 + 7.2P_1 + 0.00142P_1^2$  MBtu/h  $Unit2:$  $Min = 100 MW$  $Max = 400 MW$  $H_2 = 310.0 + 7.85P_1 + 0.00194P_1^2$  MBtu/h  $Min = 50$  MW  $Unit3:$  $Max = 200 MW$  $H_3 = 78.0 + 7.97P_3 + 0.00482P_3^2$  MBtu/h with fuel costs: Fuel  $cost_1 = 1.1R/MBtu$ Fuel  $cost_2 = 1.0R/MBtu$ Fuel  $cost_3 = 1.2R/MBtu$ 

What combination of on line units should be used to supply 550 MW?

#### **Unit Combinations to supply 550 MW**

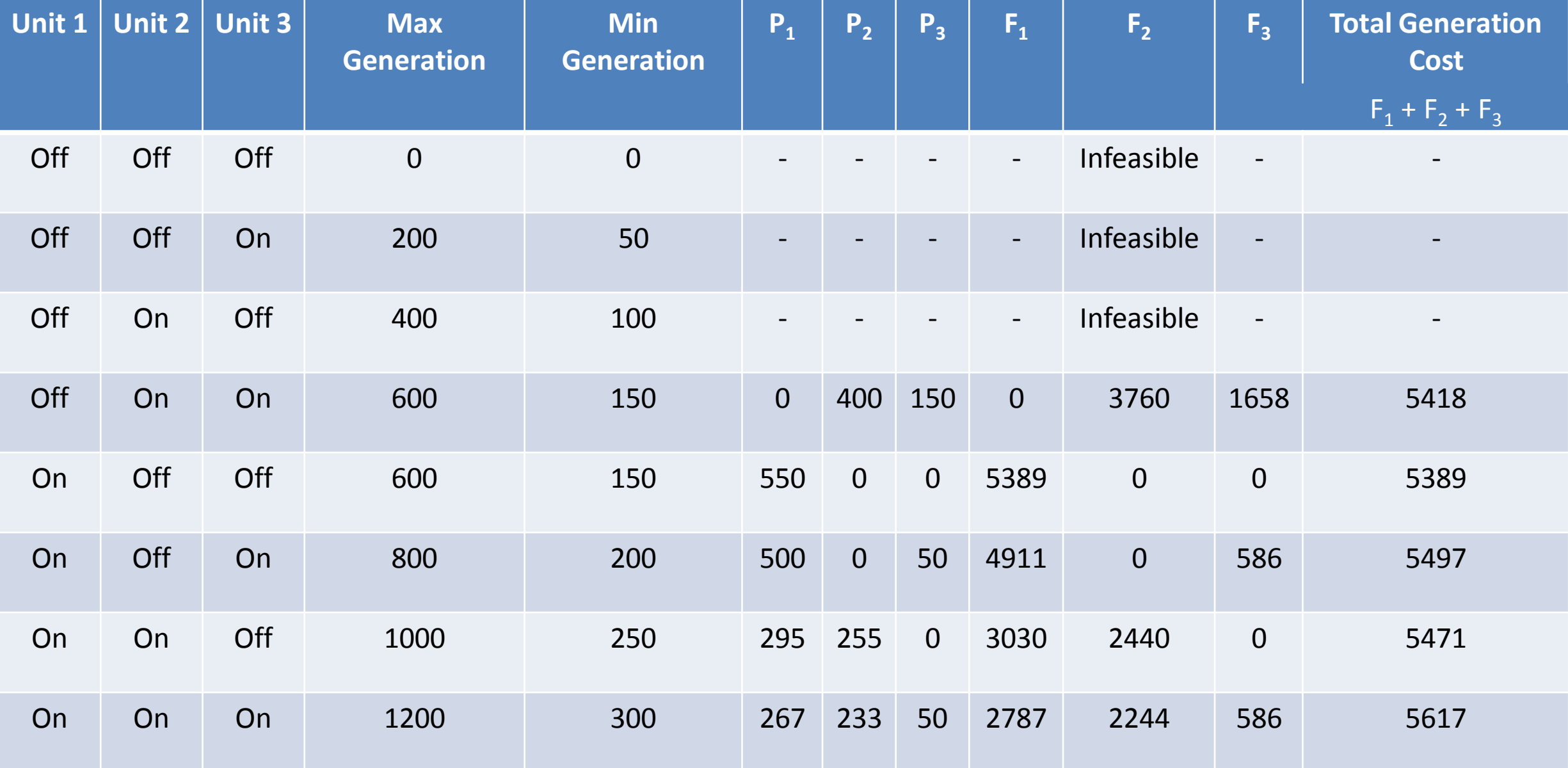

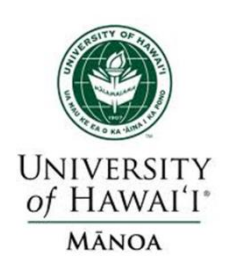

#### **Simple Peak and Valley Pattern**

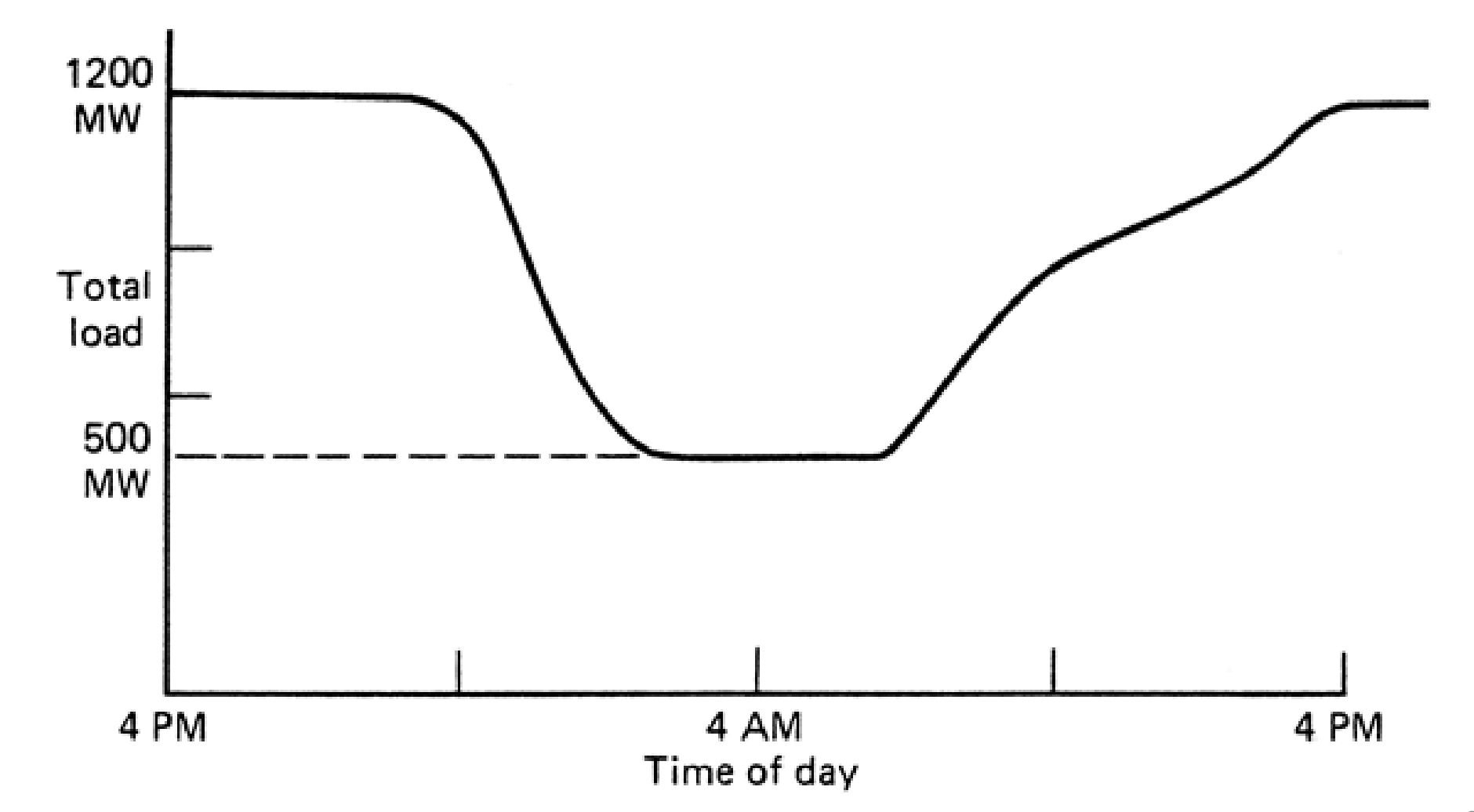

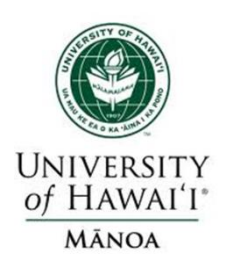

## "Shut-down Rule"

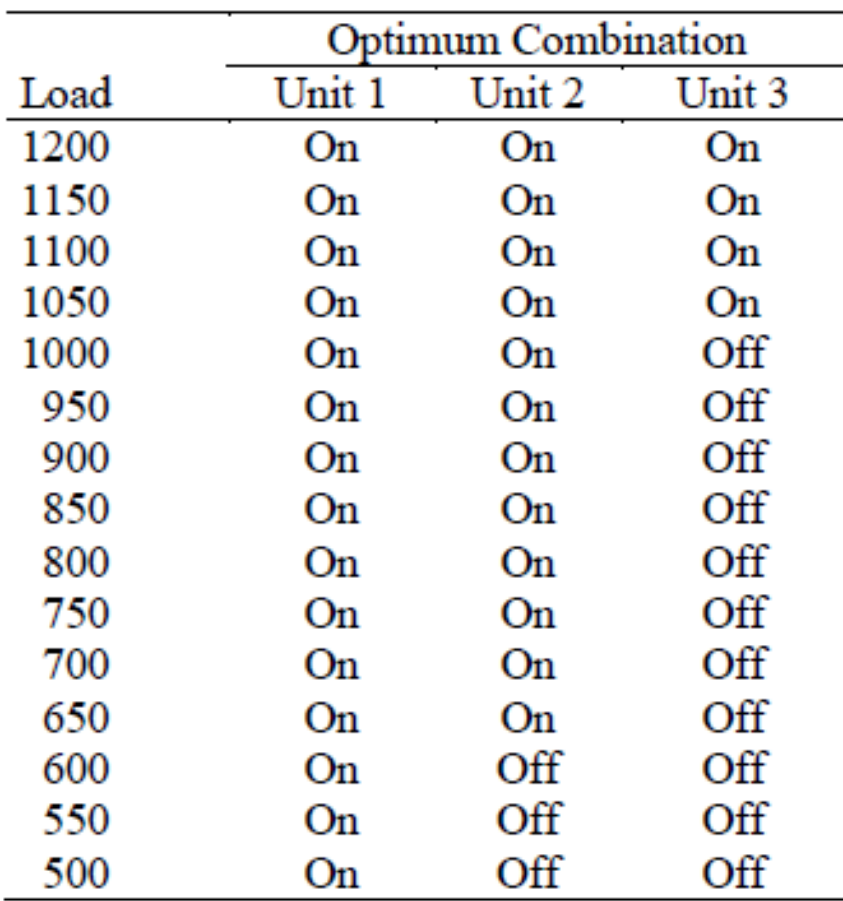

When load is above 1000 MW, run all three units; between 1000 MW and 600 MW, run units 1 and 2; below 600 MW, run only unit 1.

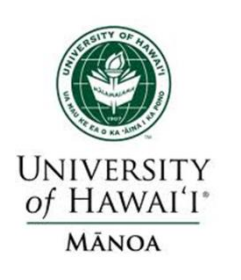

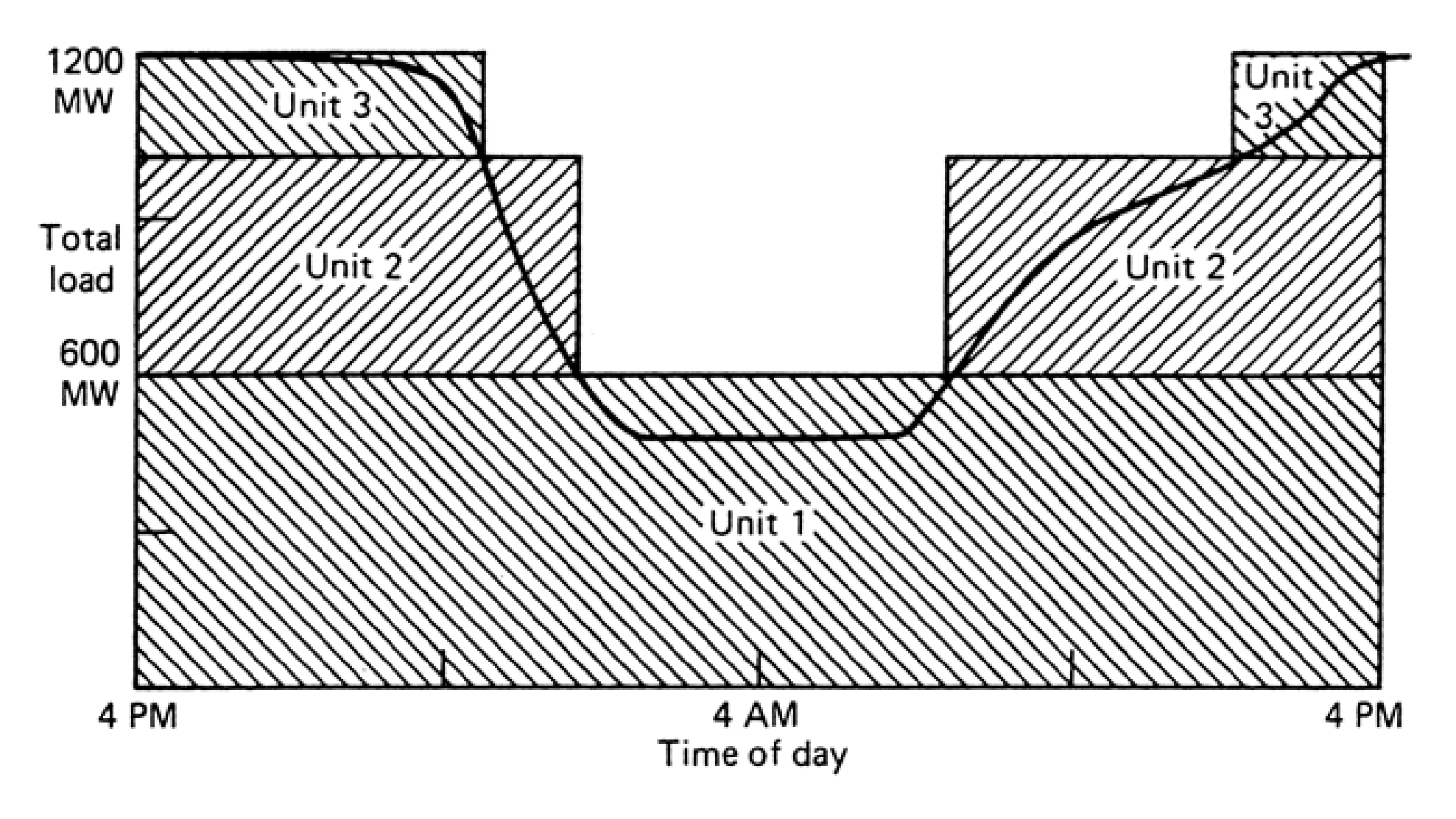

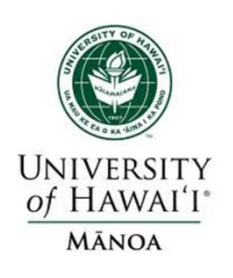

## **Unit Commitment Solution Methods**

- 1. Priority-list Schemes
- 2. Dynamic Programming (DP)
- 3. Lagrange Relaxation (LR)
- 4. Integer Programming (IP)

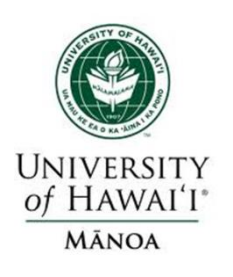

### **Priority List Solution**

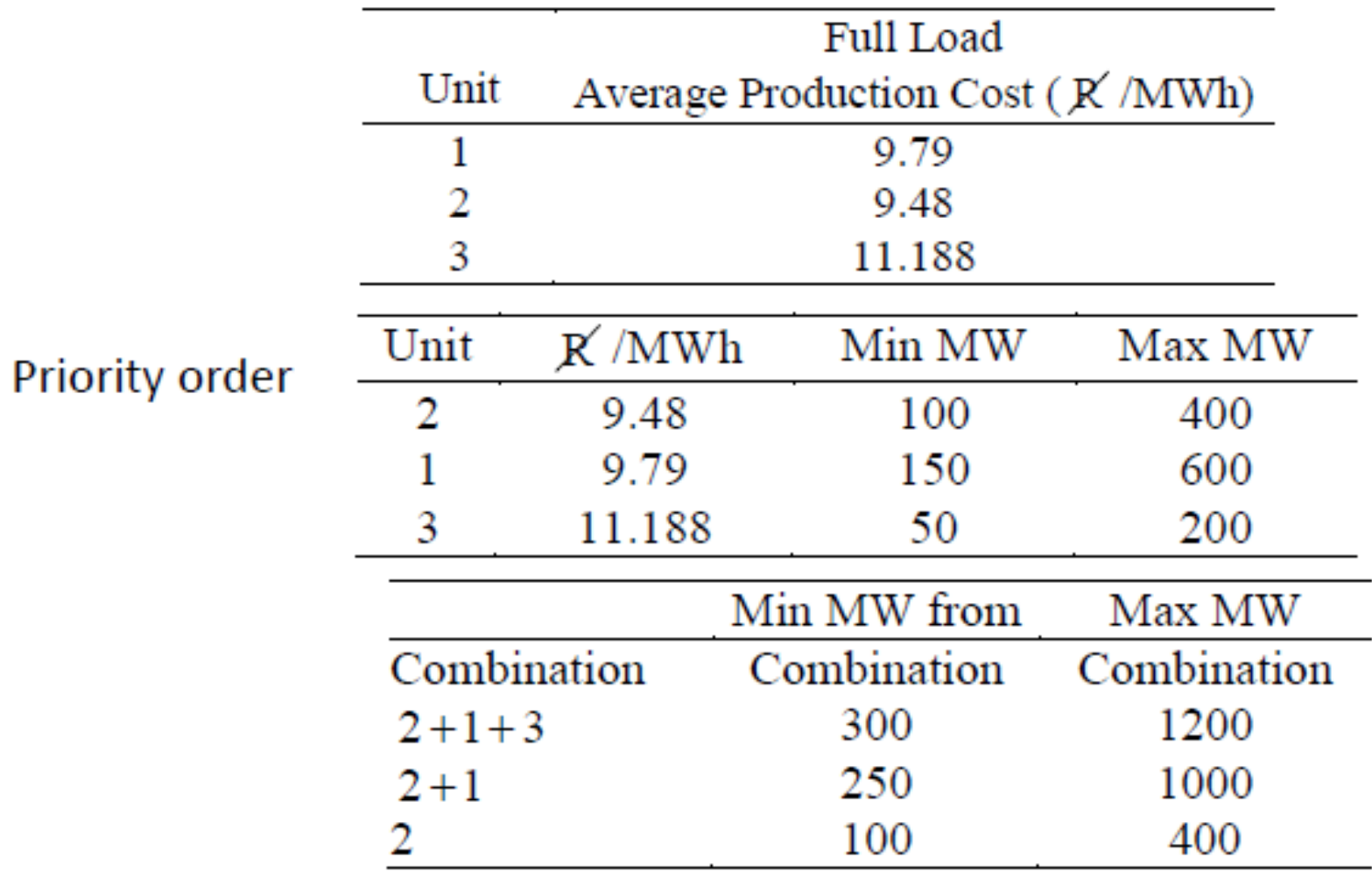

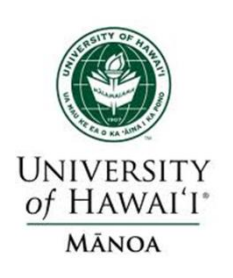

**STATES** 

# **Dynamic Programming Paths and Unit Commitment**

Each state represents a combination of generating units supplying the load specified for that hour. Each state has a production cost PCOST.

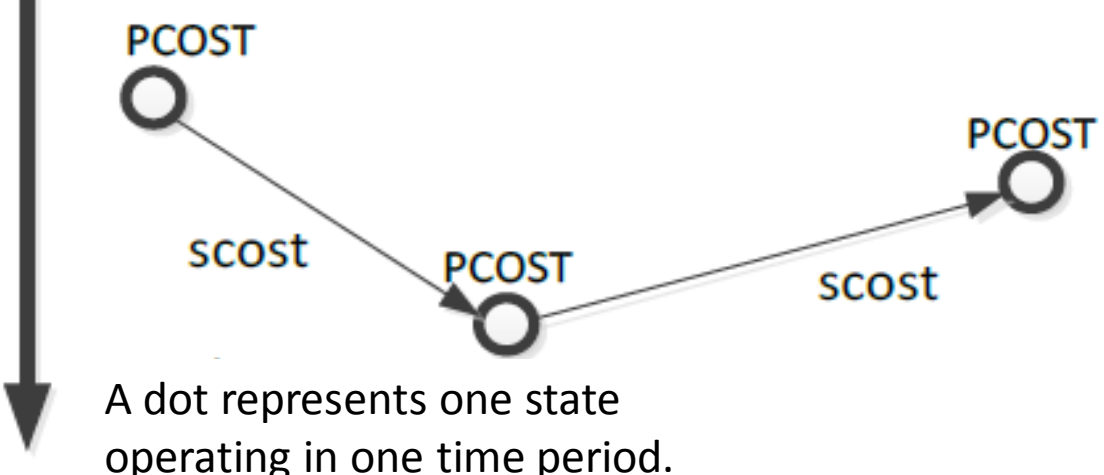

FCOST is the accumulated cost to get to a state from the start through optimum path leading to that state.

#### **TIME PERIODS**

FCOST (end of path) = PCOST (start of path) + SCOST (along path) + FCOST (start of path)

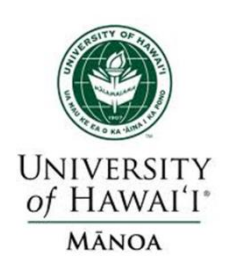

# **Dynamic Programming Solution**

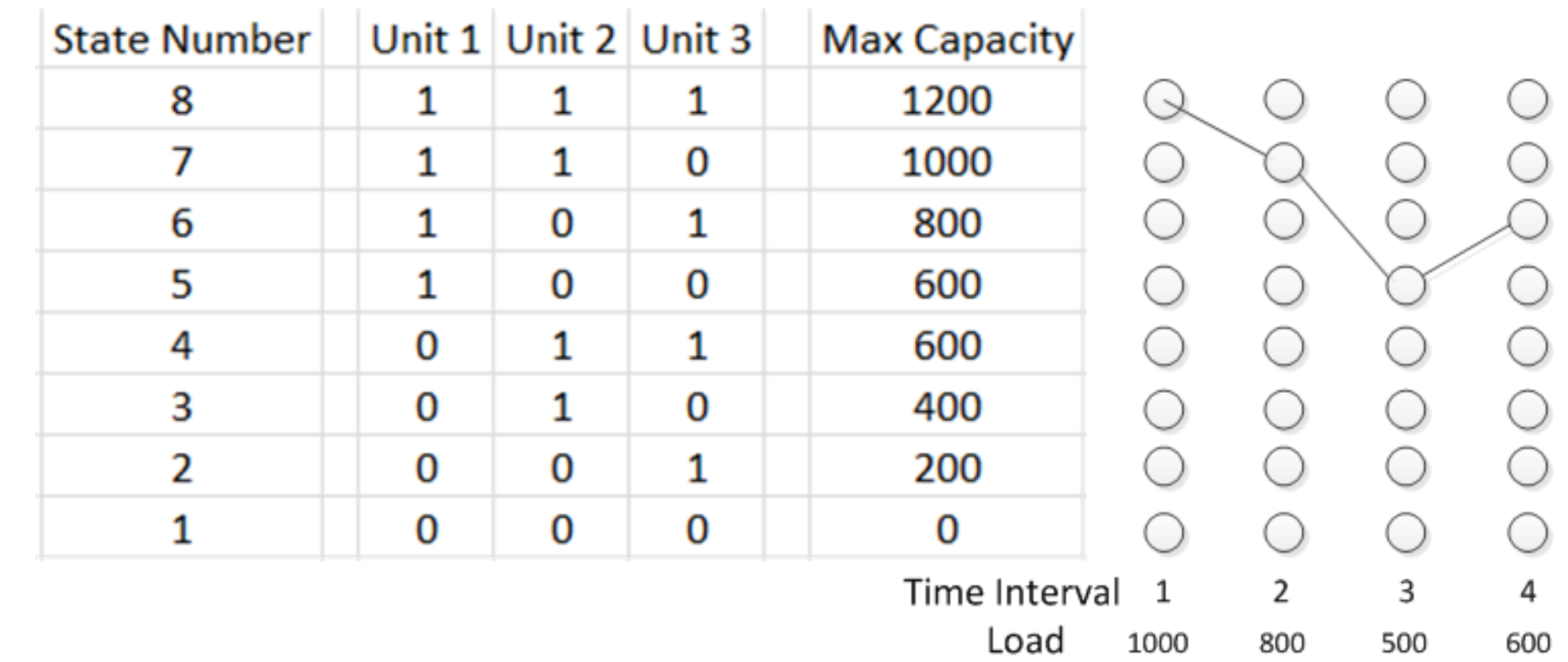

Figure 2.) Schedule shown is: 111 interval 1, 110 interval 2, 100 interval 3, 101 interval 4

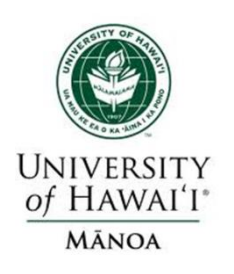

## **Path Multiplication**

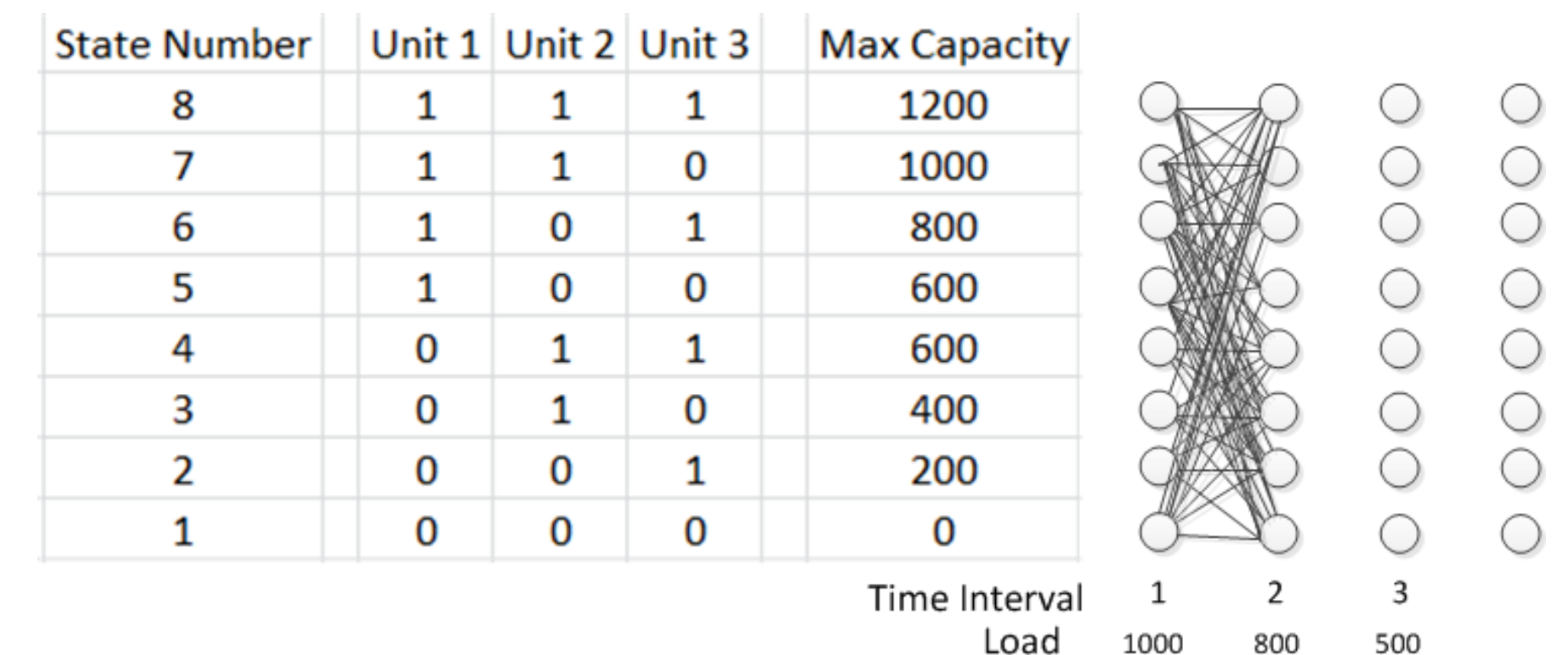

All possible paths between states in period 1 and period 2

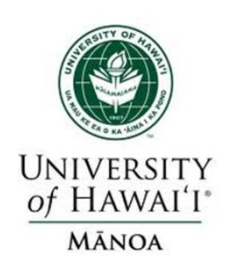

## **Dynamic Programming Example**

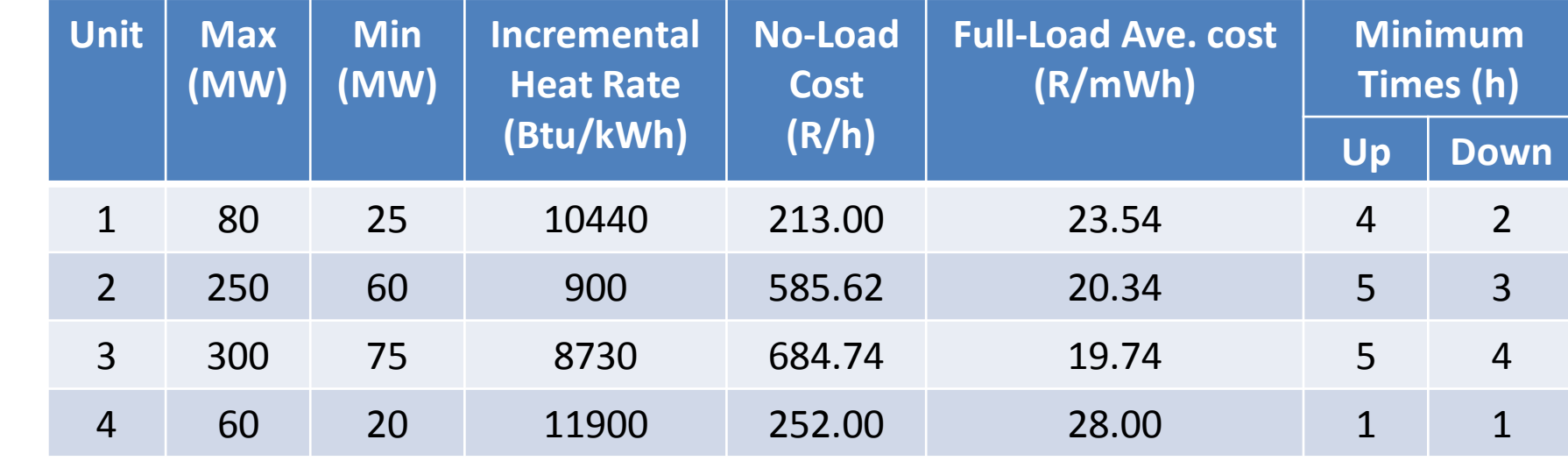

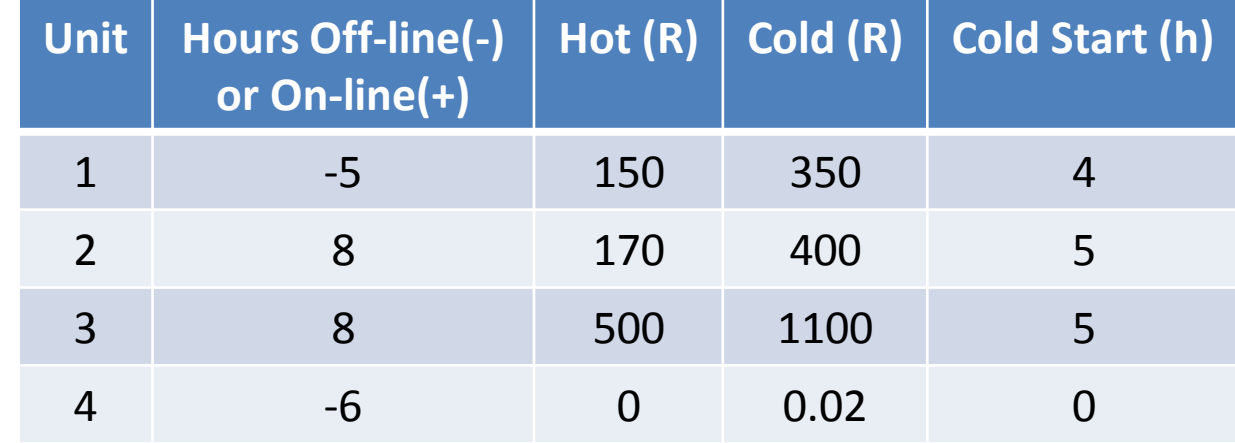

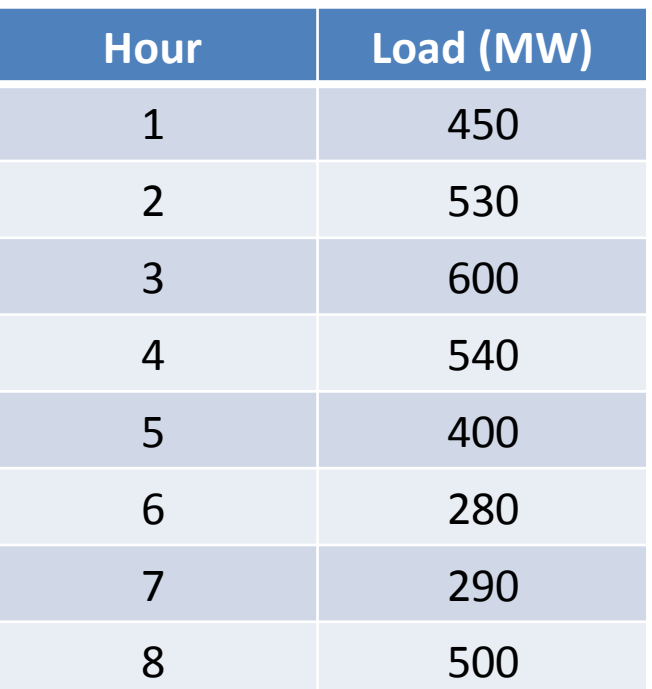

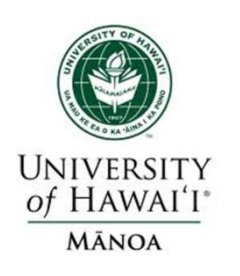

#### **Simplified Generator Cost Function**

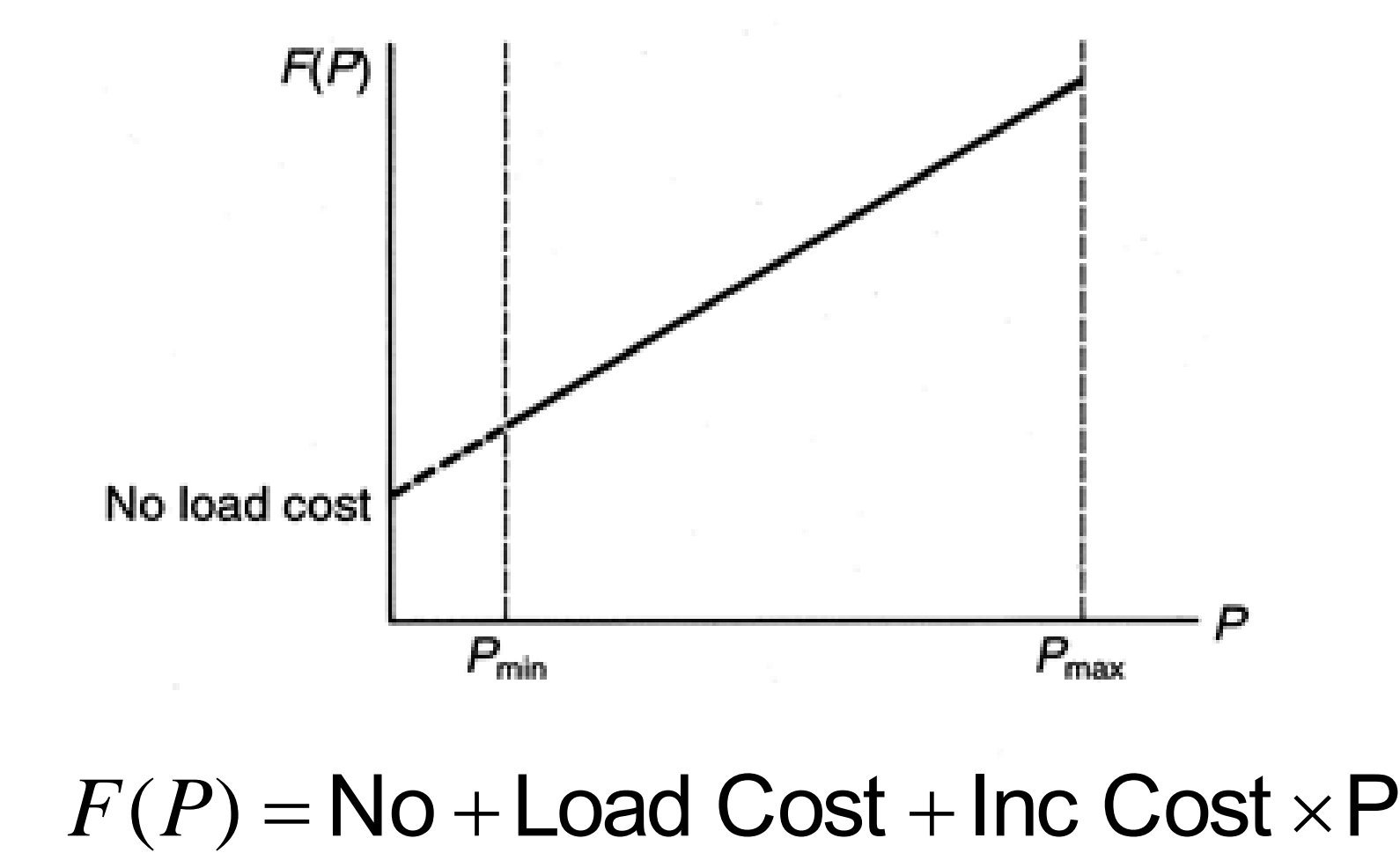

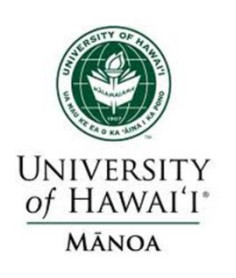

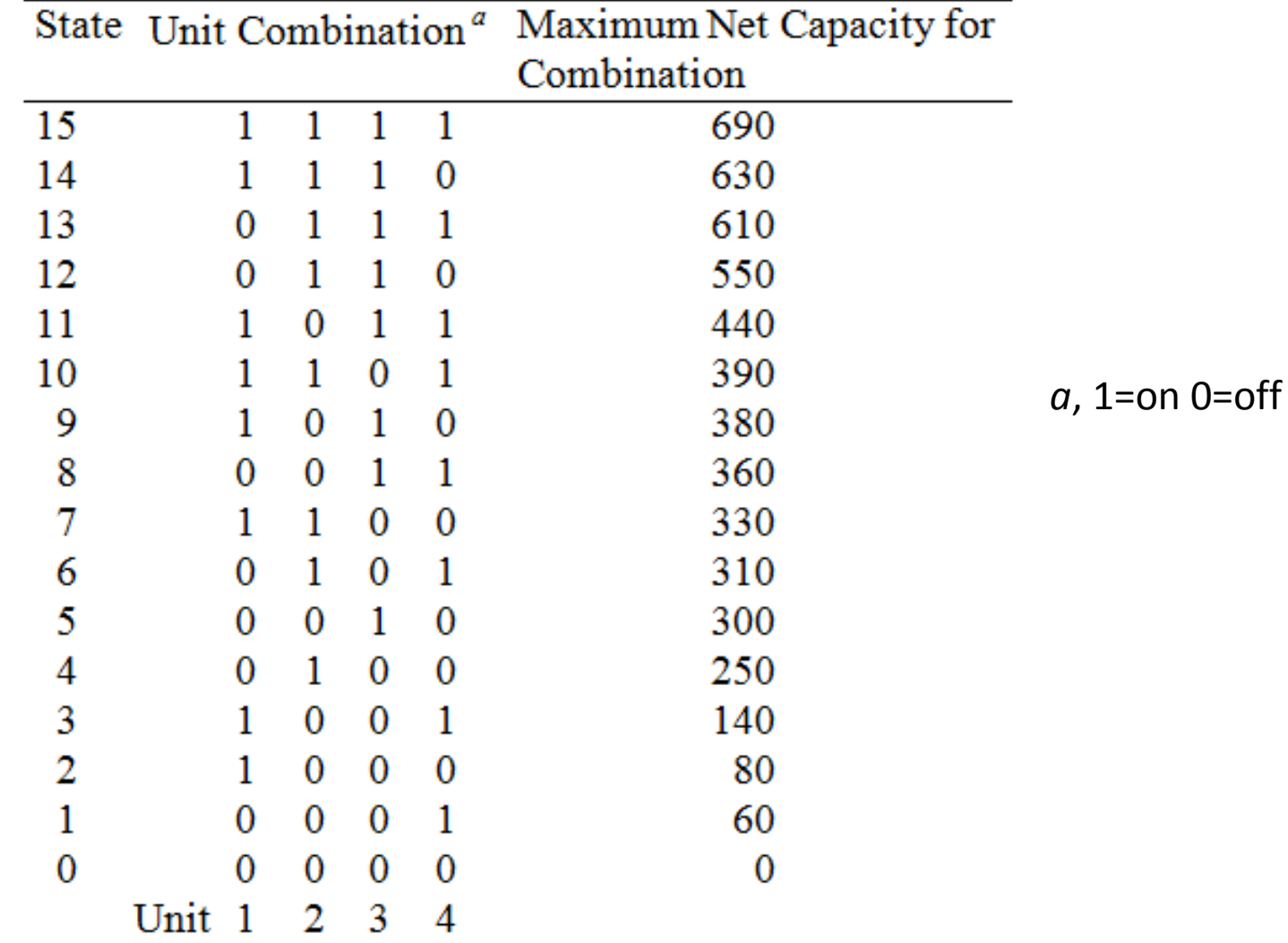

Þ

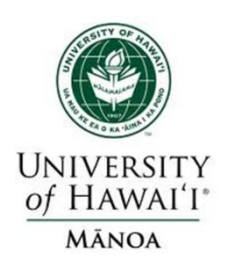

### **Case 1: Strict Priority Order**

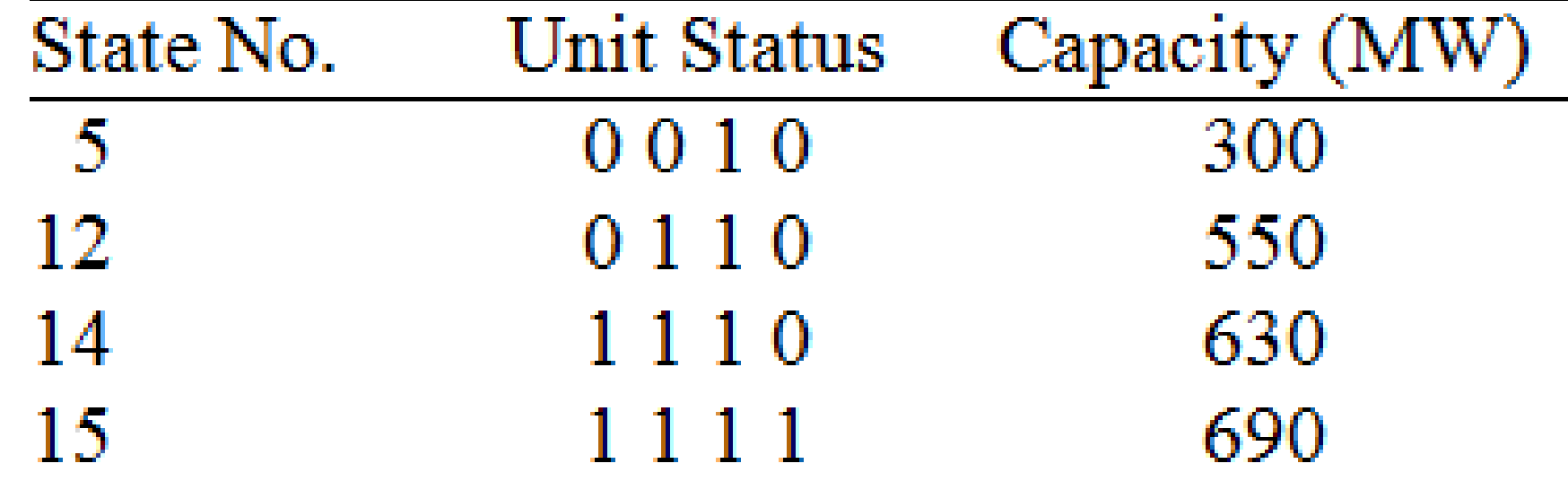

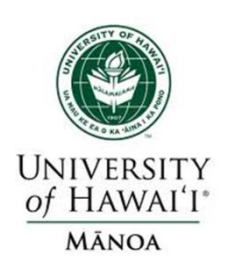

## **Case 2: Complete Enumeration**

 $F_{\text{cost}}(J, K) = \min_{\{i, l\}} [P_{\text{cost}}(J, K) + S_{\text{cost}}(J - 1, L J, K) + F_{\text{cost}}(J - 1, L)]$ <br>
Allowable states are<br>
{} = {0010,0110,1110,1111} = {5,12,14,15}<br>
At hour 0{L} = {12}, initial condition.<br>  $J = 1$  :1st hour<br>  $\frac{K}{15} F_{\text{cost}}(1.15)$  $= 11301 + min \left[ \frac{(350 + 9208)}{(0 + 9843)} \right] = 20859$  $\frac{1}{5}F_{\cos t}(2,15) = \min_{\{12,14\}} [P_{\cos t}(2,15) + S_{\cos t}(1, L\ 2,15) + F_{\cos t}(1, L)]$ <br>11301 + min  $\left[\frac{(350 + 9208)}{(9.0848)}\right] = 20859$ *J* = 1.1st hour<br>
Feasible states are {12,14,15} = {K}, so *X* = 3.<br>
Suppose two strategies are saved at each stage, so *N* = 2, {*L*} = {12,14},<br>  $\frac{K}{15}F_{\text{cos}t}(2,15) = \min_{\{12,14\}}[P_{\text{cos}t}(2,15) + S_{\text{cos}t}(1,L\ 2,15) + F_{\$  $12 F_{\cos t} (1,12) = 9208 + 0 = 9208$  $\frac{15}{15} F_{\text{cost}}(1,15) = P_{\text{cost}}(1,15) + S_{\text{cost}}(0,12 :1,15) = 9861 + 350 + 10211$ <br>  $14 F_{\text{cost}}(1,14) = 9493 + 350 = 9843$ At hour  $0{L} = {12}$ ,<br>  $J = 1.1$ st hour<br>  $\frac{K}{15} F_{\text{cost}}(1,15) = P_{\text{cost}}(1,15)$  $F_{\text{cost}}(J, K) = \min_{\{L\}} [P_{\text{cost}}(J, K) + S_{\text{cost}}(J - 1, L \cdot J, K) + F_{\text{cost}}(J - 1, L)]$ <br>Allowable states are<br> $\{\} = \{0010, 0110, 1110, 1111\} = \{5, 12, 14, 15\}$ cos  $14F_{\text{cost}}(1,14) = 9493 + 350 = 9843$  $\cos t (1,10) = I_{\cos t} (1,10)$  TD  $_{\cos t}$  $\cos t$  (*J*,  $\Lambda$  ) –  $\lim_{\{L\}} [L \cos t$  (*J*,  $\Lambda$ ) +  $\beta$   $\cos t$  (*J* – 1, *L*, *J*,  $\Lambda$ ) +  $L' \cos t$ F<sub>cost</sub> (*J*, *K*)=  $\min_{[L]} [P_{\text{cost}}(J, K) + S_{\text{cost}}(J - 1, LJ, K) + F_{\text{cost}}(J - 1, L)]$ <br>Allowable states are<br>{} = {0010,0110,1110,1111}= {5,12,14,15}<br>At hour 0{*L*} = {12}, initial condition.<br>*J* = 1.1st hour<br> $\frac{K}{15}F_{\text{cost}}(1.15) =$ Suppose two strategies are saved at each stage, so  $N = 2$ , { $L$ } = {12,14}, Feasible states are  $\{12, 14, 15\} = \{K\}$ , so  $X = 3$ .  $J = 1.1$ st hour  $J = 1.1$ st hour  $\{\} = \{0010, 0110, 1110, 1111\} = \{5, 12, 14, 15\}$ <br>At hour  $0\{L\} = \{12\}$ , initial condition. Allowable states are Sample calculatio ns for Case 1

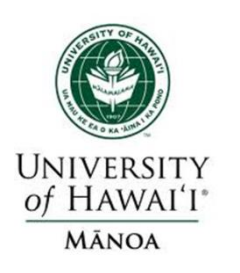

#### **Results**

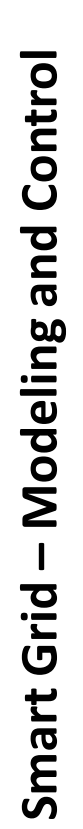

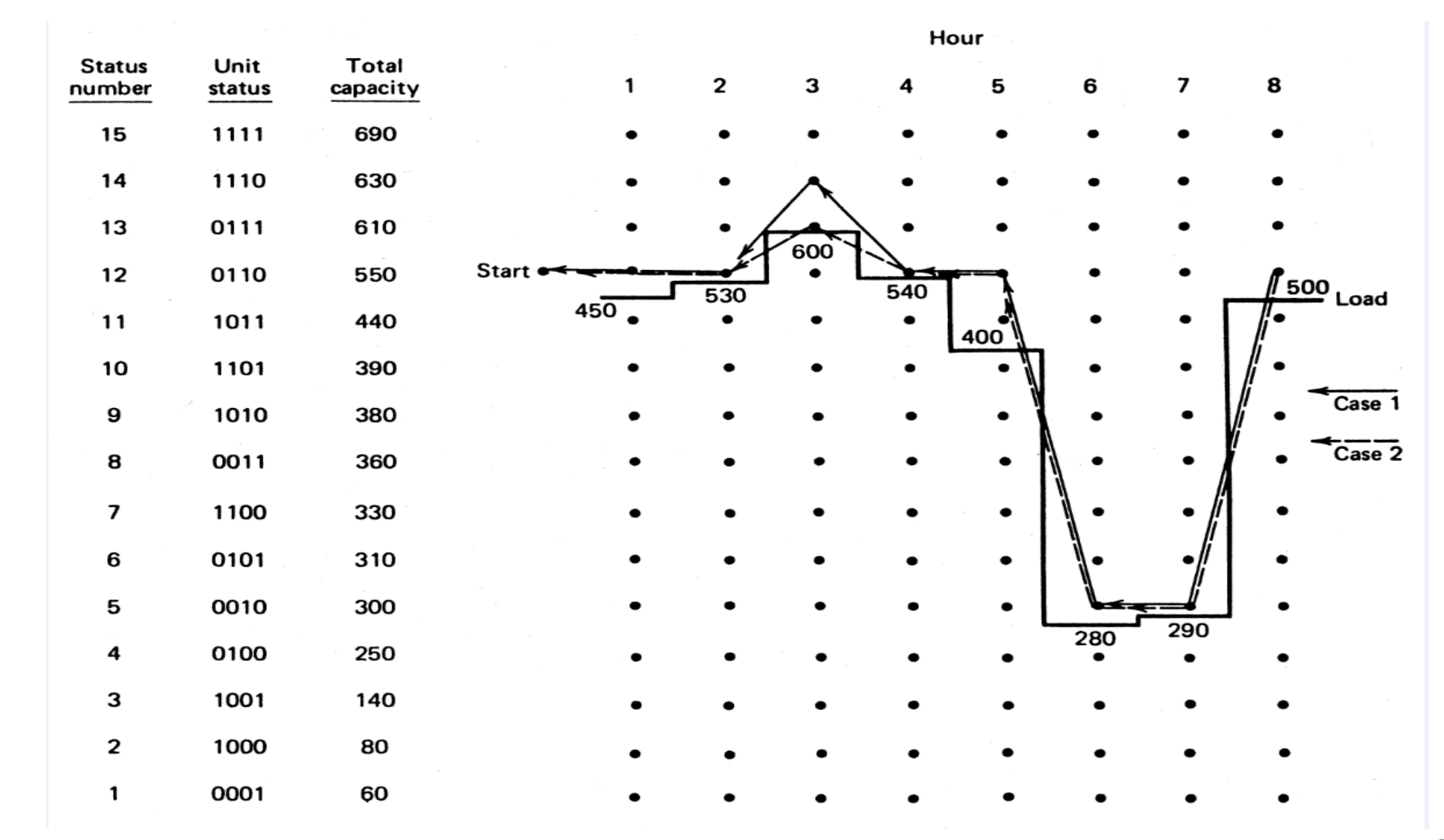

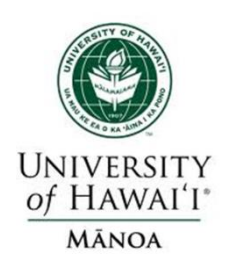

## **Case 3: Using Minimum Shut-Down Rules**

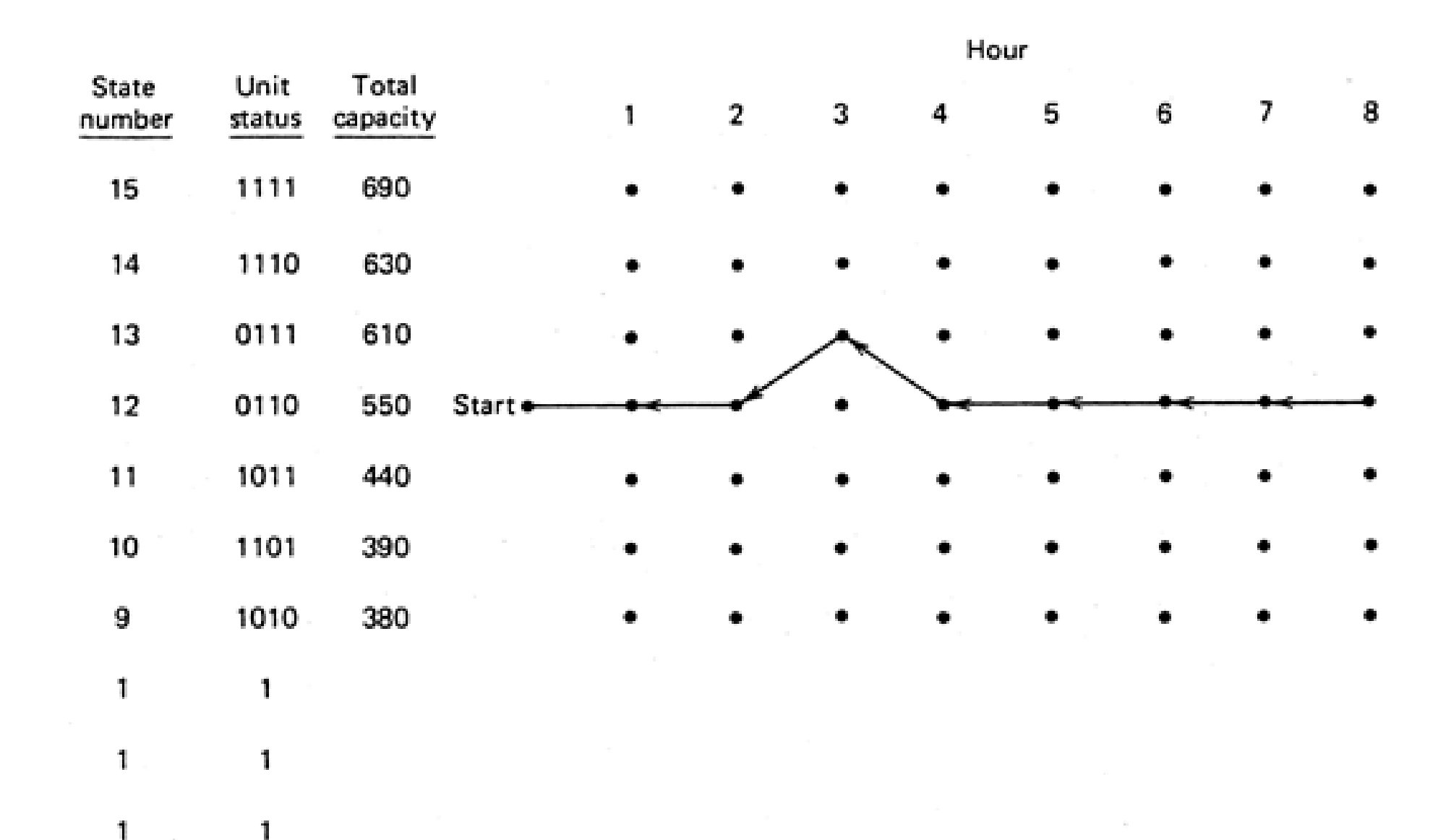

Smart Grid - Modeling and Control **– Modeling and ControlSmart Grid** 

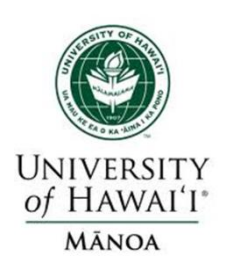

- Transmission constraints often limit ability to use lower cost power.
- Such limits require deviations from what would otherwise be minimum cost dispatch in order to maintain system "security."

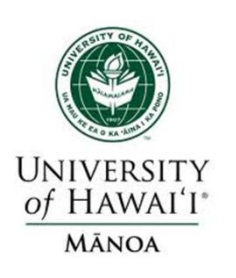

# **Security Constrained ED or Optimal Power Flow**

- The goal of a security constrained ED or optimal power flow (OPF) is to determine the "best" way to instantaneously operate a power system, considering transmission limits.
- Usually "best" = minimizing operating cost, while keeping flows on transmission below limits.
- In three bus case the generation at bus 3 must be limited to avoid overloading the line from bus 3 to bus 2.

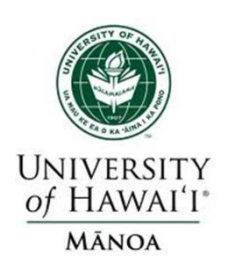

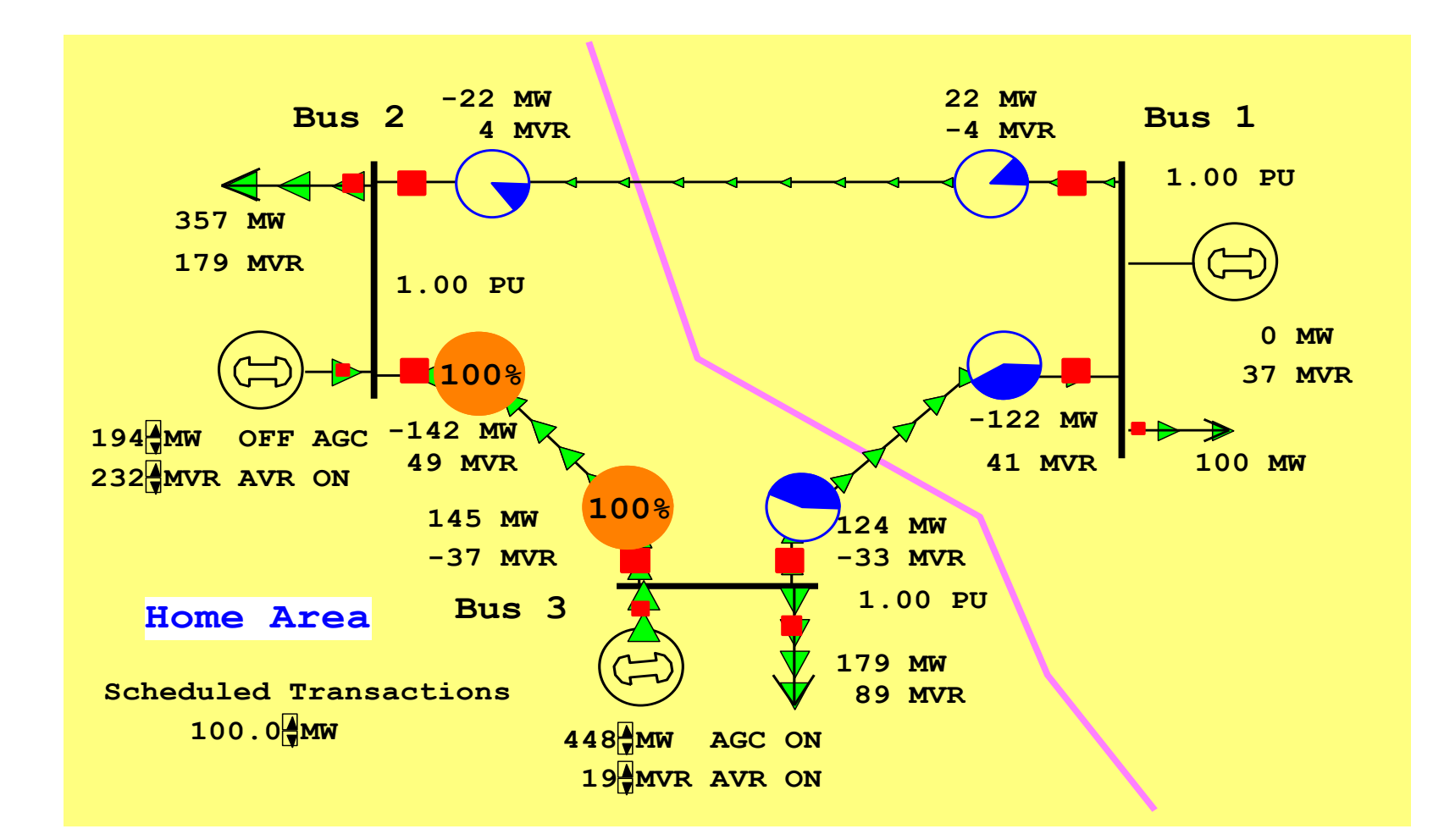

Need to dispatch to keep line from bus 3 to bus 2 from overloading.

Smart Grid - Modeling and Control **Smart Grid – Modeling and Control**

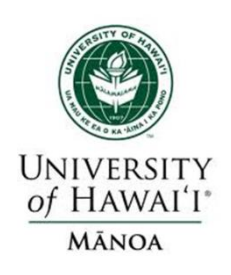

- The goal of an optimal power flow (OPF) is to determine the "best" way to instantaneously operate a power system.
- Usually "best" = minimizing operating cost.
- OPF considers the impact of the transmission system
- OPF is used as basis for real-time pricing in major US electricity markets such as Midcontinent Independent System Operator (MISO) and PJM Energy Market. <sup>101</sup>

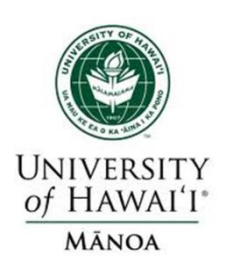

#### **Two Bus ED Example**

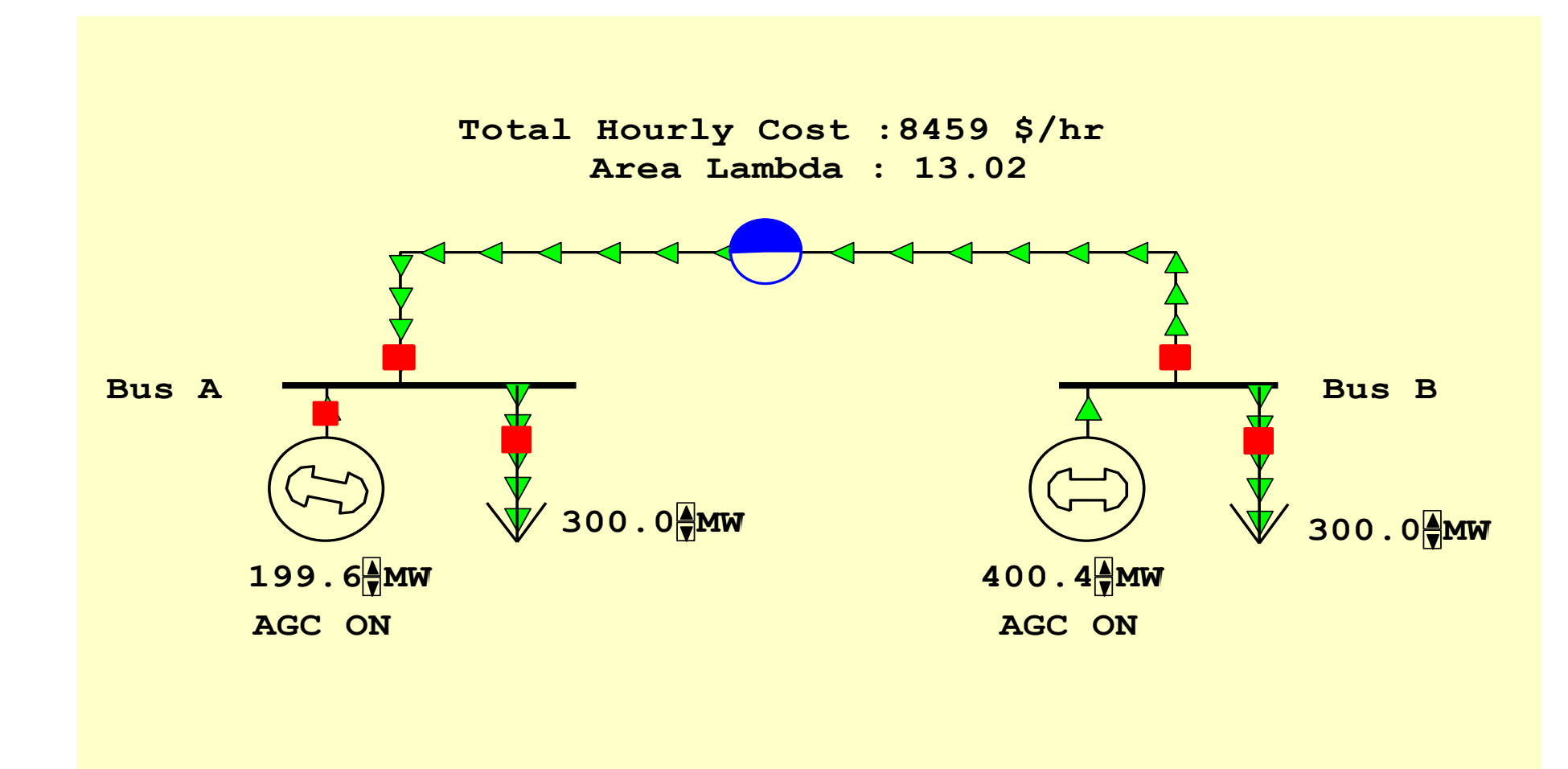

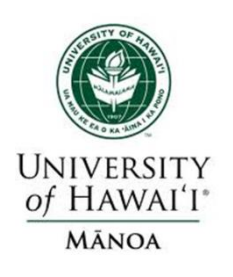

## **Market Marginal (Incremental) Cost**

Below are some graphs associated with this two bus system. The graph on left shows the marginal cost for each of the generators. The graph on the right shows the system supply curve, assuming the system is optimally dispatched.

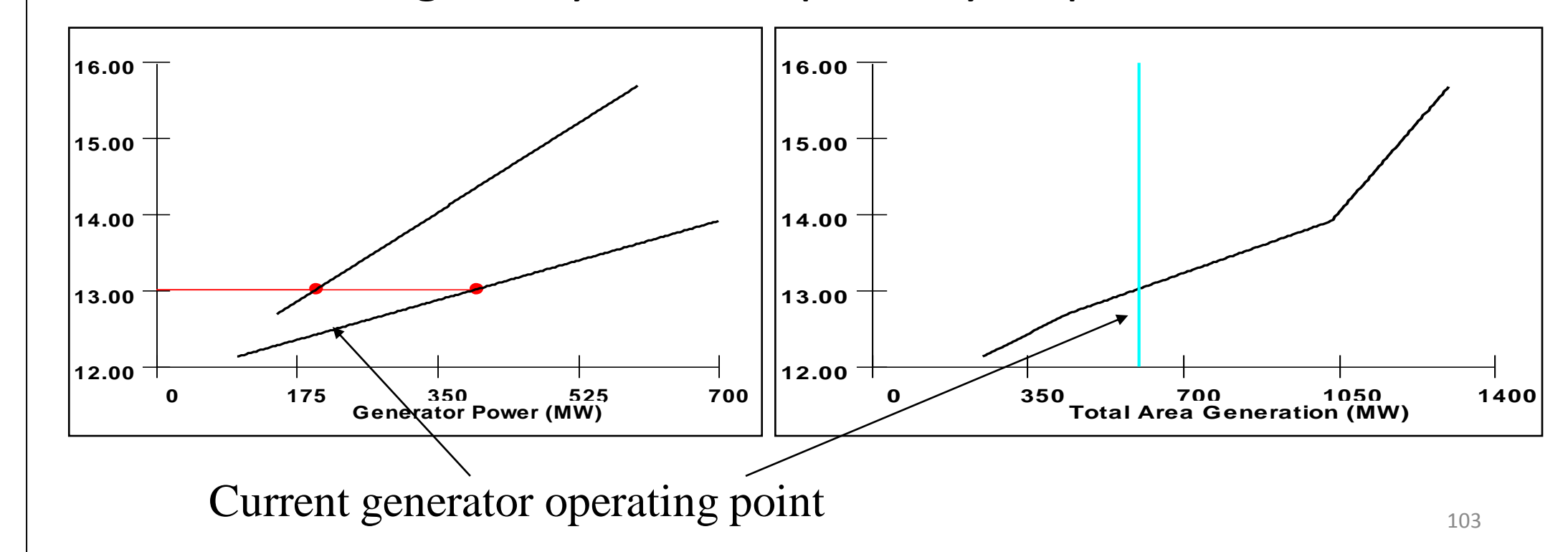

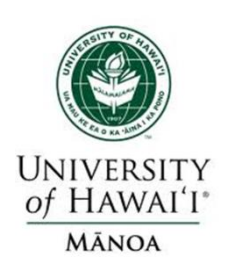

### **Real Power Markets**

- Different operating regions impose constraints  $\triangleright$  Total demand in region must equal total supply
- Transmission system imposes constraints on the market.
- Marginal costs become localized
- Requires solution by an optimal power flow

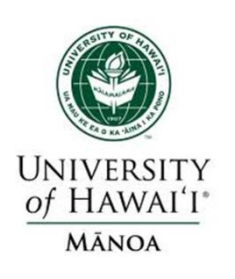

- OPF functionally combines the power flow with the economic dispatch.
- Minimizes cost function, such as operating cost, taking into account realistic equality and inequality constraints
- Equality constraints
	- $\triangleright$  Bus real and reactive power balance
	- **► Generator voltage set points**
	- $\triangleright$  Area MW interchange

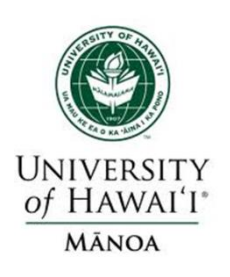

- Inequality constraints:
	- $\triangleright$  Transmission line/transformer/interface flow limits
	- **≻ Generator MW limits**
	- **≻** Generator reactive power capability curves
	- $\triangleright$  Bus voltage magnitudes (not yet implemented in Simulator OPF)
- Available Controls:
	- Generator MW outputs
	- $\triangleright$  Transformer taps and phase angles

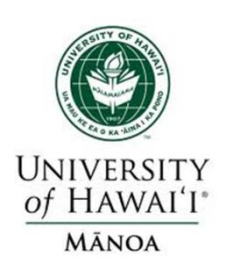

- Non-linear approach using Newton's method
	- $\triangleright$  Handles marginal losses well, but is relatively slow and has problems determining binding constraints
- Linear Programming
	- $\triangleright$  Fast and efficient in determining binding constraints, but can have difficulty with marginal losses.
	- Used in Power World Simulator

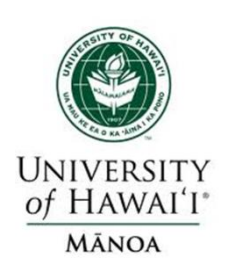

## **LP OPF Solution Method**

- Solution iterates between
	- $\triangleright$  Solving a full ac power flow solution
		- Enforces real/reactive power balance at each bus
		- $\dots$  **Enforces generator reactive limits**
		- $\dots$  **System controls are assumed fixed**
		- $\lozenge$  Takes into account non-linearities
	- $\triangleright$  Solving a primal LP
		- $\lozenge$  Changes system controls to enforce linearized constraints while minimizing cost
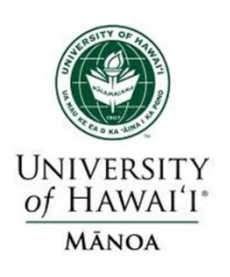

#### **Two Bus with Unconstrained Line**

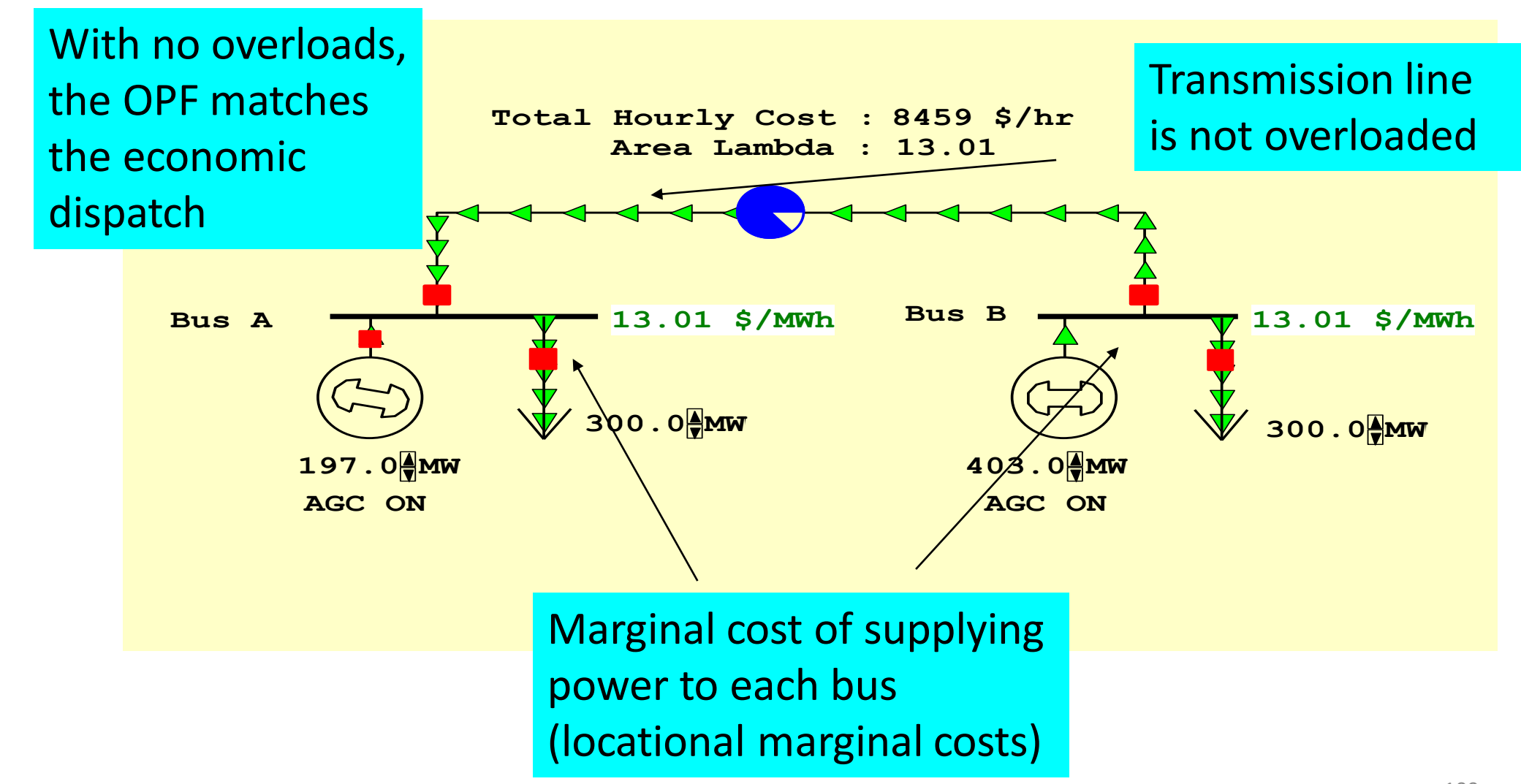

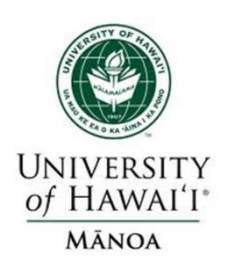

#### **Two Bus with Constrained Line**

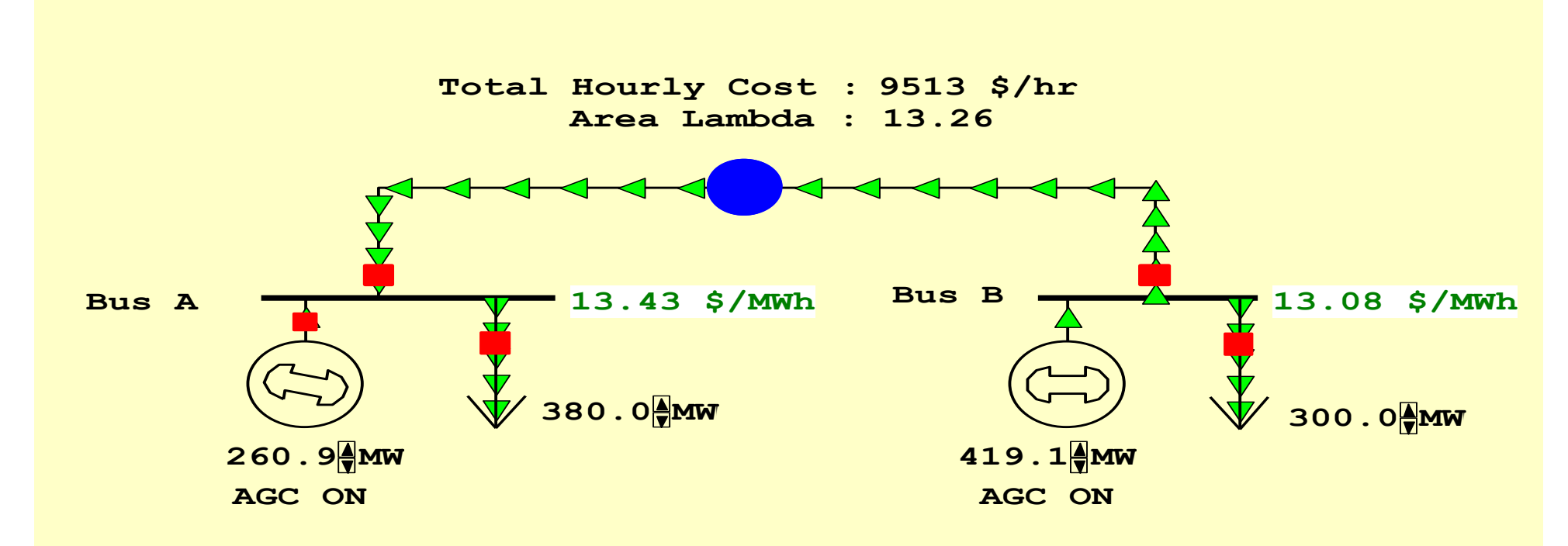

With the line loaded to its limit, additional load at Bus A must be supplied locally, causing the marginal costs to diverge.

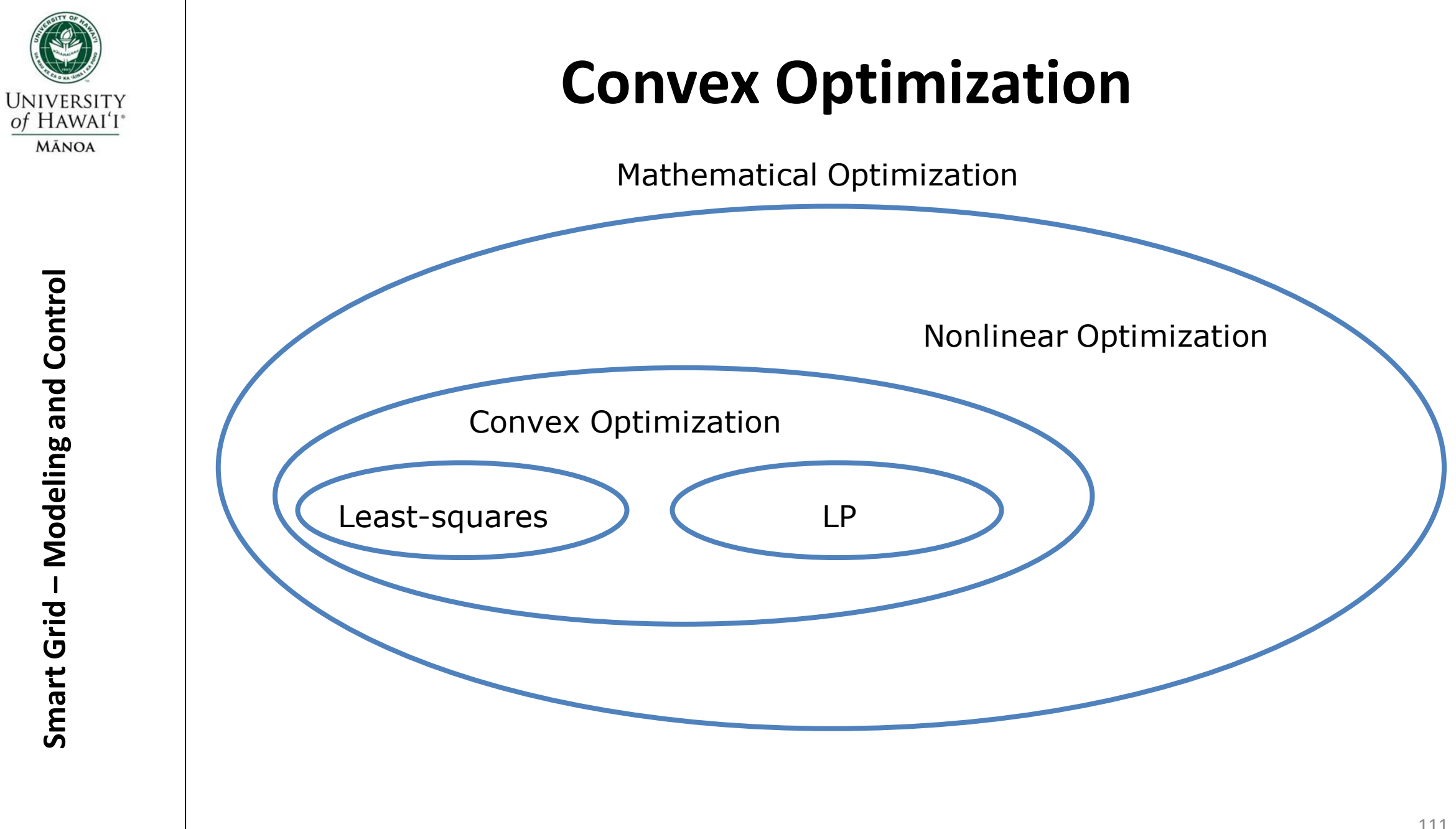

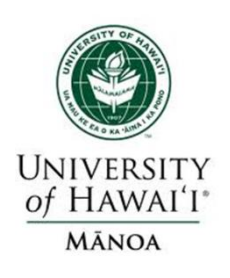

**Mathematical Optimization Smart Grid – Modeling and Control**<sup>o</sup> i i 1 4 (Mathematical Optimization Problem) **Mathermatical**<br>minimize  $f_o(x)$ <br>subject to  $f_i(x)$ subject to f (x) b , 1,............ **Mathematical Optimization**<br>hematical Optimization Problem<br>mize  $f_o(x)$ <br>ect to  $f_i(x) \le b_i, i = 1, \dots, m$ <br> $(x_1, \dots, x_n)$ : *optimization* var<br> $f \in \mathbb{R}^n \to \mathbb{R}$ : *Objective Function* : inimize  $f_o(x)$ <br>
abject to  $f_i(x) \le b_i, i = 1, \dots, m$ <br>  $x = (x_1, \dots, x_n)$ : *optimization* variables<br>  $f_o = R^n \rightarrow R$ : *Objective Function*<br>  $f_4 = R^n \rightarrow R$ :  $i = 1, \dots m$ : *Constraint Functions*<br> *portimal* Solution  $x^*$  *has* smallest value **cal Optimizati**<br>iization Proble<br>*i* = 1,............*m*<br>*optimization* N **Mathematical Optimization**<br> *Mathematical Optimization Problem)*<br>
inimize  $f_o(x)$ <br>
ubject to  $f_i(x) \le b_i, i = 1, \dots, m$ <br>  $x = (x_1, \dots, x_n)$ : optimization variables<br>  $f_a = R^n \rightarrow R$ : Objective Function *Mathematical Optimization Proble*<br> *inimize*  $f_o(x)$ <br> *ibject to*  $f_i(x) \leq b_i, i = 1, \dots, m$ <br>  $f_o = R^n \rightarrow R$ : *Objective Function*<br>  $f_a = R^n \rightarrow R$ : *i* = 1, *m* : *Constrait* minimize  $f_o(x)$ <br>
subject to  $f_i(x) \le b_i, i = 1, \dots, m$ <br>  $\bullet x = (x_1, \dots, x_n)$ : *optimization* variables<br>  $\bullet f_o = R^n \rightarrow R$ : *Objective Function*<br>  $\bullet f_4 = R^n \rightarrow R$ :  $i = 1, \dots m$ : *Constraint Functio*<br> *Optimal* Solution x<sup>\*</sup> *has* smallest va **matical Optimization**<br>Dptimization Problem)<br> $\leq b_i, i = 1, \dots, m$ <br> $\leq x_n$ ) : *optimization* var*iab* **Mathematical Optim**<br>
minimize  $f_o(x)$ <br>
subject to  $f_i(x) \leq b_i, i$ <br>  $\bullet x = (x_1, \dots, x_n)$ : (Mathematical Optimization<br>minimize  $f_o(x)$ <br>subject to  $f_i(x) \le b_i, i = 1,...$ <br> $\bullet x = (x_1,............x_n)$ : optimi:<br> $\bullet f_o = R^n \rightarrow R$ : Objective Fu Solution  $X_n$ ) : *optimization* variables<br>  $(X_1, \ldots, X_n)$  : *optimization* variables<br>  $= R^n \rightarrow R : Objective Function$ <br>  $= R^n \rightarrow R : i = 1, \ldots m : Constant Function$ <br> *mal* Solution x<sup>\*</sup>*has* smallest value of f<br>
ng all vectors that staisfy the constraint among all vectors that staisfy the constraints

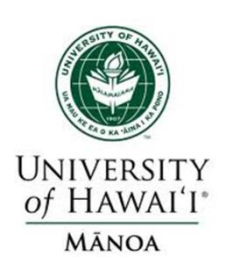

#### **Convex Optimization**

**Solution**<br> **Subject to f<sub>i</sub><br>
<b>Subject to f**<sub>i</sub><br> *Subjective and<br>
<i>Subjective and*<br> *Subjective and*<br> *Subjective and*<br> *Subjective and*<br> *Subjective and*<br> *Subjective and*<br> *Subjective and*<br> *Subjective and*<br> *Subjectiv* **Convex Optimi**<br> *Minimize*  $f_o(x)$ <br>
subject to  $f_i(x) \le b_i, i = 1,...,$ <br> *Objective and Constraint Fu*  $f_o(x)$ <br>f.  $(x)$ **Convex Optimization**<br> *Minimize*  $f_o(x)$ <br>
subject to  $f_i(x) \le b_i, i = 1, ..., m$ <br> *Objective and Constraint Functions are convex*<br>  $f_i(\alpha x + \beta y) \le \alpha f_i(x) + \beta f_i(y)$ *inimize*  $f_o(x)$ <br>
bject to  $f_i(x) \le b_i, i = 1,...,m$ <br>
bjective and Constraint Fun<br>  $(\alpha x + \beta y) \le \alpha f_i(x) + \beta f_i(y)$ <br>  $\alpha + \beta = 1, \alpha \ge 0, \beta \ge 0$  $f_i(x) \leq b_i, i =$ <br>and Constra<br>y)  $\leq \alpha f_i(x) +$ <br> $1, \alpha \geq 0, \beta \geq 0$ <br>east squares abject to  $f_i(x) \le b_i, i = 1, ...$ <br> *i* bjective and Constraint *i*<br>  $f_i(\alpha x + \beta y) \le \alpha f_i(x) + \beta f_i$ <br>  $f_i(\alpha x + \beta y) \le \alpha f_i(x) + \beta f_i$ *Minimize* **Optimiza**<br> $i = 1, \ldots, m$ <br>*ra* int *Fund Minimize*  $f_o(x)$ <br> *subject to*  $f_i(x) \le b_i, i = 1, ..., n$ <br> *Subjective and Constraint Fun*<br>  $f_i(\alpha x + \beta y) \le \alpha f_i(x) + \beta f_i(y)$ <br> *f*  $\alpha + \beta = 1, \alpha \ge 0, \beta \ge 0$ *if*  $\alpha + \beta = 1, \alpha \ge 0, \beta \ge 0$ *Objective and Constraint Functi*<br>  $f_i(\alpha x + \beta y) \leq \alpha f_i(x) + \beta f_i(y)$ <br>
if  $\alpha + \beta = 1, \alpha \geq 0, \beta \geq 0$ <br>
includes least squares problems<br>
and linear programs as special  $f_i(\alpha x + \beta y) \leq \alpha f_i(x) + \beta f_i(y)$ <br>if  $\alpha + \beta = 1, \alpha \geq 0, \beta \geq 0$ <br>includes least squares problems<br>and linear programs as special caseses mimize  $f_o(x)$ <br>
bject to  $f_i(x) \le b_i, i = 1,...,m$ <br>
iective and Constraint Functions are constraint  $F$ <br>  $\alpha x + \beta y$   $\le \alpha f_i(x) + \beta f_i(y)$ <br>  $\alpha x + \beta - 1, \alpha \ge 0, \beta \ge 0$ bject to  $f_i(x) \le b_i, i = 1,...,m$ <br>bjective and Constraint Functions<br> $(\alpha x + \beta y) \le \alpha f_i(x) + \beta f_i(y)$ <br> $\alpha + \beta = 1, \alpha \ge 0, \beta \ge 0$ <br>cludes least squares problems  $\sum_{i=1}^{n} a_i$ <br>  $\leq b_i, i = 1, ..., m$ <br>
Constraint Eunctions are ize  $f_o(x)$ <br>t to  $f_i(x) \le b_i, i = 1,...,m$ <br>tive and Constraint Functions are<br> $+ \beta y$ )  $\le \alpha f_i(x) + \beta f_i(y)$ <br> $\beta - 1, \alpha \ge 0, \beta \ge 0$ ect to  $f_i(x) \le b_i, i = 1,...,m$ <br>
ective and Constraint Functions and<br>  $f_i(x) + \beta f_i(y)$ <br>  $f_i(x) + \beta f_i(y)$ <br>  $f_i(x) + \beta f_i(y)$ <br>  $f_i(x) + \beta f_i(y)$ 

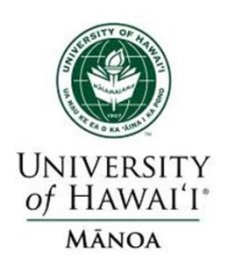

#### **Analytical Solution of Least-squares**

T with no constraints<br>
e., m =0) and an objective<br>
hich is a sum of squares of<br>
terms of the form  $a_i^Tx-b_i^T$ : kxn leastis an optimization problem with no constraints  $(ie., m=0)$  and an objective which is a sum of squares of which is a sum of squares of<br>terms of the form  $a_i^T x - b_i^T$ <br>Here  $A \in R^{kxn} (with  $K \ge n$ ),$ the rows of A, and the *T i A least*  $\sim$  *A least*  $\sim$  *A least*  $\sim$  *A squares problem is an Optimization of Least*<br>*is an optimization problem*<br>*is an optimization problem* an objective<br> **of** squares of<br>
form  $a_i^Tx-b_i$ :<br>
with  $K \ge n$ , a<br>
of  $A$  and the terms of the<br>
ere  $A \in R^{kxn}$ <br>
are the rows is a sum of squares of<br>s of the form  $a_i^Tx-b_i$ :<br> $\in R^{kxn} (with K \ge n), a_i^T$  $\in R^n$ Here  $A \in R^{kxn}$  (with  $K \ge n$ ),  $a_i^T$ <br>are the rows of A, and the<br>vector  $x \in R^n$  is the optimization var *iable*

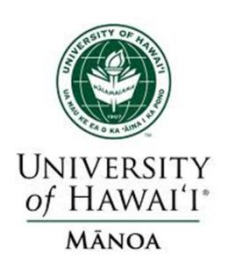

#### **Linear Programming**

*Another* Important Class of optimization problems is linear programming in which the objective and all constraints are linear. **Another Impo**<br>problems is li<br>which the obje<br>are linear.<br>minimize  $C<sup>T</sup>x$ <br>subject to ai<sup>T</sup>x Another Important Class of op<br>problems is linear programmin<br>which the objective and all cor<br>are linear.<br>minimize  $C<sup>T</sup>x$ <br>subject to ai<sup>T</sup>x  $\le$  bi, i = 1,....,m

**Solution**<br> **SMART GRID AND AND AND SUBJECT SUBJECT SUBJECT CONTROLL**<br> **SMART Here the vect**<br> **SCALART B1, b**<br> **SPART B1, b**<br> **PARTMENT CONTROLLER**<br> **SPAREMENT CONTROLLER**<br> **SPAREMENT CONTROLLER**  $i = 1, \ldots, a_m$ <br> $\in R$  ar which the objective and all<br>are linear.<br>minimize  $C^{T}x$ <br>subject to ai<sup>T</sup> $x \le bi$ , i = 1,..<br>Here the vectors c,a<sub>1</sub>,...,a<sub>m</sub><br>scalars b<sub>1</sub>, b<sub>2</sub>....b<sub>m</sub>  $\in$  R are  $\leq$  bi, i = 1,....,m<br>*S* **C**, a<sub>1</sub>,..., a<sub>m</sub>  $\in$  *R* are linear.<br>
minimize  $C^{T}x$ <br>
subject to ai<sup>T</sup> $x \le bi$ , i = 1,....,m<br>
Here the vectors c,a<sub>1</sub>,...,a<sub>m</sub>  $\in R^{n}$  and<br>
scalars  $b_1, b_2....b_m \in R$  are problem<br>
parameters that define objective func parameters that define objective function Here the vectors  $c, a_1, ..., a_m \in R^n$ <br>scalars  $b_1, b_2....b_m \in R$  are problement parameters that define objective f<br>and constraint.  $a_1$ ,..., $a_m \in R^n$  and<br>  $\in R$  are problem

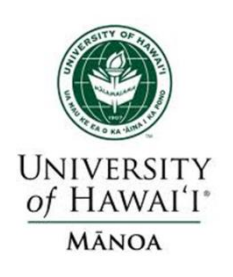

# Smart Grid - Modeling and Control **Smart Grid – Modeling and Control**

#### **Solving Optimization Problems**

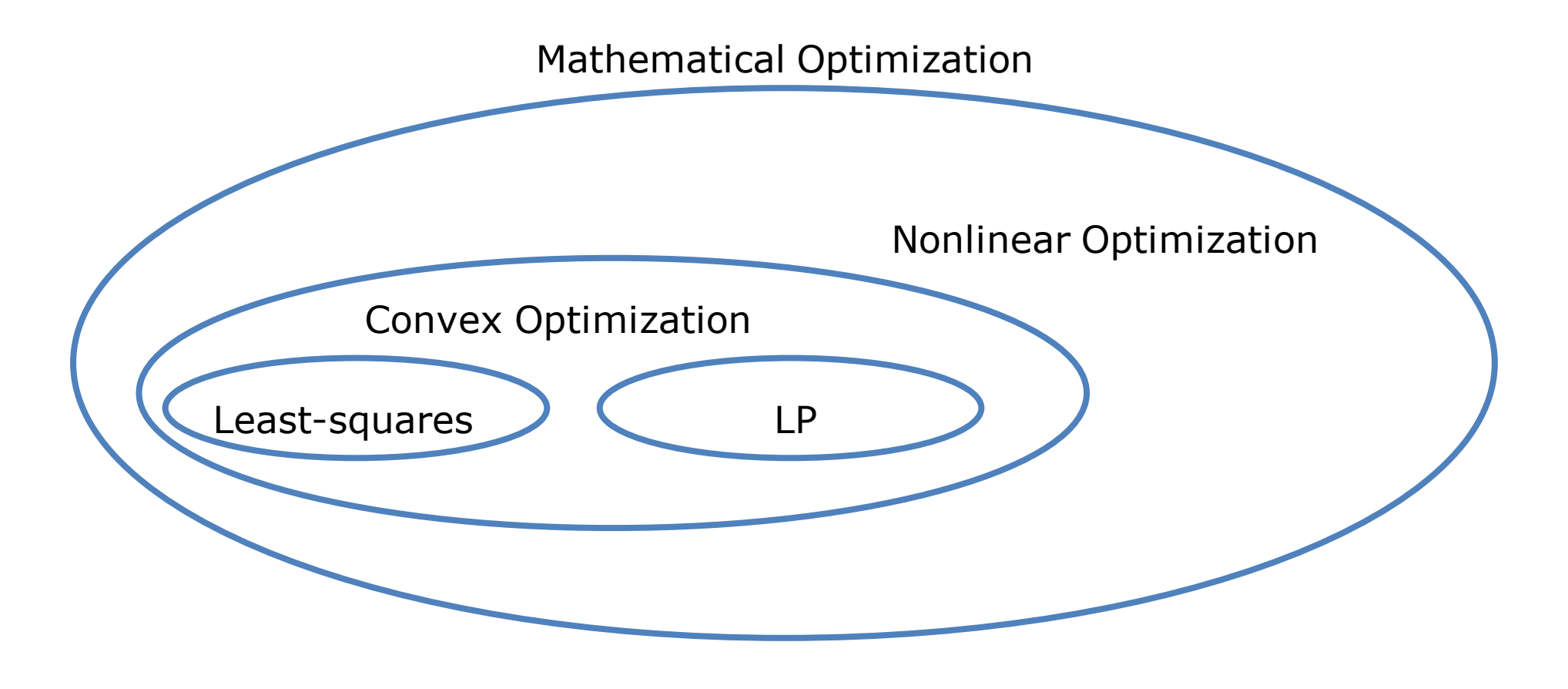

#### **Solving Optimization Problems**

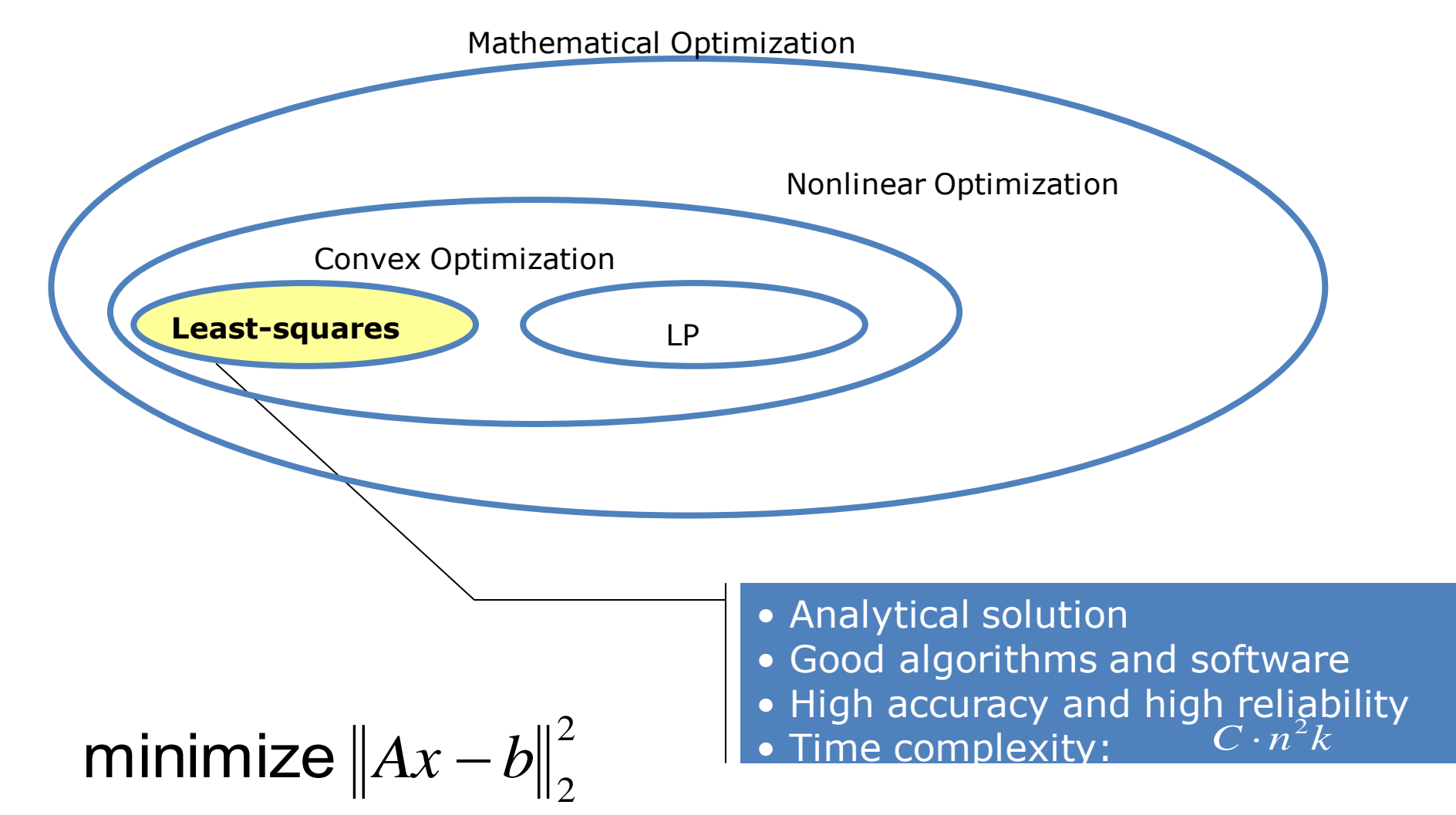

**UNIVERSITY** of HAWAI'I\* **MĀNOA** 

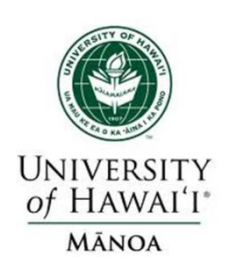

#### **Solving Optimization Problems**

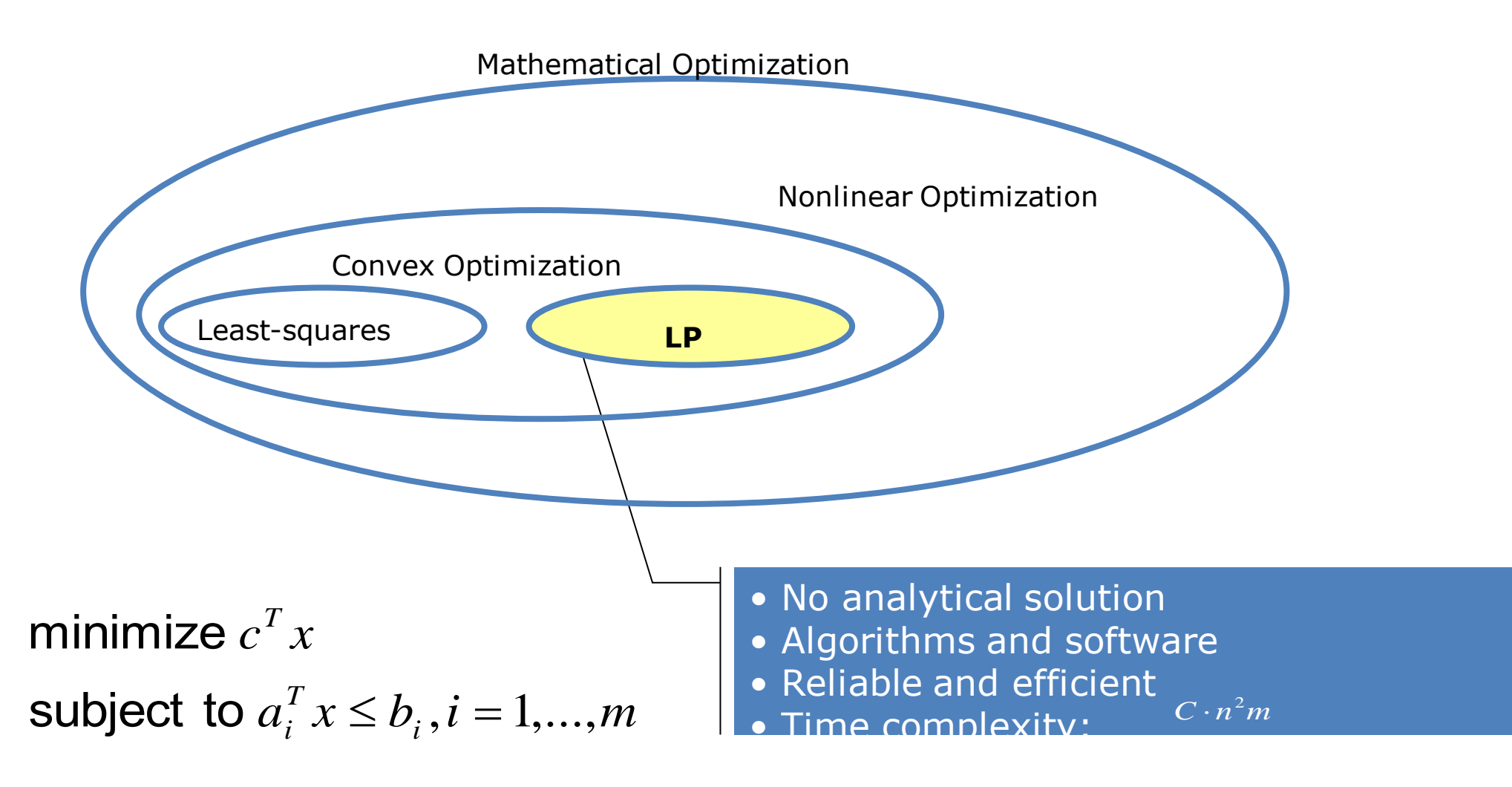

Also a mature technology!

#### **Solving Optimization Problems**

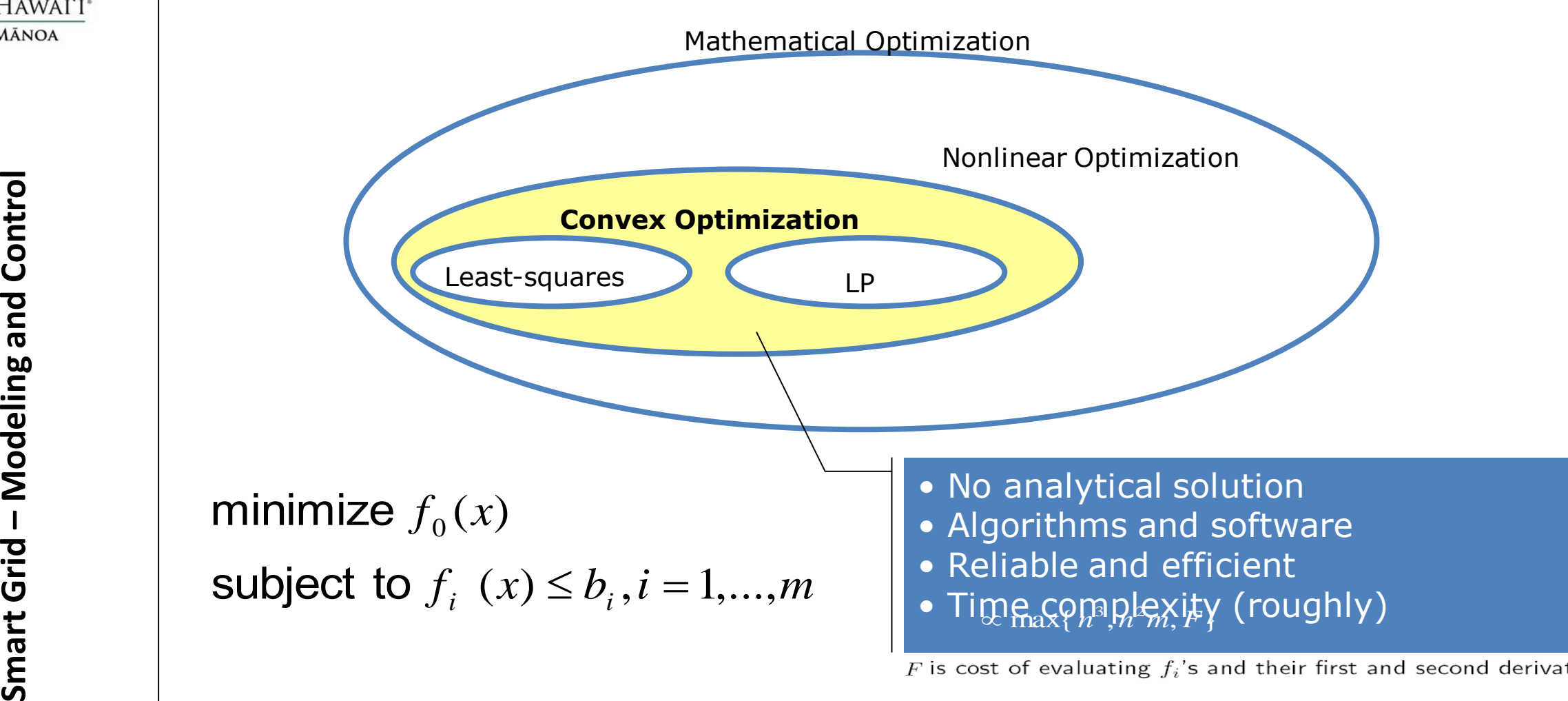

Almost a mature technology!

**UNIVERSITY** of HAWAI'I\* **MĀNOA** 

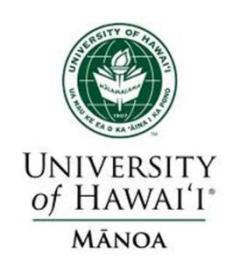

# Smart Grid - Modeling and Control **– Modeling and Control Smart Grid**

#### **Solving Optimization Problems**

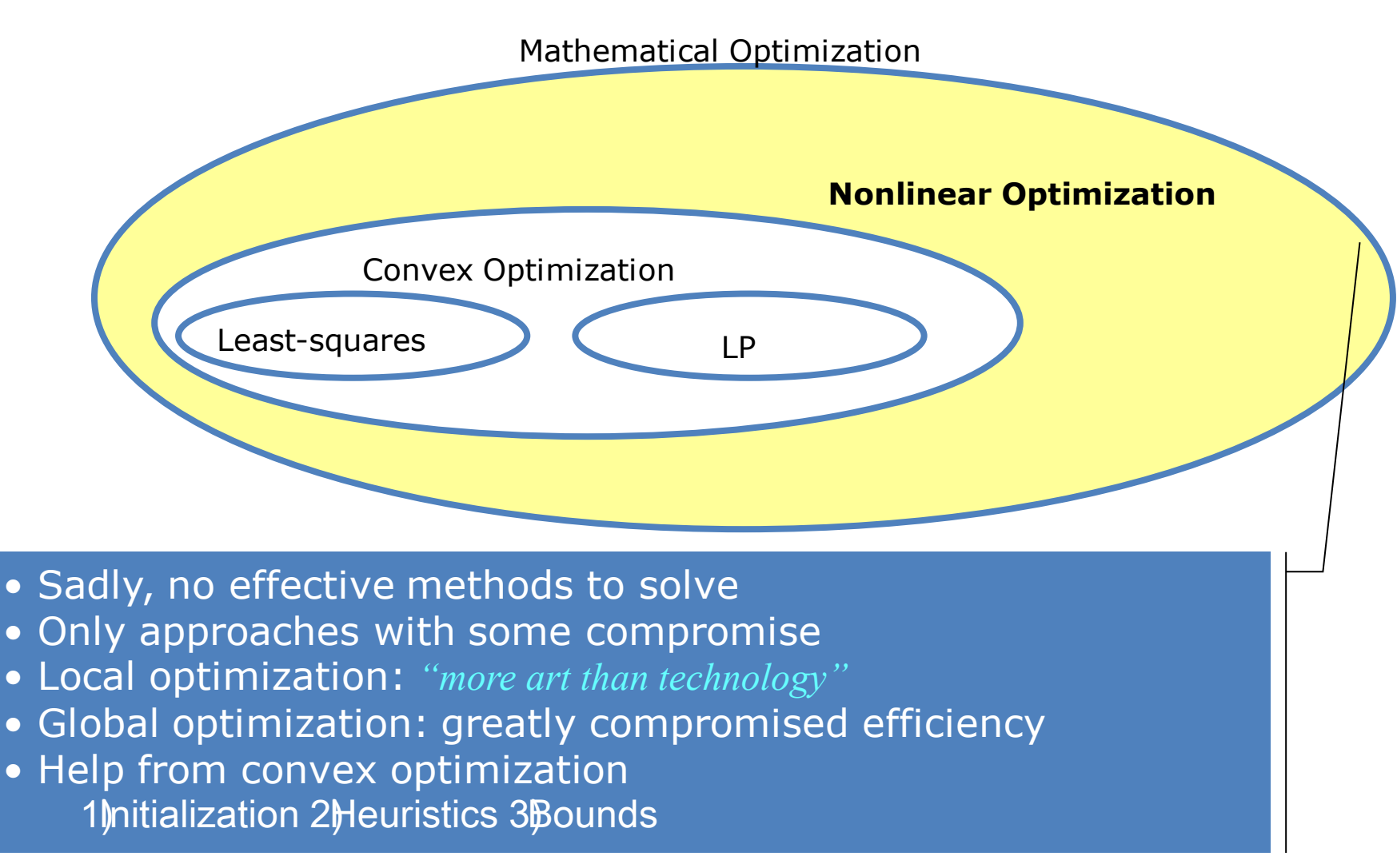

#### Far from a technology! (something to avoid)

#### **Example #10: Convex Optimization in Power Flow**

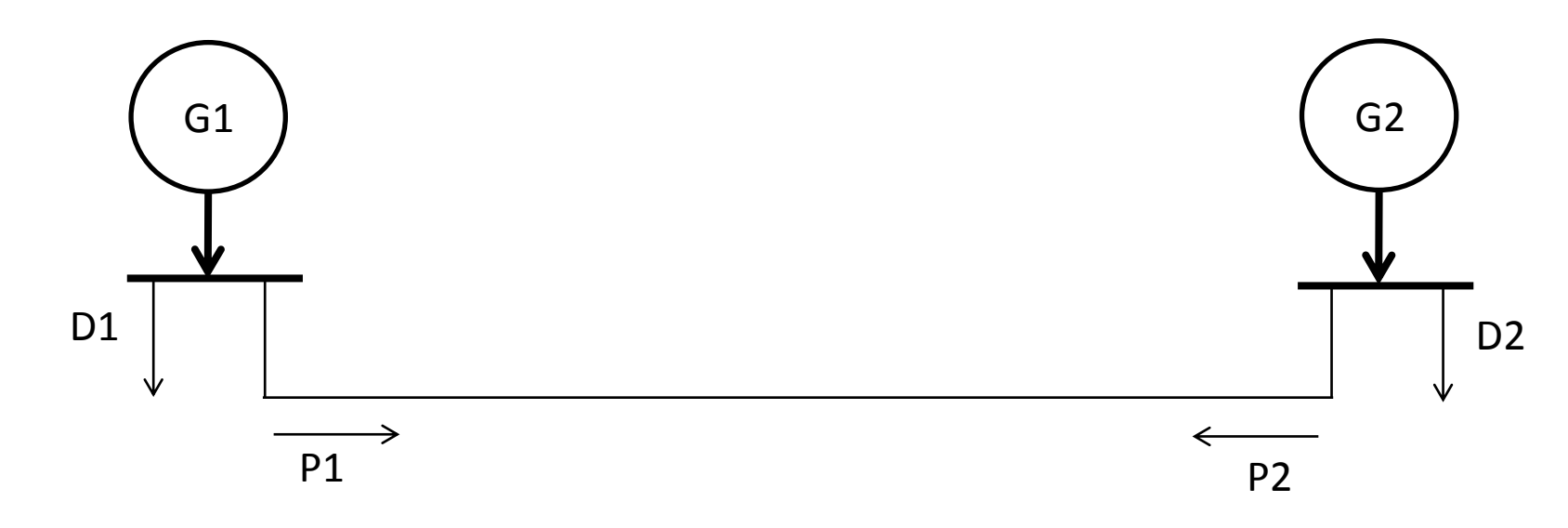

- On the figure, generator G1 and G2 connects to Bus1 and Bus2 respectively.
- The two buses are connected via a power line.
- At each bus, there is certain amount of load that is already known.
- We want to determine the power production in G1 and G2; so, that we could achieve the lowest cost for the overall generation cost.

Universit<sup>.</sup> of HAWAI'I **MĀNOA** 

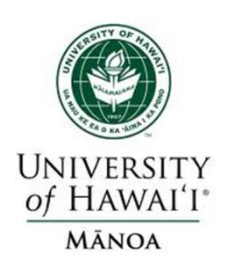

#### **Convex Optimization in Power Flow**

At Bus *i*, define power flow

**Convex Optimization**<br>At Bus i, define power flow<br>into the line:  $P_i = P_{Gi} - P_{Di}$ , i=1,2;<br>Our goal is, minimize  $f_1(P_1) + f_2$ 

**Convex Optimization in Power Flow**<br> *At* Bus i, define power flow<br>
into the line:  $P_i = P_{Gi} - P_{Di}$ , i=1,2;<br>
Our goal is , minimize  $f_1(P_1) + f_2(P_2)$ , where  $f_i(p_i)$  stands<br>
for the different cost functions for each generato

for the different cost functions for each generator

We assume that the voltage magnitude at both bus 1 and bus 2 are same and constant, i.e.  $|V1|=|V2|=1$ . Also, we will ignore reactive power for now.

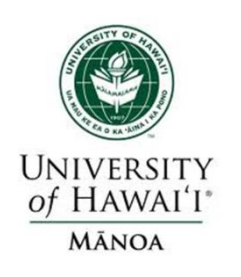

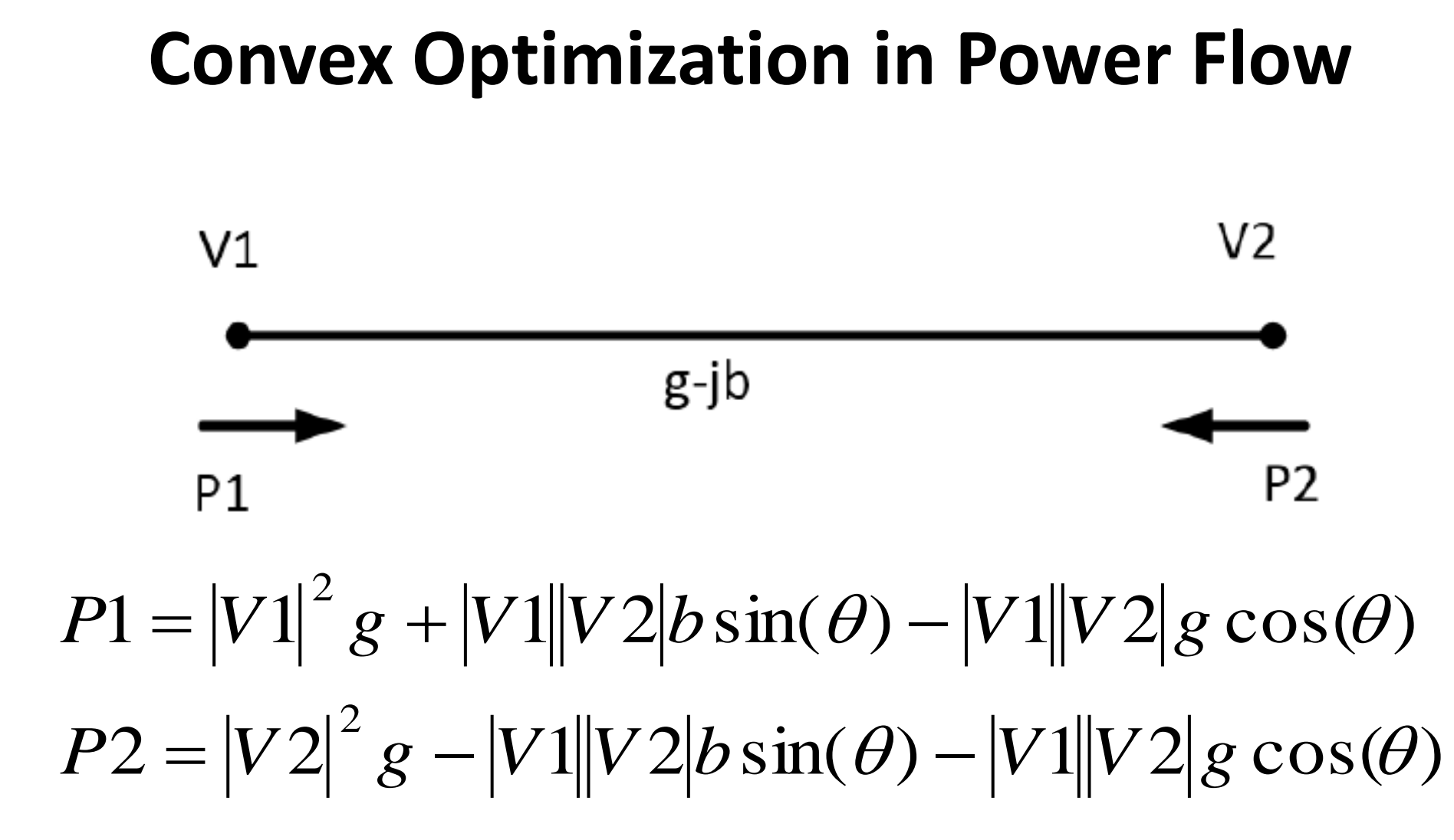

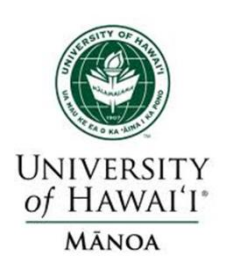

#### **Problem Formulation**

## Minimize :

 $\boldsymbol{\theta}$  $f_1(P1) + f_2(P2)$ , with variable<br>Subject to<br> $P1 = g + b \sin \theta - g \cos \theta$ <br> $P2 = g - b \sin \theta - g \cos \theta$ Subject to

 $\theta$  – g  $cos\theta$  $\theta$  – g  $cos\theta$ 

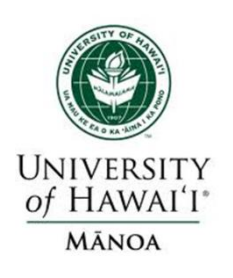

By observing the constraints, the linear transformation of the equations leads to an ellipse. As shown in Figure. We note the boundary of this ellipse as S.

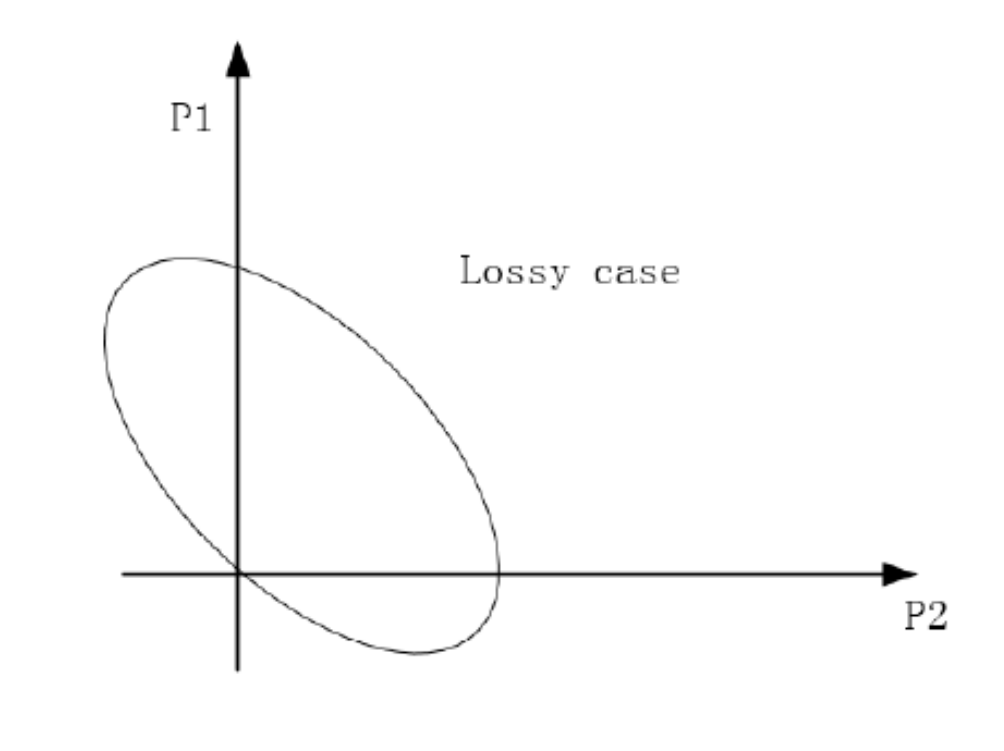

Figure.2

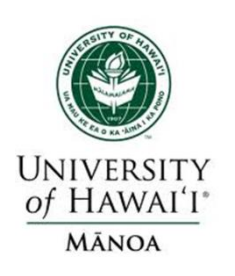

- The next step is to perform optimization.
- We, however, cannot directly perform convex optimization to it, because the boundary of an ellipse is non-convex.
- Here we have to introduce a concept named convex hull, which means the smallest convex set that contains the original set.
- By obtaining the convex hull of S, we get a set that contains the both the boundary and the area within this ellipse as shown on the next slide.

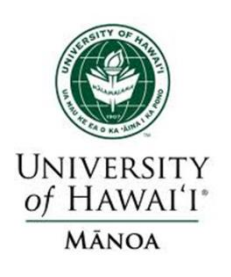

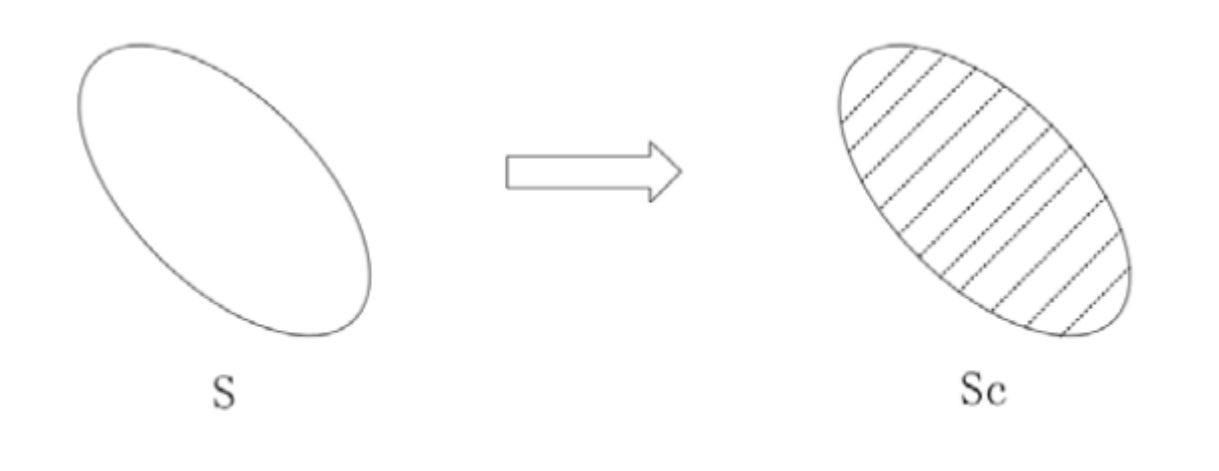

Figure.3

Subject to :  $(P1, P2) \in S_c$ Minimize :  $f_1(P1) + f_2(P2)$ Subject to :  $(P1, P2) \in S$ Minimize :  $f_1(P1) + f_2(P2)$ OPF problem 2:

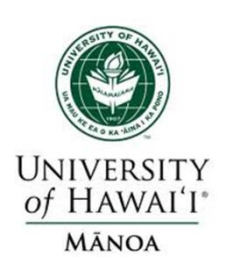

- $\bullet$  S<sub>c</sub> is convex and can be optimized via convex optimization.
- The idea of solving OPF problem 2 instead of OPF problem 1 is called "convexification".
- To make this analysis more practical, the upper bound of power production of each generator has to be taken into consideration.
- Therefore, we add one more constrain to achieve it.

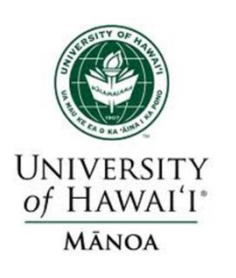

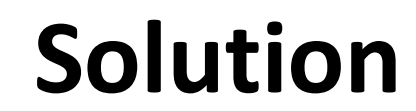

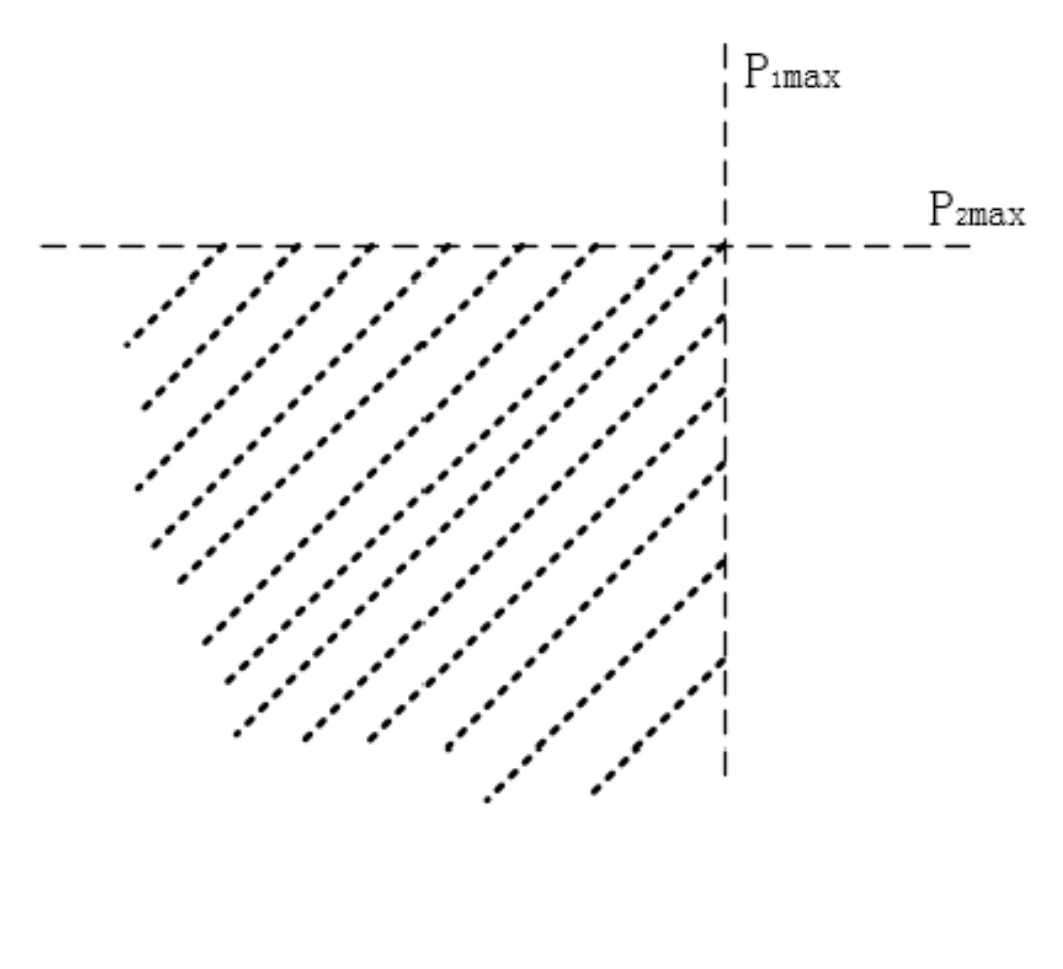

Figure.4

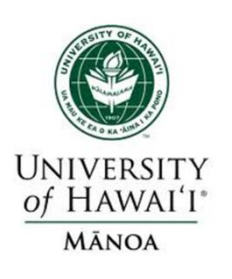

We want to make sure the power need of the loads are satisfied. Hence, power need of the loads<br>are satisfied. Hence,<br> $P_{G1} + P_{G2} \ge P_{D1} + P_{D2}$ 

are satisfied. He<br>  $P_{G1} + P_{G2} \ge$ <br>  $P1 + P2 \ge 0$  $\geq$ satisfied. Hence,<br>  ${}_{1}+P_{G2} \ge P_{D1}+P$ <br>  $+ P2 \ge 0$ 

By combining the two feasible sets in Figure 2. and Figure 4.

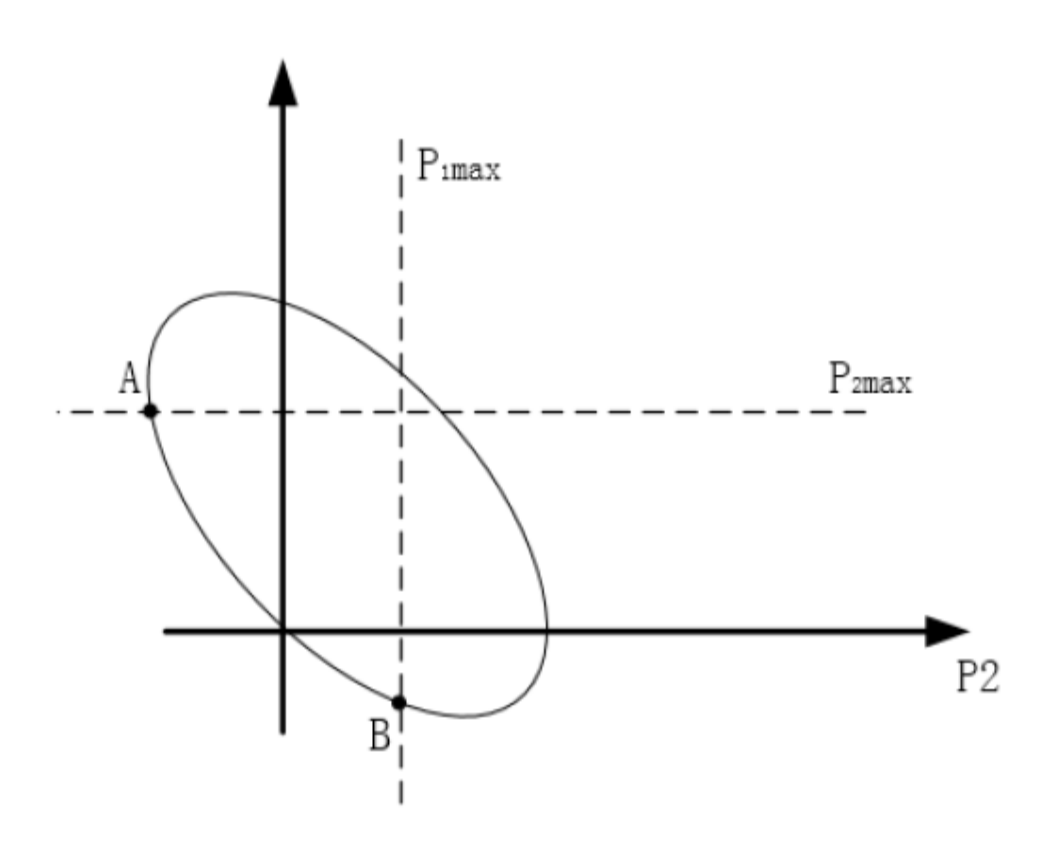

Figure.5

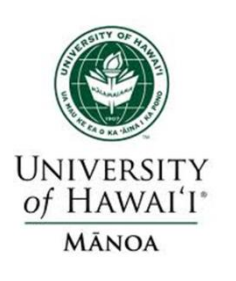

#### **Convex Optimization Problem Formulation for Distribution Networks**

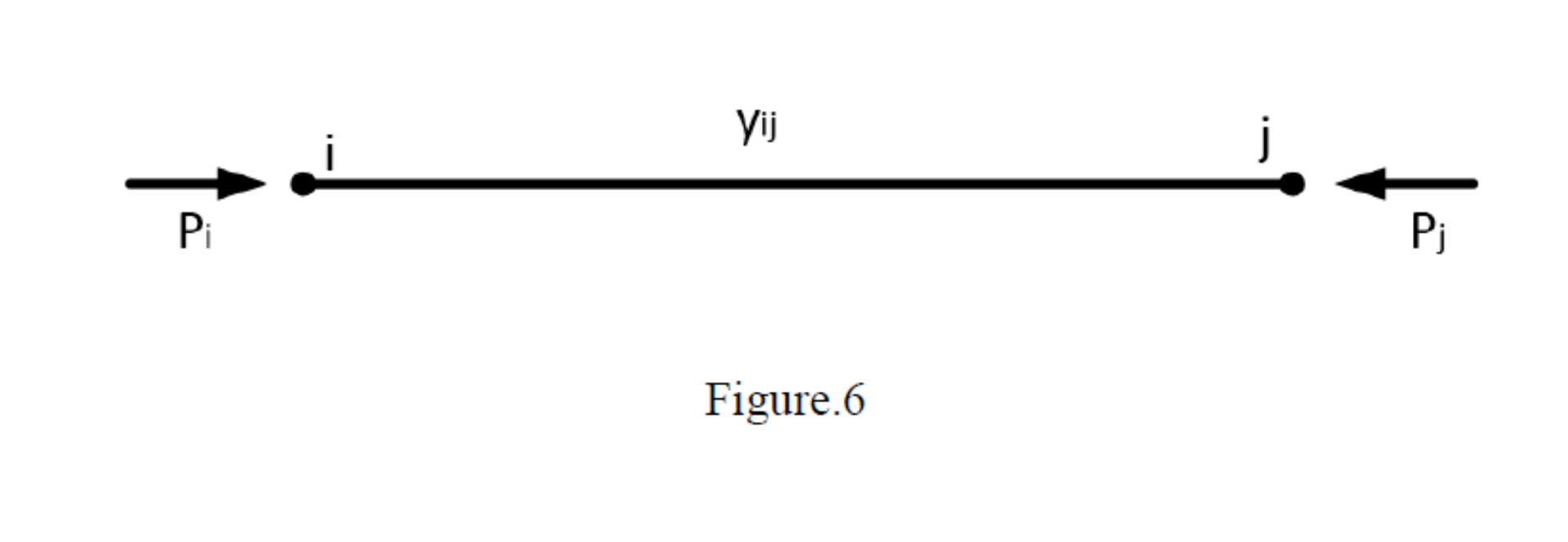

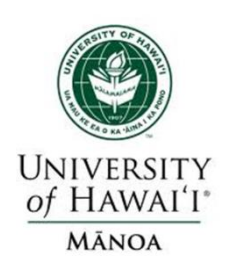

### **Convex Optimization Problem Formulation for General Distribution Networks**

#### Minimize :

 $Re[V_j(V_j-V_i)*y_{ij}^*]$  $Re[V_i (Vi - V_j) * y_{ij}^*]$  $^{\max }$  ,  $i=1,2,...$  $\mathbf{y}_{i}^{\mathrm{max}}$  ,  $i$  ,  $j=1,2,3...$  $\min \ \leq \left| V_i \right| \leq {V_i}^{\max }$  ,  $i=1,2,...$  $[f_i(P_i) + f_j(P_j)]$  $\sum_{i,j=1}$  $P_j = \text{Re}[V_j(V_j - V_i) * y_{ij}^*]$  $P_i \leq P_i^{\max}, i = 1, 2, ...n$ <br>  $P_i = \text{Re}[V_i(Vi - V_j) * y_{ij}^*]$  $P_i \leq P_i^{\max}, i=1,2,...n$  $P_{ij}\leq P_{ij}^{\max}$  ,  $i$  ,  $j=1,2,3...n$  $V_i^{\min} \le |V_i| \le V_i^{\max}, i = 1, 2, ... n$  $=$  Re[V<sub>i</sub> (Vi –  $\sum_{i=1}^{n} [f_i(P_i) +$ Subject to

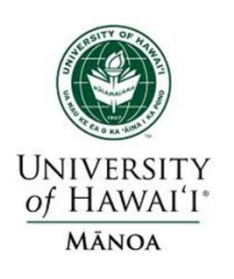

- 1. <http://web.stanford.edu/class/ee392o/links.html>
- 2. http://www.ee.columbia.edu/~lavaei/Students\_Proj ects\_Power.html

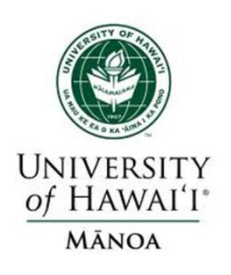

Recommended Software:

http://www.ee.columbia.edu/~lavaei/Software.html

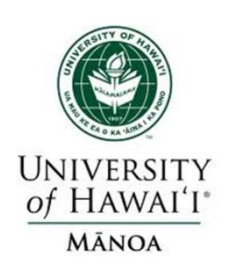

#### **Assignment**

1 . By using any of the Convex Optimization toolbox/software obtain the OPF solution for IEEE 14 bus system .

2 . Obtain the OPF solution for the IEEE 14 bus system with the help of any standard software say PSAT of Waterloo .

3. . Compare the solution and comment on the results .

4 . What are the benefits and drawbacks of the convex optimization when compared to the conventional optimization methods for solving algorithms such as OPF .

Any other data if required can be assumed .

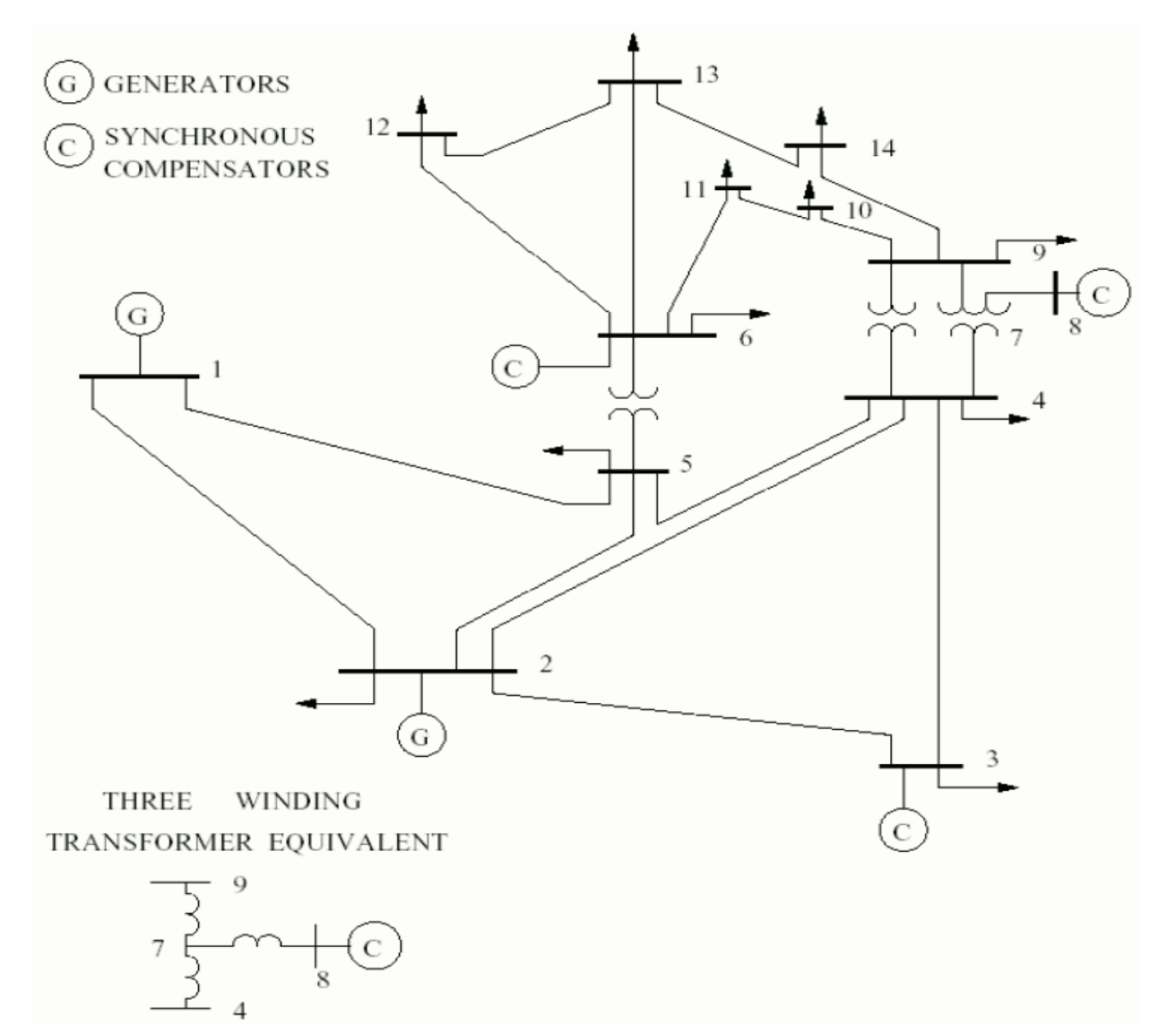

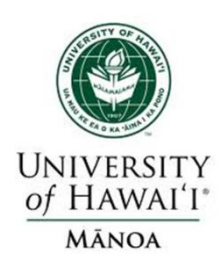

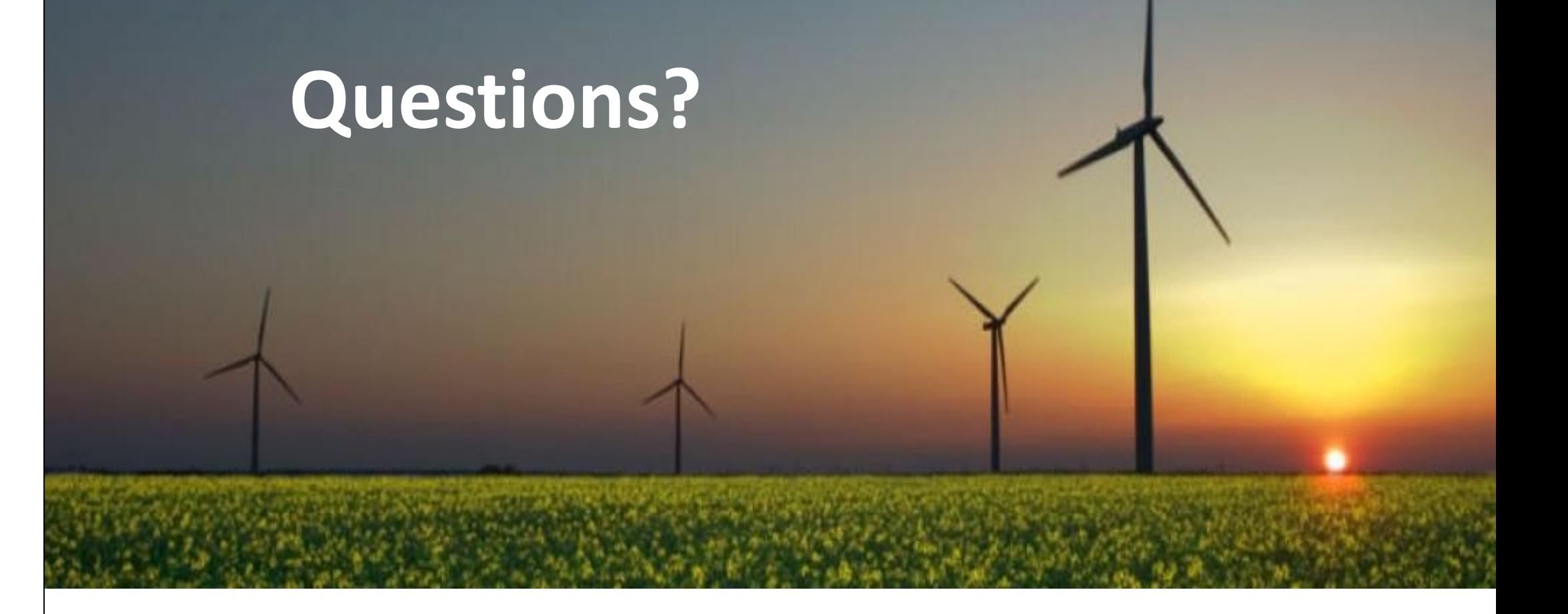

#### **[REDLAB](http://manoa.hawaii.edu/me/redlab)**

**[Renewable Energy Design Laboratory](http://manoa.hawaii.edu/me/redlab) <http://manoa.hawaii.edu/me/redlab> 2540 Dole St. – Holmes Hall 201 Honolulu HI, Hawaii, USA**

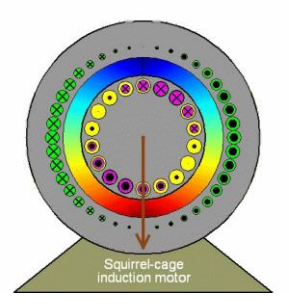

**Smart Grid - Modeling and Control Smart Grid – Modeling and Control**